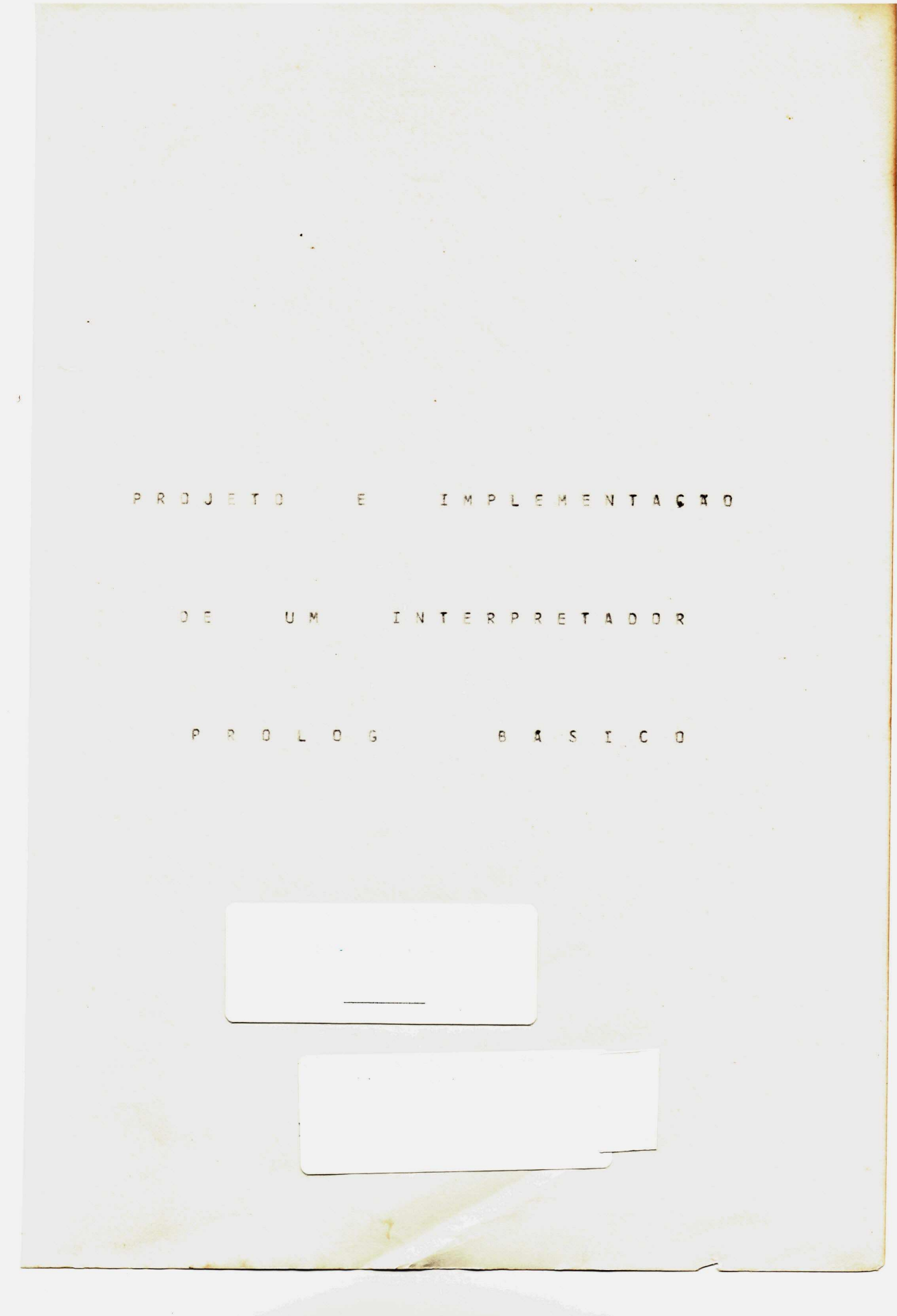

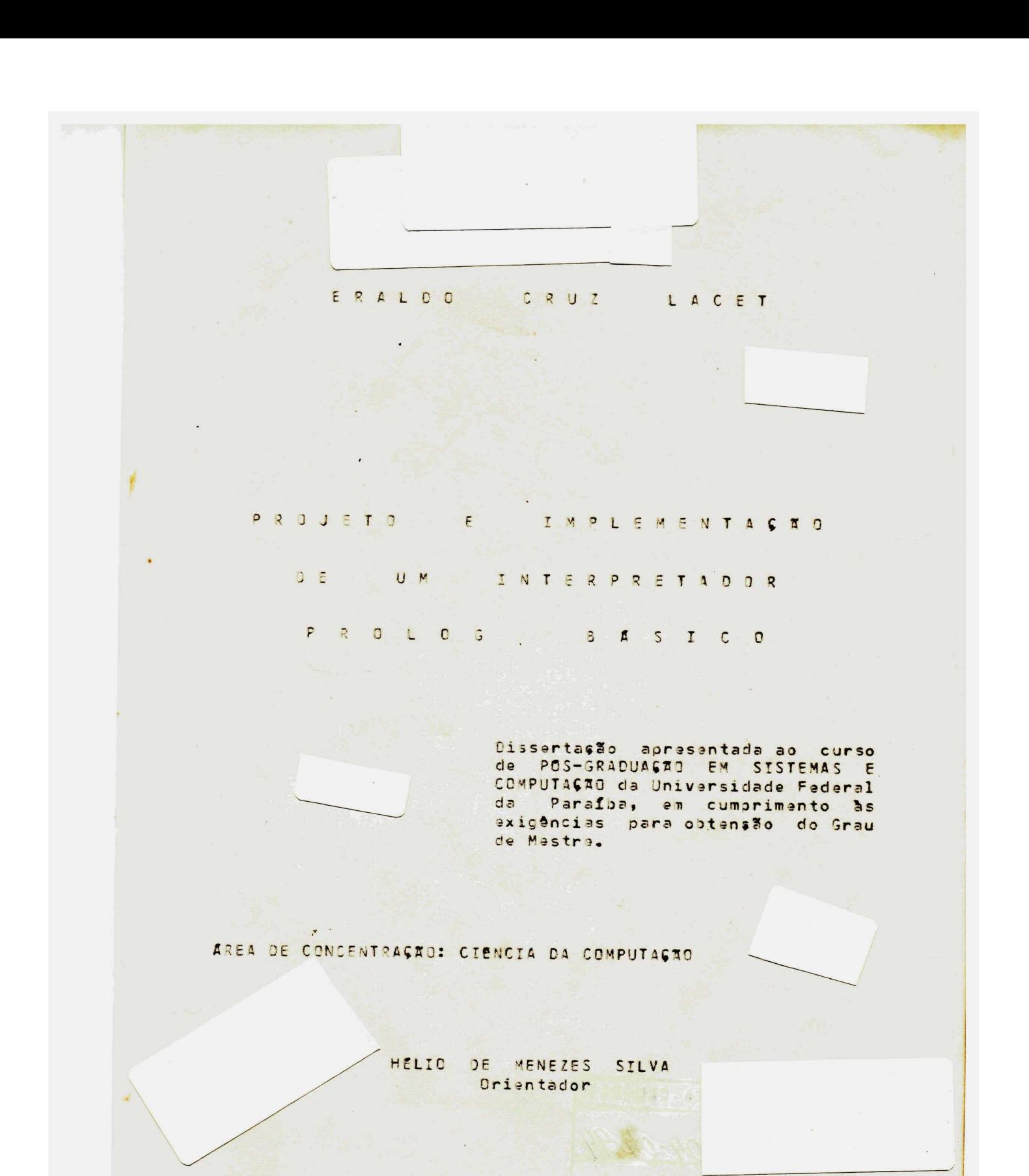

CAMPINA GRANDE

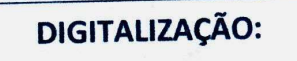

**SISTEMOTECA - UFCG** 

e aos meus pais dedico esta obra.

A minha esposa Lúcia

PROJETO E IMPLEMENTAÇÃO DE UM INTERPRETADOR PROLOG BÁSICO

# ERALDO CRUZ LACET

TESE SUBMETIDA AO CORPO DOCENTE DO PROGRAMA DE PÓS-GRADUAÇÃO EM SISTEMAS E COMPUTAÇÃO - OPÇÃO CIÊNCIA DA COMPUTAÇÃO, **DO** CENTRO DE CIÊNCIAS E TECNOLOGIA DA UNIVERSIDADE FEDERAL DA PARAÍBA, COMO PARTE DOS REQUISITOS NECESSÁRIOS PARA A OBTEN ÇÃO DO GRAU DE MESTRE EM CIÊNCIAS (M.SC.).

Aprovada por:

#### COMISSÃO EXAMINADORA

Prof. HÉLIO DE MENEZES SILVA - M.Sc. Presidente

Prof. JOSÉ SÉRGIO ANTUNES SETTE - Doutor Examinador

Prof

GIUSEPPE MONGIOVI'- M.Sc. Examinador

Prof. BERNARDO LULA JÚNIOR - M.Sc. Examinador

CAMPINA GRANDE - Pb **JUNHO/1985** 

## SUMARIO

1. INIRODUGEO 1 2. UMA RAPIDA VISÃO DA LINGUAGEM PROLOG 3 3. PREDICADOS E FUNGUES EMBUTIDAS 6 3.1. Introduced 6 3.2. O Predicado Corte 6-3.3. O Predicado Impr a ImprEalha 7 3.4. Eunodes Enbutidas & 4. CONCEIIOS IEORICOS EUNDAMENIAIS 10 5. IDEIA INFORMAL OD INTERPRETADOR 11 6. IMPLEMENTAGEO 19 6.1. Introducão 12 6.2. Estrutura de Armazenamento de Cláusulas 20 6.3. O Programa e sua Estruturação 24 6.4. A Resolução de Cláusulas Meta 26 6.4.1. Introducão 26 6.4.2. D Processo Resolutivo 28 6.4.2.1. O módulo ResolvaClausMeta 28 6.4.2.2. Q module AcheSMDeTrab 30 6.4.2.3. O modulo SusaInstancNoGpo 31 6.4.2.4. O modulo AcheSMNacInstanc 32 6.4.2.5. O modulo Retroceda 33 6.4.2.6. O Modulo TenteClausDef 34 6.4.2.I. A sciesão de nos na Arvere de Prova 35 6.4.3. O Processo de Unificação e Instanciação 36 I. CONCLUSTES S FUIUROS IRABALHOS 43

8. REFERENCIAS SIBLIOGRAFICAS 46

APENDICE I: SINTAXE DA GRAMATICA ADOTADA EM BNF MODIFICADA APENDICE II: FUNCUES USADAS NA MANIPULAGIO DE ARVPROVA APENDICE III: PROGRAMA FONTE COMPLETO

APENDICE IV: PROCEDURE EXEC USADA NA ATIVAÇÃO DO INTERPRETADOR

APENDICE V: UTILIZAÇÃO DO INTERPRETADOR

APENDICE VI: ALGUMAS CONSIDERAÇDES ACERCA DA EFICIENCIA

Esta dissertação consiste no projeto e implementação de um interpretador PROLOG básico (isto é, sem uma ampla biblioteca de predicados e funções, e sem otimizações<br>elaboradas, tais como aquela para recursão a direita). Seu objetivo é não apenas prover uma ferramenta para programação em lógica, como também servir como ponto de partida para futuras pesquisas na área de desenvolvimento de interpretadores PROLOG.

No projeto do interpretador utilizou-se a metodologia de Constantine (ver, por exemplo, Stevens - 1981) para obter-se um programa de fácil entendimento, manutenção e ampliacão. Implementado no PASCALVS do IBM-4341, evitou-se utilizar as extenções da linguagem PASCAL disponíveis<br>naquele compilador, favorecendo-se a portabilidade do interpretador. No processo resolutivo, seguindo-se van Emden (1981) e Ferguson (1981), usa-se o modelo de "ãrvore de prova con estruturas compartilhadas" como uma boa maneira de implementar a resolução LUSH.

## RESUMO

#### UNIVERSIDADE FEDERAL DA PARAÍBA Pró-Reitoria Para Assuntos do Interior Coordenação Setorial de Pós-Graduação Rug Aprigio Velaso, 882 - Tel (083) 321-7222-R 355 58.100 - Campina Grande - Paraíba

1. INIRODUCED

Ten se verificado atualmente que os maiores custos associados à área de processamento de dados prendem-se ao desenvolvimento e manutenção de software, e que os custos<br>com hardware têm caído notavelmente. Em face disto, torna-se cada vez mais necessário se dispor de linguagens como PROLOG (PROgramming in LOGic), consideradas de altissimo nivel (very high level programming languages) e que tentam reduzir em muito o trabalho do programador.

A linguagem PROLOG foi implementada originalmente na Universidade de Marseille (Rousseal - 1972) como uma ferramenta prática para Programação em Lógica (Logic Programming) (Kowalsky - 1974). Desde então, outras implementações vêm surgindo, inclusive compiladas (Warren -1977), corrotinadas (Clark et alii - 1982), concorrentes<br>(Hogger - 1982), etc. A linguagem vem se popularizando em todo o mundo, a tudo parace indicar que a tendência é uma popularização cada vez maior, notadamente sabendo-se que jã se anuncia o "Computador de Quinta-Geração", em fase de<br>desenvolvimento no Japão, tendo PROLOG como linguagem básica.

Existe, porém ainda muito a pesquisar em PROLOG. Atá quanto às maneiras de implementar PROLOG, cada implementação é algo diferente da outra, como diz Mellish (1981):

"...no two Prolog systems are completely alike. This situation is unlikely to change very quickly, because new ideas and improvements for Prolog implementation are constantly being thought up."

No Brasil jā vārias universidades pesquisam a linguagem PROLOG. O interesse pela linguagem tem crescido enormemente nos últimos tempos, notadamente naqueles segmentos ligados à Inteligência Artificial e ăreas afins.

Quando se trata de implementar PROLOG, a principal dificuldade é a pouca profundidade com a qual é tratado o assunto nas obras disponíveis. Em geral tais obras prendem-se quase que apenas em detalhar a linguagem, suas vantagens e aplicações.

No presente trabalho é dado ênfase à implementação, pois uma de suas principais metas é de servir de base para futuras pesquisas na área de desenvolvimento de interpretadores PROLOG. Este fato justifica ter-se despendido a maior parte do tempo na fase de projeto do interpretador, buscando tornã-lo de fácil entendimento, manutenção e ampliação. Foi com este intuito que em maio de

1984, após mais de quatro neses de trabalho, decidiu-se abandonar quase que totalmente o trabalho realizado até ali e adotar a metodologia de Constantine.

Dutra meta a que se propõe o presente trabalho é a da servir como ferramenta para Programação em Lógica. Foi esta meta que levou a uma nova mudança: 0 interpretador estava sendo implementado na linguagem C, no POP-11/UNIX. No segundo semestre de 1984 passou a funcionar o IBM 4341 adquirido pela UFPb. Como grande parte das aplicações da linguagem PROLOG consome uma boa quantidade de memória, não disponiveis no PDP-11, decidiu-se, em novembro de 1984, abandonar a versão C, e passar a implementar em Pascal, no IBM 4341. Isto exigiu entre outas coisas desenvolver novos analisadores lãxico e sintático, jã que os anteriores estavam sendo desenvolvidos com o uso do LEX e do YACC disponiveis apenas no UNIX.

Devido ao fato de jã existirem várias obras sobre programação PROLOG (vide, por exemplo Mellish - 1981), a linguagem serå apresentada superficialmente. Assim, no capítulo 2 é dada uma rápida visão da linguagem, mostrandose alí, através de um exemplo, a sintaxe adotada. E, no capítulo 3, são apresentados os predicados e funções embutidas.

No capítulo 4 são apresentados os conceitos teóricos fundamentais. No 5 é mostrado informalmenta o funcionamento do interpretador, introduzindo-se o conceito de "Arvore de Prova com estruturas compartilhadas". No 6 apresenta-se a implementação onde buscou-se um nivel de detalhamento e clareza tal, que permita a futuros pesquisadores modificar e ampliar o interpretador sem grandes dificuldades.<br>Finalmente, no capítulo 7, são dados, como exemplos, alguns programas que serviram de teste para o interpretador.

2. UMA RAPIDA VISÃO DA LINGUAGEM PROLOG

Procramar em PROLOG significa introduzir uma seguência de fatos. regras e perquntas na forma de cláusulas. Tome-se o problema de achar o caminho entre dois vêrtices de um grafo:

Serão consideradas como regras:

- Um caminho entre os vêrtices vi e vj de um grafo, será a) o Arco (vi, vj), se esta arco existir.
- Um caminho entre os vêrtices vi e vj de um grafo, será  $h$ ) uma sequência de arcos, iniciada pelo Arco (vi, vk) e continuada pelo caminho (vk, vj) se existirem estes arco e caminho.

Serå considerado, como exemplo, o grafo:

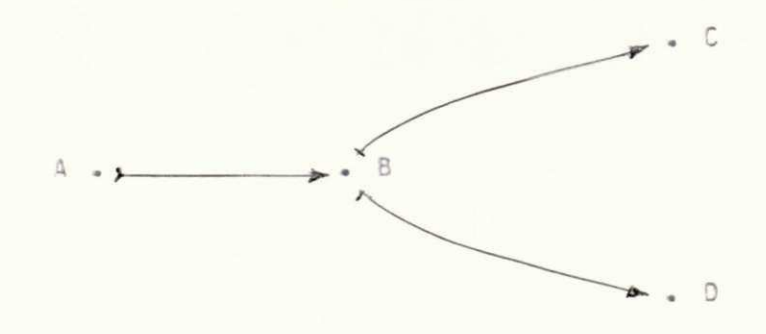

Passaremos agora ao programa PROLOG, onde a cada regra ou fato, corespondera una clausula.

Uma cláusula, indica a existência de uma relação entre zero ou mais termos. Assim:

ExisteArco(A,B).

indica que entre "A" e "B" a relação "ExisteArco" § verdadeira. A relação dá-se o nome de predicado, e aos termos entre parênteses, de argumentos.

O nome de um predicado é um conjunto de caracteres iniciado por letra maióscula, ou um conjunto de caracteres qualquer entre apóstrofos, ou ainda um símbolo aspecial (ver

 $-3 -$ 

apêndice I). Um argumento pode ser uma variñvel, uma função ou una constante (isto é, um número inteiro, um número real, ou um string. Ver argumento tipo string no iftem 3.3).

Uma variãvel é um conjunto de caracteres iniciado por letra ninõscula ou "underscore". Uma função, por sua vêz ã um termo sintaticamente semelhante a um predicado, isto 5, constituído pelo nome da função, com as mesmas<br>características sintáticas que um predicado, seguido por zero ou mais argumentos entre parênteses e separados por virgulas.

Na cláusula acima, "A" e "B" são funções de zero arqumentos.

As clausulas:

ExisteArco (A, B). ExisteArco (B, C). ExisteArco (B, D).

representam os fatos que descrevem o grafo dado.

Notemos que toda cláusula termina com um ponto (seguido por espago branco, ou nova linha).

As regras podem ser representadas pelas clausulas:

Caminho (vi, vj, Arco(vi, vj)) <- ExisteArco (vi, vj). Caminho (vi, vj, Seq (Arco (vi, vk), camRest)) <- ExisteArco (vi, vk) & Caminho (vk, vj, camRest).

onde o símbolo "<-" (ler "SE") indica que o predicado 'a esquerda deste símbolo será verdade se a conjunção de todos os predicados que se encontram "a direita deste símbolo, separadas pelo simbolo "E" (ler "E"), for verdade.

O predicado situado à esquerda do símbolo "<-" 8 denominado "cabeça da cláusula", enquanto que a conjunção da predicados que ficam à direita deste símbolo é chamada de "corpo da cláusula". Cada predicado que constitui o corpo da cláusula é dito ser uma "submeta da cláusula".

Devemos notar que cláusulas tais como aquelas com as quais representamos os fatos de nosso problema não têm corpo, ou saja, são compostas apenas pelas suas cabecas. ainda, que vi, vj, vk e camRest são variãveis, pois iniciam por letra miniscula.

D escopo de uma variãvel está limitado à cláusula onde a variãvel aparece. Assim, por exemplo, a variãvel vi aparece nas duas cláusulas com as quais representamos as regras de nosso problema, porém o vi de uma cláusula nada tem a ver com o vi da outra cláusula.

Todas as clausulas mostradas até agora são "clausulas definidas". Clausulas deste tipo ao serem reconhecidas pelo interpretador PROLOG são armazenadas na estrutura de dados que forma o programa PROLOG propriamente dito. Falta-nos agora formular perquntas, tais como:

"Existe um caminho entre os vértices (A) a (D) do grafo  $clado? Qual"?$ 

Esta perqunta poderá ser formulada através da cláusula:

? Caminho (A, D, caminhoProcurado).

que é denominada de "cláusula meta".

Uma cláusula meta § uma cláusula que não tem cabeça, ou seja é constituída apenas pelo corpo. Ao ser reconhecida, o interpretador ativa o resolutor de clausulas metas, que,<br>fazendo uso da estrutura de dados na qual estão todas as cláusulas definidas reconhecidas atã o momento, busca uma solução através de uma resolução LUSH (ver capítulo 4).

3. PREDICADOS E EUNCOES EMBUTIDAS

# 3.1. Introducão

Predicados e funções embutidas são fornecidas para que se consiga obter certos resultados que seriam difíceis ou até mesmo impossíveis de serem obtidos com clausulas e funsões definidas pelo usuário. Na versão atual, por se tratar de un interpretador básico, foram colocados apenas aqueles considerados indispensaveis. Assim, os predicados embutidos resumiram-se ao predicado embutidos resumiram-se ao predicado corte (!)<br>(indispensãvel, entre outras coisas, para definição do "Nao") e dos predicados "Imor" e "ImprFalha", de fundamental importância, jã que nenhum resultado serã retornado para o usuário a não ser através destes dois predicados.

No que se refere às funções embutidas, foram implementadas apenas as funções aritméticas de soma (+), subtração (-), multiplicação (\*), divisão inteira (:), divisão real (/), resto da divisão (Mod), a função sinal (Sinal), e a função cálculo (?). Esta última servindo para ativar as demais. Se qualquer das funções acima não figurar como argumento de uma funcão cálculo, será tratada como uma função definida pelo usuário, portanto não calculada.

#### 3.2. O Predicado Corte (!)

O predicado corte é usado como uma submeta de uma clausula que será verdade na primeira tentativa. Porém se ocorrer um retrocesso para esta submeta ela falhará e provocará a falha imediata da cláusula e da submeta que foi instanciada como esta cláusula, mesmo que existam outras clausulas capazes de instanciar esta submeta.

Um dos principais usos do corte é na definição do predicado "Nao", através das cláusulas:

Nao $(x)$   $\leftarrow$   $x \in I$  & Falha.  $NaO(X)_*$ 

UNIVERSIDADE FEDERAL DA PARAÍBA Pró-Reitoria Para Assuntos do Interior Coordenação Setorial de Fós-Graduação Rua Aprigio Velaso, 882 - Tel (083) 321-7222-R 355 58.100 - Campina Grande - Paraíba

Onde "Falha" 5 uma submeta que não deve ser definida como clausula para que falhe sembre.

Deve-se notar que, se ao ser tentada a primeira cláusula, a submeta "x" falhar, a submeta "!" não terá sido tentada. Portanto, no retrocesso, será tentada a segunda cláusula, que será verdade de imediato. Se, ao contrário, x for verdade, corte será verdade, porám como a próxima<br>submeta falha incondicionalmente o retrocesso para "!" provocară a falna imediata de "Nao(x)".

## 3.3. Os predicados Impr e Imprfalha

O predicado "Impr" é usado como uma submeta que escreve o valor de seus argumentos e é verdade na primeira tentativa, porém falha e nada escreve no retrocesso. Enquanto que o predicado "ImprFalha" é verdade na primeira tentativa, mas nada escreve. Porém, no retrocesso, escreve o valor de seus argumentos e falha. Estes predicados aceitam qualquer número de argumentos. Tais argumentos podem ser de qualquer tipo, incluindo o tipo string, so aceito por estes dois predicados. Um argumento tipo string é um conjunto de caracteres quaisquer, delimitado por aspas. Quando algum destes dois predicados encontram um contra-barra em um string, passa a escrever os caracteres seguintes na próxima linha.

O programa do caminho entre dois vêrtices de um grafo, apresentado no capítulo anterior, embora correto, está incompleto. Da forma como estã escrito, nenhum resultado será retornado para o usuário. Um programa completo para aquele problema poderia ser escrito como:

```
ExisteArco(A, B).
ExistaArco(B, C).
ExisteArco(8, D).
Caminho(vi, vj, Arco(vi, vj)) <- ExisteArco(vi, vj).
Caminho(vi, vj, Seq(Arco(vi, vk), camRest))
                         <- ExisteArco(vi, vk)
                            & Caminho (vk, vj, camRest).
AchaCaminho(vi, vj) <- ImprFalha (
                        "\Nao encontrado caminho ", vi, vj)
                       & Caminho(vi, vj, camProcur)
                       & Impr("\Caminho encontrado = ",
                                                camProcur).
```
?AcheCaminho(A, D).

?AcheCaminho(C. D).

A resposta produzida por este programa serã:

Caminho encontrado = Seq(Arco(A, B), Arco(8, D)) Nao encontrado caminho CD.

3.4. EUNGDES EMBUIIDAS

A tabela abaixo descreve as funções embutidas  $dispointwise$ 

. TIPOS ARGS . TIPO . FUNGAO ............... DA . VALOR DA FUNGAO -  $x - y - FUNGTO$ . . . . . . . . . . . . . . . . . . int . int . int .<br>+(x,y) . int . real . real . Soma de x com y . real . int . real . real . real . real . . . . . . . . . **\*\*\*\*\*\*\*\*\*\*\*** . . . . . **.** . . -(x,y) . int . int . int .<br>-(x,y) . int . real . real . Diferenga entre x e y . real . int . real . . real . real . real  $-(x)$  . int . - . int . Complemento de 10 de x<br>. real . - . real .  $. int . int . int$  $\cdot$ \*(x,y). int . real. real. Produto de x com y . real. int . real . . real . real . real : (x,y) . int . int . int . Divisão inteira de x por y . int . int . real . /(x,y).int . real. real. Divisão real de x por y . real . int . real . . real . real . real .

 $-2$ 

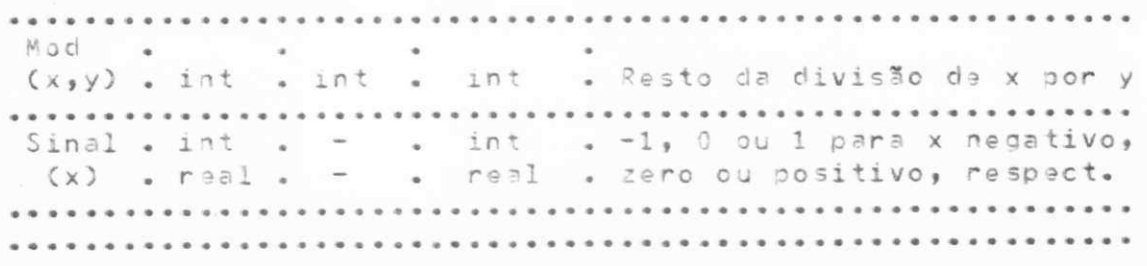

Para que qualquer das funções acima assuma o valor especificado na tabela acima, é necessário que seja o, ou faça parte do, argumento de uma função cálculo (?). Assim, por exemplo, se as variãveis x, y, z assumirem os valores de  $-2$ , 3 e 8 respectivamente, então o valor de ?(\*(x,+(y,z)))  $ser\text{S}-22.$ 

Com a ajuda destas funções pode-se definir predicados tais como os mostrados abaixo:

```
Igual(x, x).
Menor(x,y) \leftarrow Igual(?(Sinal( -(x,y))),-1).
Mainc(x,y) \leftarrow Igual(?(Sinal( -(x,y))),1).
Different(e(x, y) \leftarrow \text{Nao}(Iqual(x, y)).MenorIgual(x,y) \leftarrow Diferente(?(Sinal( -(x,y))),1).
MaiorIgual(x,y) \leftarrow Diferente(?(Sinal( -(x,y))),-1).
\text{Abs}(x, ?(-x))) <- Diferente(?(Sinal(x)),-1).
Also(Sxy).
```
As clausulas que definem os predicados "Nao", "Menor", "Maior", "MaiorIgual", "Diferente", "MenorIgual", "Igual" a "Abs", apresentadas neste capítulo, podem ser acrescentadas ao início de cada programa como um dos arquivos a serem analisados (vide apêndice V).

> UNIVERSIDADE FEDERAL DA PARAÍBA Pró-Reitoria Para Assuntos do Interior Coordenação Setorial de Pós-Graduação Rug Aprigio Velaso, 882 - Tel (083) 321-7222-R 355 58.100 - Campina Grande - Paraíba

## 4. CONCEITOS TEORICOS EUNDAMENTAIS

Um programa PROLOG é um conjunto de cláusulas definidas. Para um programa P e uma meta M, uma derivação LUSH e' uma sequência M(0), M(1), ... de metas, tais que, M(0) = M e M(i+1) é obtida de M(i) através de un processo de substituição e unificação. Dependendo das clausulas definidas em P, 5 possível obter zero ou mais derivações M(i+1) a partir de M(i). Assim, se considerarmos todas as derivações possíveis de cada meta M(i), formaremos o que chamamos de "árvore de pesquisa".

Encontrar uma solução para a meta M, significa encontrar um ramo desta "árvore" em que a meta M(n) seja vazia. Por outro lado, se, percorrida toda arvore de pesquisa, não for encontrada uma meta vazia, diz-se que M não tem solução, ou seja, a meta falhou.

Uma substituição é um conjunto :

 $s = \{x1/t1, ..., xn/tn\}$ 

de pares "variãvel/termo", onde as variãveis x1, ..., xn são todas distintas, e "ti" é o "termo associado" à variãvel  $''$  xi".

Uma "instância" de uma expressão 8 e" qualquer expressão, designada por [E]s ou Es, que pode ser obtida de E, pela substituição simultânea de cada ocorrência de cada variãvel em E, pelo respectivo termo associado de uma<br>substituição "s". Se nenhuma variãvel ocorrer em Es, então Es 6 chamada "instância aterrada" de E.

Uma "variante" de uma expressão E, é uma instância Es de E, onde:

 $s = \{x1/y1, ..., xn/yn\}$ 

onde x1, ..., xn são todas as variãveis de E, e y1, ..., yn são quaisquer variãveis distintas uma das outras e de x1,  $......$ 

Uma substituição u' unifica duas expressões E1 e E2, se, e somente se, CE13u" = CE23u" (ou CE23u") & a instância comum de E1 e E2 determinada por u'.

Se E1 e E2 podem ser unificadas, então ha"  $U \equiv$ "unificador mais geral" (umg) de E1 e E2 se, e somente se, todos os outros unificadores u de E1 e E2 são tais que [E1]u = ECE2JumgJs para alguma substituição s.

#### 5. IDEIA INFORMAL OO INTERPRETADOR

O interpretador funciona de modo que, a cada cláusula reconhecida, se ela for uma cláusula definida, armazena-a em uma estrutura de dados adequada de forma a permitir facilmente o posterior acesso à mesma, como um todo, ou a qualquer dos elementos que a constituem; ou, se for uma prova com estruturas compartilhadas.

Uma "árvore de prova" à uma estrutura de dados que armazena, de uma maneira não redundante, o caminho, em uma árvore de pesquisa, entre a raiz e o no atual.

O compartilhamento de estruturas baseia-se no fato de que as variáveis são as únicas partes de uma cláusula que mudam nas diferentes instâncias da mesma, o que torna possivel armazenar a parte não variãvel da cláusula uma única vez. Desta forma, cada instância consistirá de um vetor, representando as variãveis, denominado de contexto, e um apontador para o código da cláusula.

Chama-se de "código da cláusula" a estrutura de dados que armazena uma cláusula, onde as variãveis são substituidas por Indices que identificarão sua posição no contexto de cada instância.

O contexto é, por sua vez, também formado por apontadores, cada um deles apontando para o termo associado à variável correspondente, ou para uma sequência de apontadores para aquele termo.

Esta idéia será melhor esclarecida a seguir, quando utilizaremos os diagramas de Ferguson (1981) para ilustrar as várias fases por que passa a árvore de prova na resolução do programa-exemplo que encontra, se existir, un caminho entre dois vértices de um grafo. O código das cláusulas definidas pode ser escrito como:

 $(1)$  ExisteArco  $(A, B)$ .

- (2) ExisteArco (8, C).
- $(3)$ ExisteArco (B, D).
- (4) Caminho (1, 2, Arco (1, 2)) <- ExisteArco (1, 2).

(5) Caminho (1, 2, Seq (Arco (1, 3), 4))

 $\zeta$ - ExisteArco (1, 3) & Caminho (3, 2, 4).

? Caminho  $(A, D, 1)$ .

\_2, ... indicam os indices das variãveis no  $onde_1,$ contexto de cada instância, não importando os nomes com os quais o usuário introduziu tais variãveis.

No diagrama de Ferguson, semi-círculos superiores representam as submetas; semi-circulos inferiores, as cabeças das clausulas; e, cada conjunto de um semi-circulo inferior ligado a zero ou mais semi-circulos superiores, uma cláusula. Uma unificação é representada pela união de um semi-circulo superior com um semi-circulo inferior, formando um círculo completo. Este círculo completo é um no da árvore de prova. Nos semi-circulos inferiores representamos também, quando existe, cada variãvel do contexto por um par de colchetes, do qual parte um arco (em linha tracejada), representando o apontador para o termo associado aquela variãvel. Um par de colchetes sem este arco, indica que a variãvel ainda não foi instanciada.

A construção do diagrama é iniciada pela criação do no raiz (circulo completo), contendo o contexto da cláusulameta, e ao qual estarão ligadas as submetas (semi-circulos superiores) da clausula-meta. Esta fase do diagrama, para o exemplo considerado, é mostrado na figura 1, onde podemos notar que, como a clausula-meta só contém uma variãvel, apenas um par de colchetes aparece no no raiz.

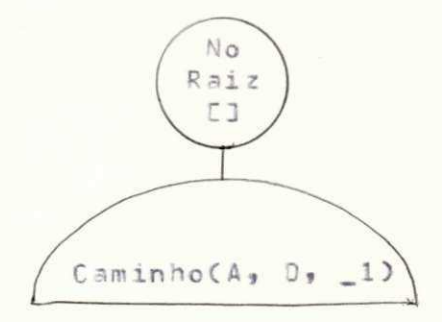

Figura 1: Fase inicial da årvore de prova:

A submeta no semi-circulo superior pode ser instanciada com a cláusula (4), obtendo-se a árvore da figura 2.

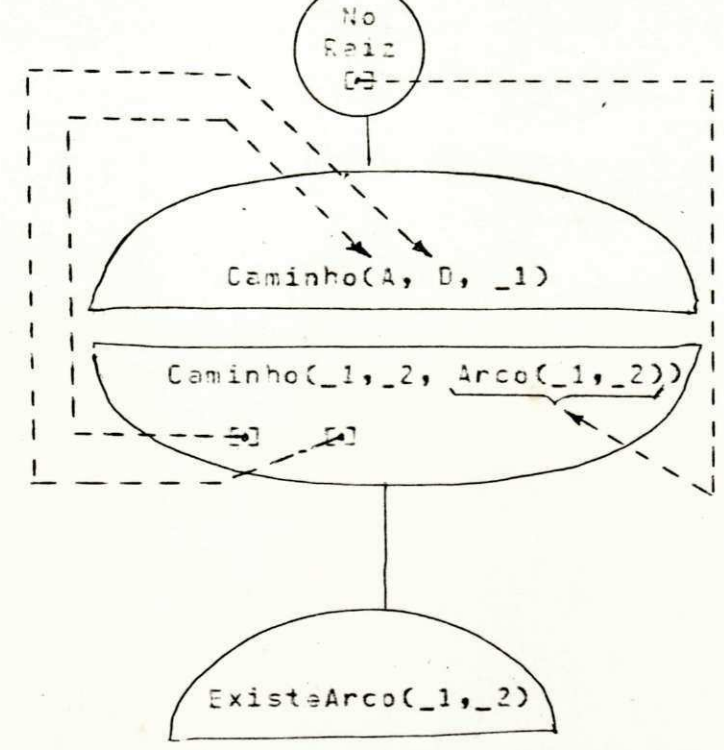

Figura 2: Arvore de prova após instanciação com a clausula (4).

Tenta-se agora instanciar a submeta não instanciada com as cláusulas do programa. Falha-se, e retrocede-se para o .<br>estado mostrado na figura 1. Então, instancia-se a submeta com a cláusula (5), obtendo-se a árvore da figura (3).

> UNIVERSIDADE FEDERAL DA PARAÍBA Pró-Reitoria Para Assuntos do Interior Coordenação Setorial de Pós-Graduação Rua Aprigio Velaso, 882 Tel (083) 321-7222-R 355 58.100 - Campina Grande - Paraíba

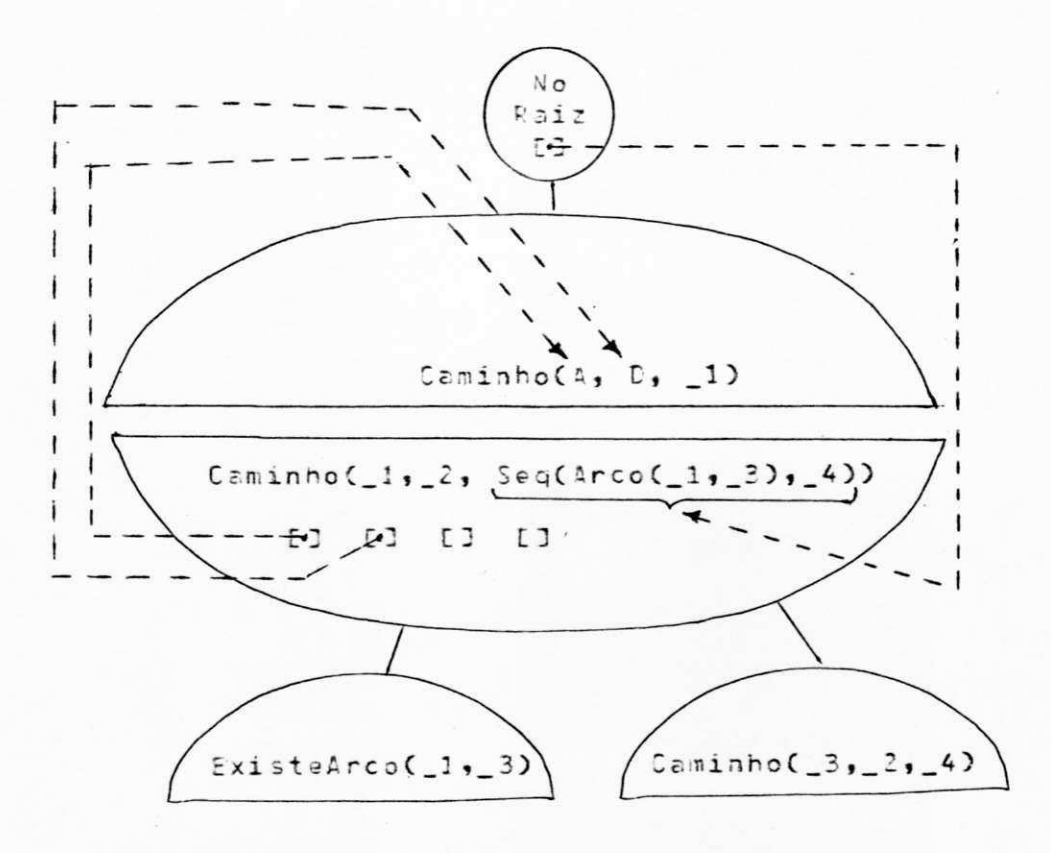

Figura 3: Arvore de prova após retrocesso para o estado da figura 1 e instanciação com a clausula  $(5)$ .

Das duas submetas não instanciadas tona-se a mais à esquerda e instancia-se com a cláusula (1), resultando na<br>árvore de prova ilustrada na figura 4. Como a cláusula (1) não tem corpo, diz-se que a submeta foi resolvida.

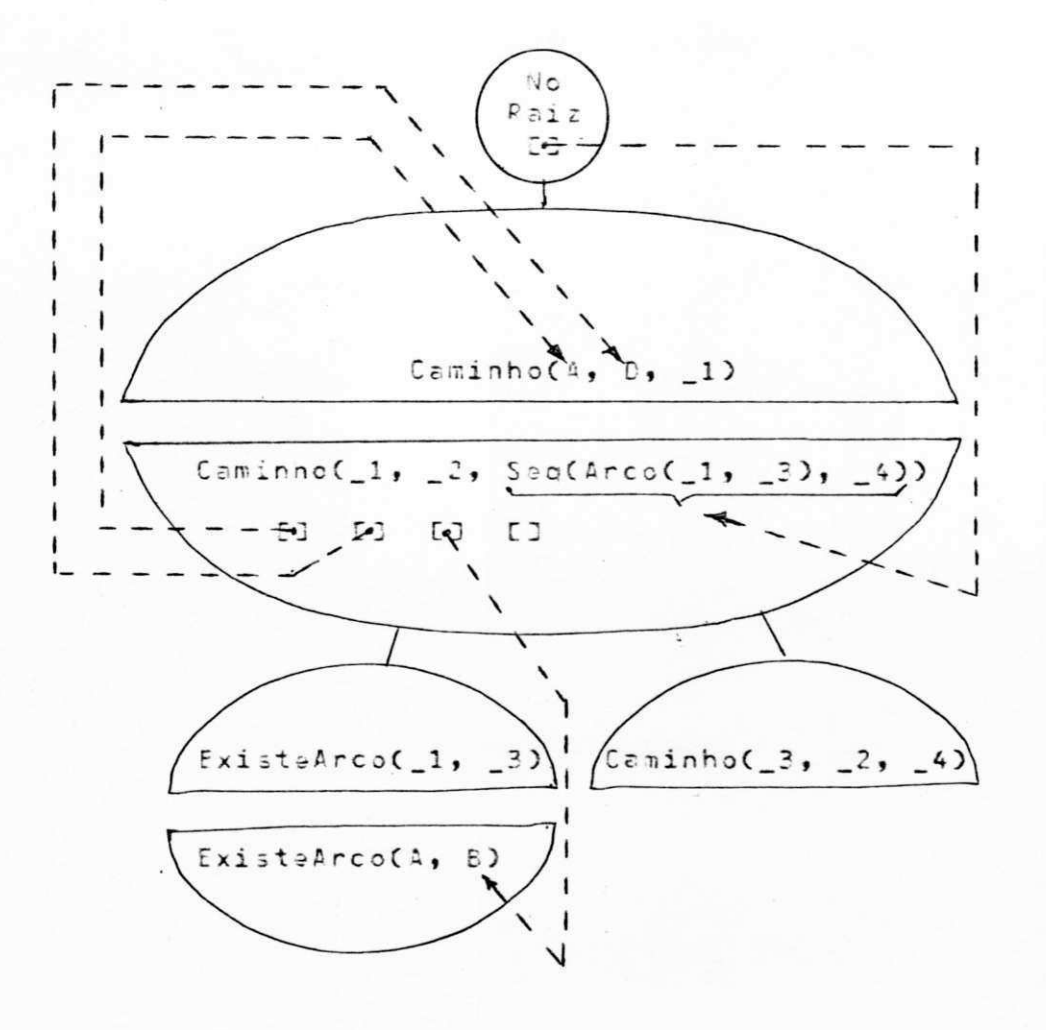

Figura 4: Arvore de prova após instanciação com a  $\texttt{clausulə} (1).$ 

 $\frac{2}{\epsilon}$ 

Retorna-se ao no pai e encontra-se uma submeta não<br>resolvida. Esta submeta é instanciada com a clásusula (4), como mostrado na figura 5.

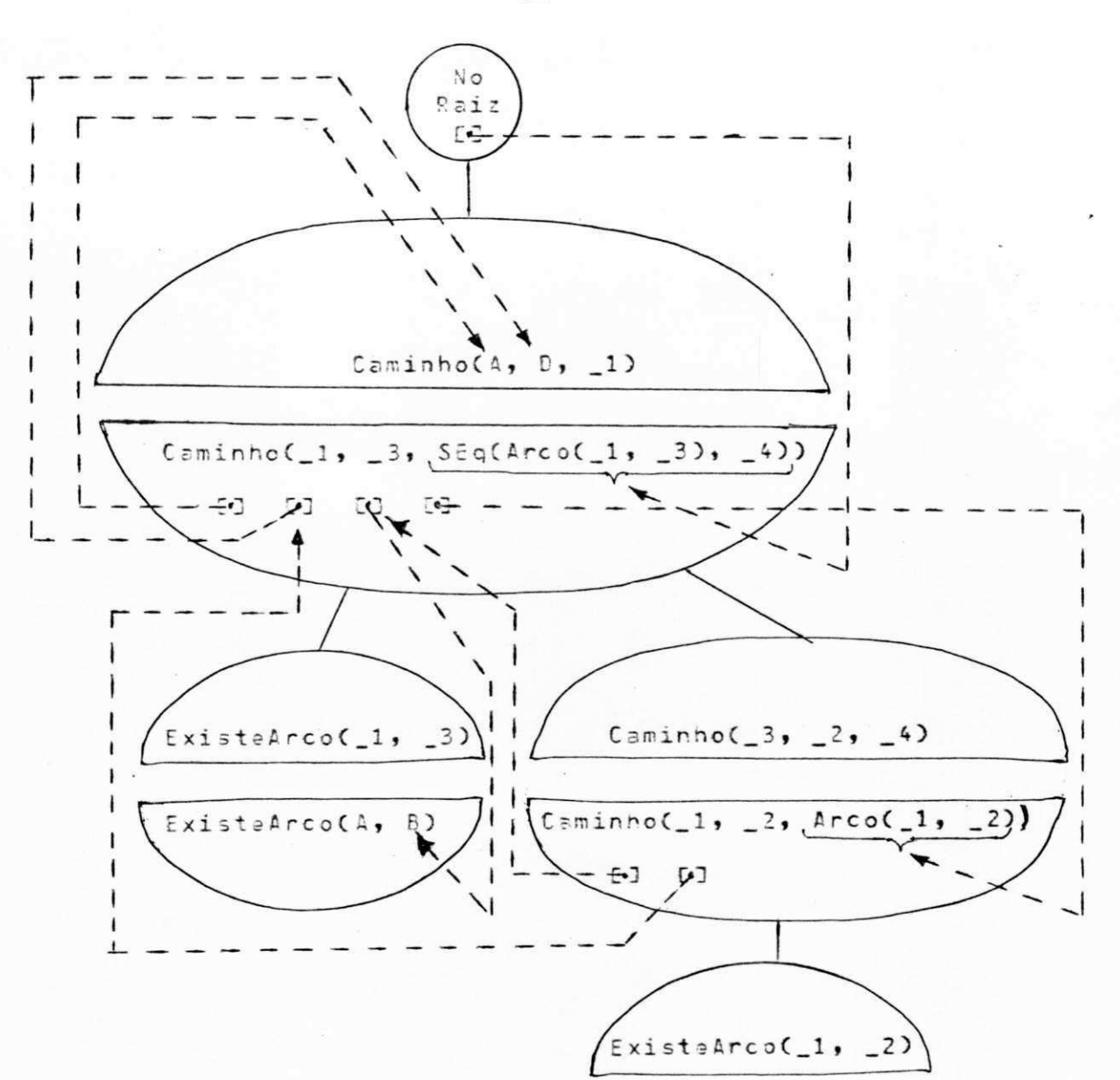

Figura 5: Arvore de prova após instanciação com a cláusula (4).

A nova submeta a ser instanciada não o pode ser com as cláusulas (1) e (2), mas o pode com a (3), como é visto na figura 5.

UNIVERSIDADE FEDERAL DA PARAÍBA Pró-Reitoria Para Assuntos do Interior Coordenação Setorial de Pós-Graduação Rua Aprigio Velaso, 882 Tel (083) 321-7222-8 355 58.100 - Campina Grande - Paraíba

 $\tilde{\tilde{z}}$ 

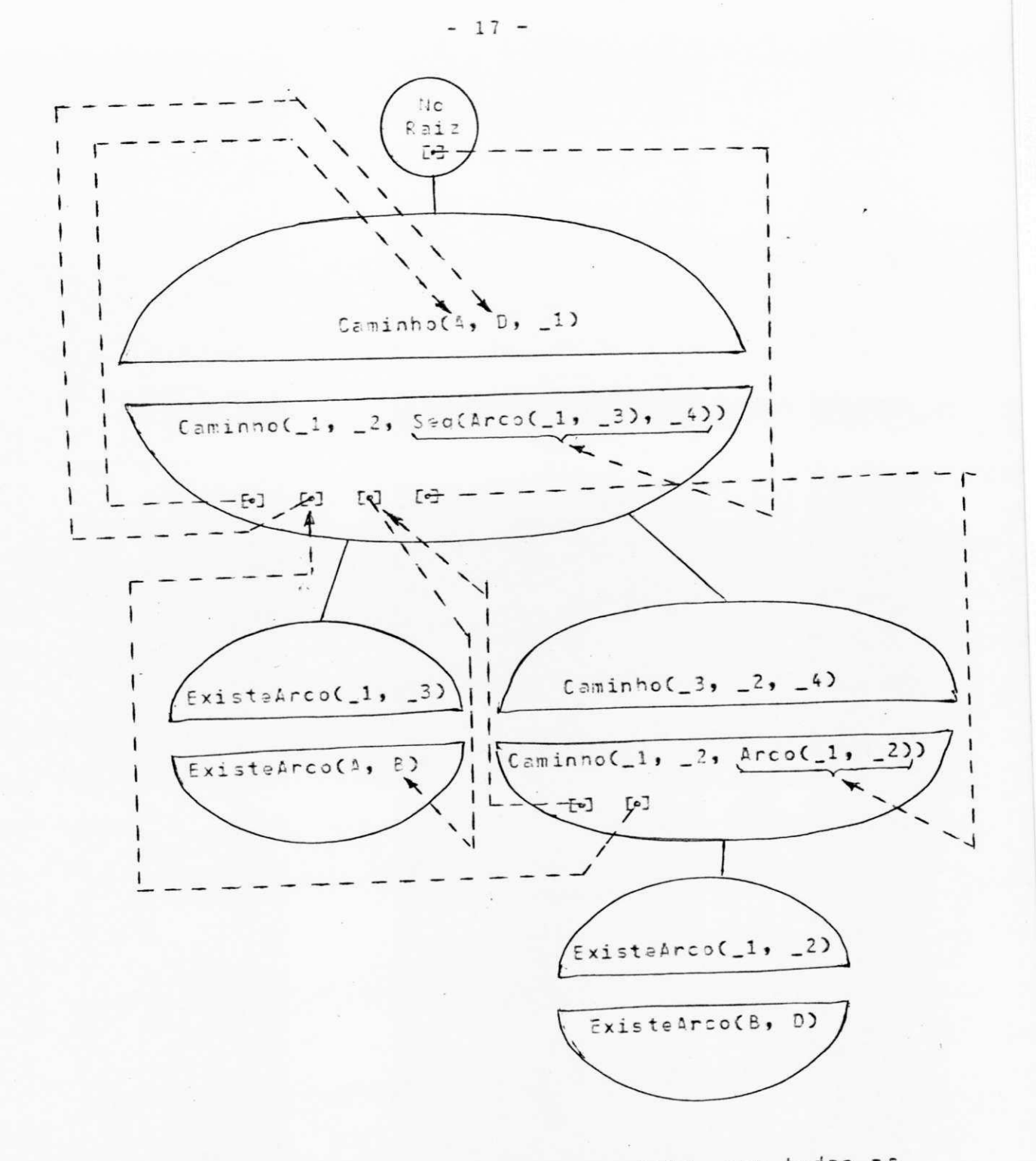

Figura 5: Arvore de prova completa, com todas as submetas resolvidas.

Retornando-se ao no pai, não se encontram submetas  $\overline{a}$ instanciar. Diz-se então que também esta submeta foi resolvida. Vai-se subindo na árvore de prova em busca de uma submeta não resolvida até chegar ao nó raiz. Chegando-se ao no raiz e não existindo nenhuma submeta a resolver, como é o caso, diz-se que a meta foi resolvida.

## 6. IMPLEMENTACIO

## 6.1. INTRODUGED

O Interpretador foi implementado em PASCAL, no IBM 4341, funcionando sob o sistema operacional VM/CMS. Embora compilado pelo PASCAL/VS, não foram utilizadas as extenções disponiveis naquele compilador, favorecendo-se assim a portabilidade do interpretador.

Os mecanismos descritos informalmente no capítulo 5, passam, a partir de agora, a ser descritos detalhadamente.

A estrutura de dados que permite acessar facilmente o côdigo das cláusulas como um todo ou a qualquer das partes que a constituem, como citado no capítulo 5, será detalhada  $em 6 - 2 -$ 

Um "gráfico estruturado", constituído segundo a metodologia de Constantine (ver, por exmplo, Stevens - 1981) contendo os principais modulos do interpretador, assim como o código, em Pascal, de seu programa principal, são dados em  $6 - 3 -$ 

Finalmente, em 6.4, é mostrado como se processa a resolução de uma clausula meta. Ali foi usada, seguindo Bruynooghe(1980) e Ferguson(1981) a técnica de se distinguir nos deterministicos de não deterministicos. Diz-se que un nő é não determinístico quando existem cláusulas não tentadas, com mesmo nome no predicado da cabeça que a submeta instanciada no no. Desta forma em cada retrocesso busca-se logo o no não deterministico mais recentemente instanciado, eliminando-se de imediato, todos os nos deterministicos instanciados após o mesmo. Decorre dai não apenas uma maior eficiência, como também uma redução na ârea de memória utilizada pela árvore de prova, já que nos nos deterministicos não são armazenadas as informações necessárias ao retrocesso.

6.2. ESIRUTURAS DE ARMAZENAMENTO DE CLAUSULAS

As informações referentes a cada símbolo (isto é, nome de predicado ou função) do programa são armazenados em uma tabela de símbolos (TabSimb). Os elementos dessa tabela<br>podem ser acessados através de apontadores contidos em uma tabela Hash (TabHash). Cada elemento da tabela de simbolos contem informações referentes a um nome de predicado ou função em estruturas:

:type TElemTabSimb = record ComprNome : TComprNome :Nome : TSimbolo ; GpoCls : TApGpoCls ; ApNomeColisor : TApElemTabSimb  $: and$ 

onde ApNomeColisor & um apontador para uma estrutura TElemTabSimb de um símbolo que tem o mesmo indice Hash e GpoCls é um apontador para o grupo de cláusulas (estrutura TGpoCls mostrada a seguir).

Cláusulas que têm mesmo nome como predicado das cabeças são agrupadas en estruturas definidas em Pascal como:

; type TGpoCls = record Tipo : (Definida, Embutida) ; NArgsCabec : TNArgsCabec ; PrimClaus : TApClaus ;end

onde o segundo e terceiro campos referenciam o número de argumentos da cabeça e um apontador para a primeira cláusula do grupo, respectivamente.

Cada clausula é representada numa estrutura:

; type TClaus = record NVars : TIndVar ;Cabeca : TApPredOuFunc ; PrimSMeta : TApSMOuArg ;ProxClaus : TApClaus ;end

sendo "NVars" o número de variãveis da cláusula e "Cabeca", "PrimSMeta", "ProxClaus" apontadores para a cabeça, primeira submeta da clãusula e próxima clãusula do grupo, respectivamente.

Submeta ou Arqumento são representados por estruturas:

;type TSMOuArg = record ProxMOuArg : TApSMOuArg :casa Tipo: TTipoSMOuArq of NInt: (ValorInteiro: integer) ; NReal: (ValorReal: real) :Variavel:(IndDaVariavel: TIndVar) ; PredOuFunc: (ApPredOuFunc: TApPredOuFunc) ;CaracStr:(ValorCarac: char)

 $: and$ 

onde "IndDaVariavel" é o Índice da variável do contexto e ApPredOuFunc um apontador para uma estrutura TPredOuFunc descrita a seguir.

Finalmente estruturas:

; type TPredOuFunc = record Nome : TApElemTabSimb ; PrimArg : TApSMOuArg ;end

representam cada predicado ou função. Nome e PrimArg são, respectivamente apontadores para um elemento da tabela de símbolos e para o primeiro argumento do predicado ou função.

As estruturas descritas serão ilustradas utilizando o programa do capítulo 5. As cláusulas (1) e (2) constituirão o grupo G1 ilustrado na figura 7. As clausulas (3), (4) e (5) um outro grupo G2, não mostrado. A estrutura da clãusula (6), por se tratar de clausula meta, não costituira um grupo, sendo eliminada após o processo resolutivo. Por fim, na figura 8 é ilustrada a tabela TabHash e as estruturas TElemTabSimb contendo os nomes de todos os predicados e funções do citado programa.

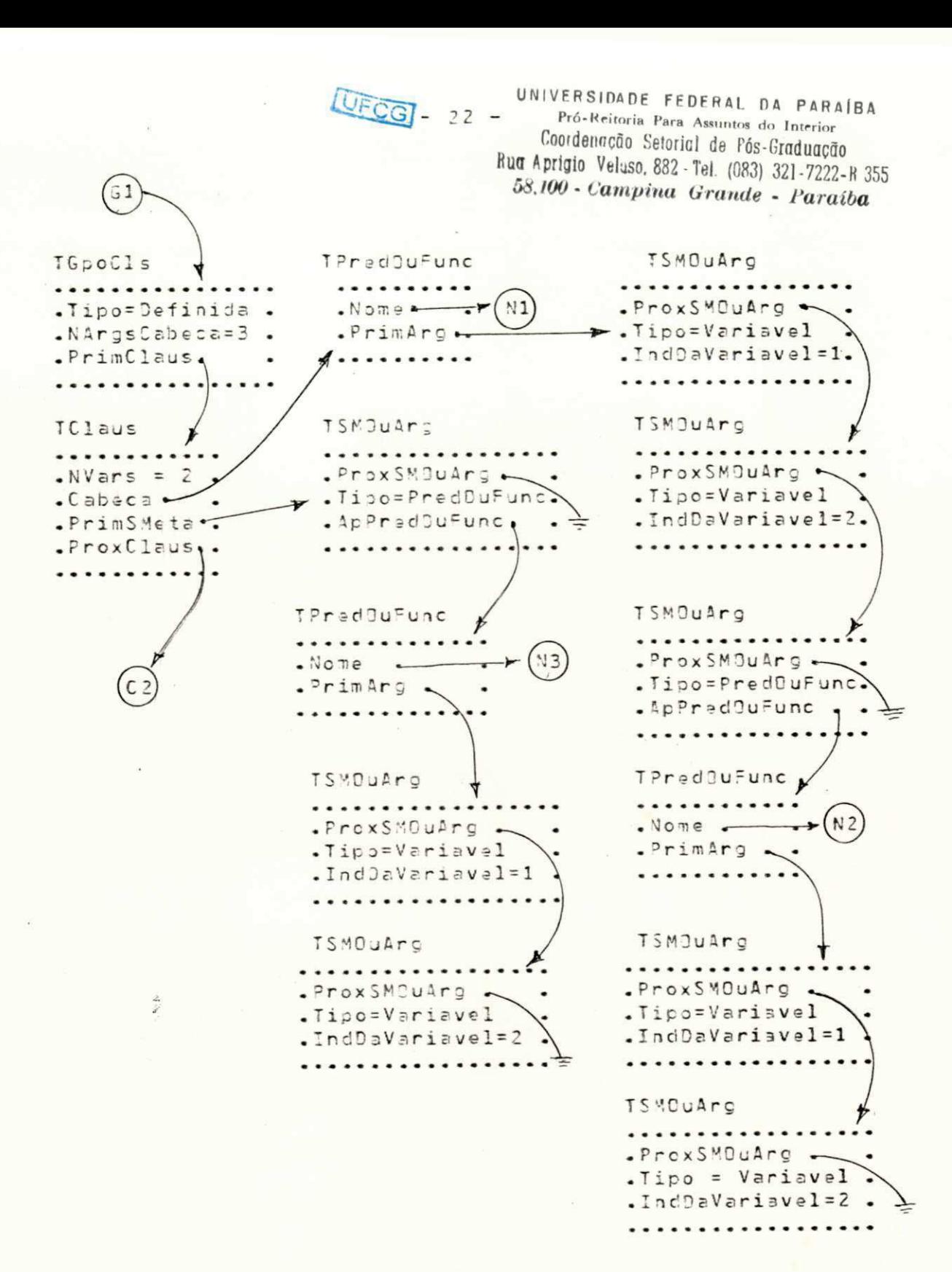

onde C2 aponta para a estrutura TClaus da cláusula 2 (não ilustrada) e N1, N2 e N3 para estruturas TElemTabSimb ilustrada na fig. 8.

Figura 7: Estruturas de um grupo de cláusulas (grupo 61 do programa-exemplo).

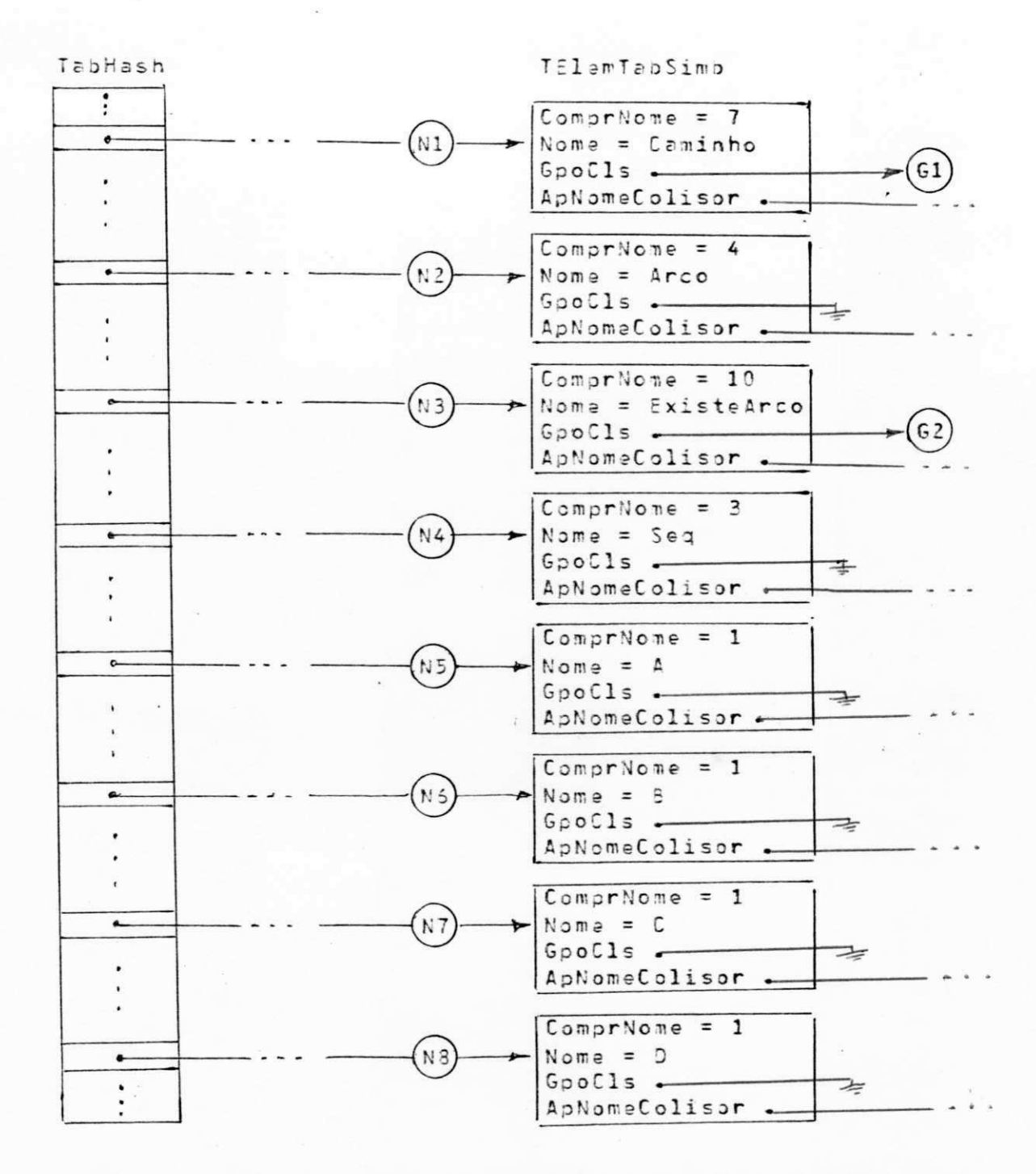

TElemTabSimb d o Figura 8: Tabela hash e estruturas programa-exemplo.

6.3. O PROGRAMA E SUA ESTRUTURA

O programa foi desenvolvido seguindo, embora de um maneira não ricorosa, a metodologia de Constantine. Foram admitidos, por exemplo, o uso de algumas variãveis globais, devido a características próprias da natureza do programa, onde tais variãveis são utilizadas em quase todos os<br>mõdulos. Os principais mõdulos do gráfico estruturado resultante é dado na figura 9.

 $-24 -$ 

Seque-se o código do programa principal, em Pascal:

; begin for IndTabHash := 0 to IndMaxTabHash do TabHash [IndTabHash] := nil :CrieEmbutidos ; ObtenhaClaus (Claus) ; while Claus <> nil do begin if Claus -> .Cabeca <> nil then ArmazeneClausDef (Claus) else ResolvaClausMeta (Claus) : ObtenhaClaus (Claus) :end

:end

O modulo "CrieEmbutidos" cria na tabela de simbolos as estruturas contendo os nomes dos predicados e funções embutidas.

"ObtenhaClaus" analisa sintaticamente o arquivo fonte formando a estrutura da cláusula reconhecida já na memória do computador. Por facilidade, a análise utiliza a técnica "descendente recursiva" (ver, por exemplo, GRIES - 1971). Por se tratar de uma técnica amplamente conhecida, não serão detalhados estes modulos. Porém poderão ser vistos na listagem do programa fonte, dada no apêndice III. No apêndice I 5 dada, em BNF modificada, a gramâtica utilizada.

"ArmazeneClausDef" toma a estrutura de uma clausula definida, obtida por "ObtenhaClaus", e a armazena numa estrutura "TGpoCls".

Finalmente, "ResolvaClausMeta" toma a estrutura de uma clausula meta obtida por "ObtenhaClaus" e executa o processo resolutivo. Ao final deste processo, elimina essa estrutura.

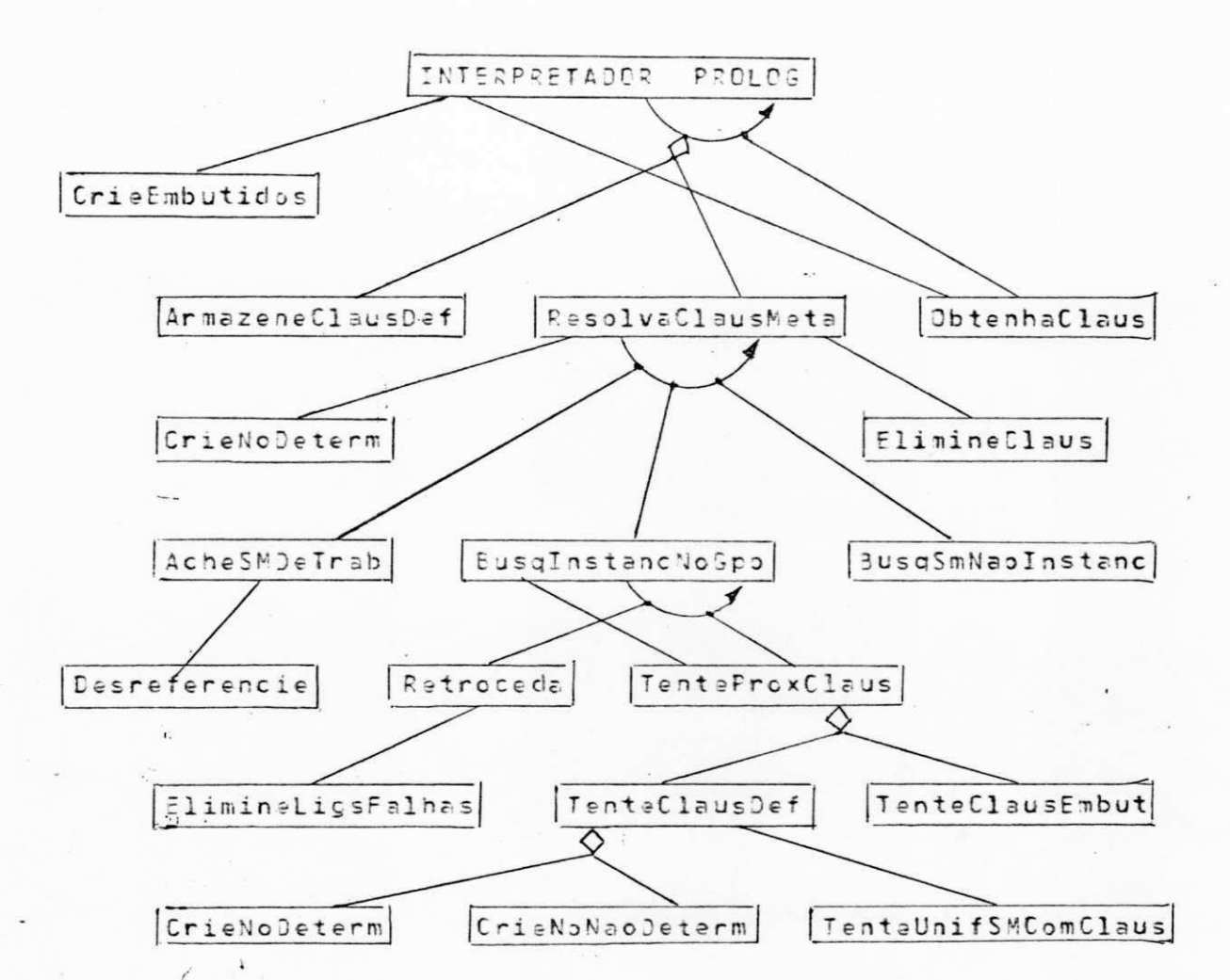

 $-25 -$ 

CONVENÇUES

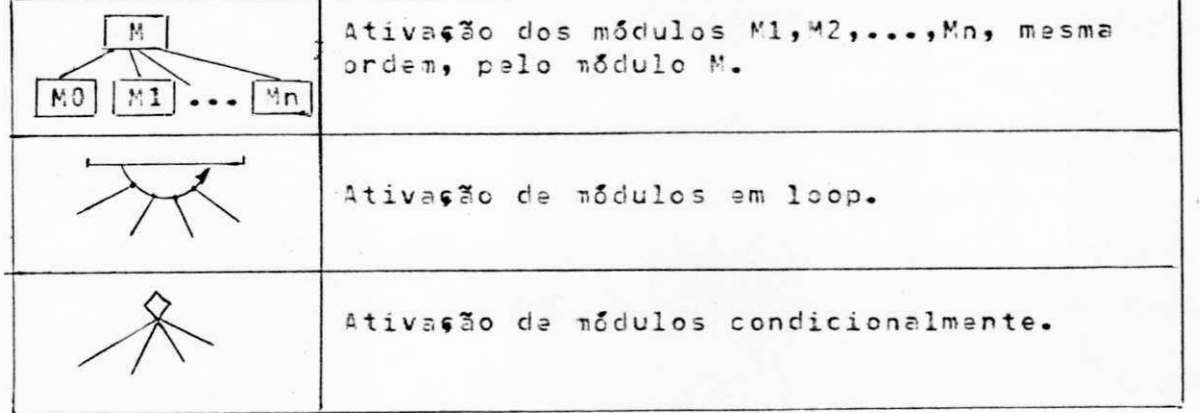

FIGURA 9. Gráfico Estruturado com os principais módulos do programa.

6-4. A RESOLUÇÃO DE CLAUSULAS METAS

6-4-1. INTRODUÇÃO

O processo de resolução de Clausula Meta, como foi dito, utiliza o conceito de árvore de prova com estruturas compartilhadas. Por questão de eficiência e facilidade de implementação, todos os elementos constituintes da árvore de prova são armazenados no array "ArvProva" definido como:

:var ArvProva: array [0..0omprArvProva] of TElemArv

onde TElemArv poderá ser um inteiro representativo de uma posição de ArvProva, um apontador para uma submeta ou argumento, ou um apontador para uma clausula, conforme definido abaixo:

; type TElemAry = record case TTipoElemAry of TipoPosicaoArv: (PosicaoArv: TPosicaoArv) :TipoApSMOuArg:(ApSMOuArg: TApSMOuArg) ; TipoApClaus: (ApClaus: TApClaus)

; end

Fisicamente um no da arvore de prova é uma posição de ArvProva a partir da qual, atraves de funções (vide "Funções de ArvProva" no Apêndice II) que são usadas como indices do array, são calculadas posições de elementos que contêm informações referentes ao no. Na figura 10 são mostradas como e quais são estas informações referentes a um nõ<br>deterministico e não deterministico. NO DETERMINISTICO

#### NO NAC DETERMINISTICO

t

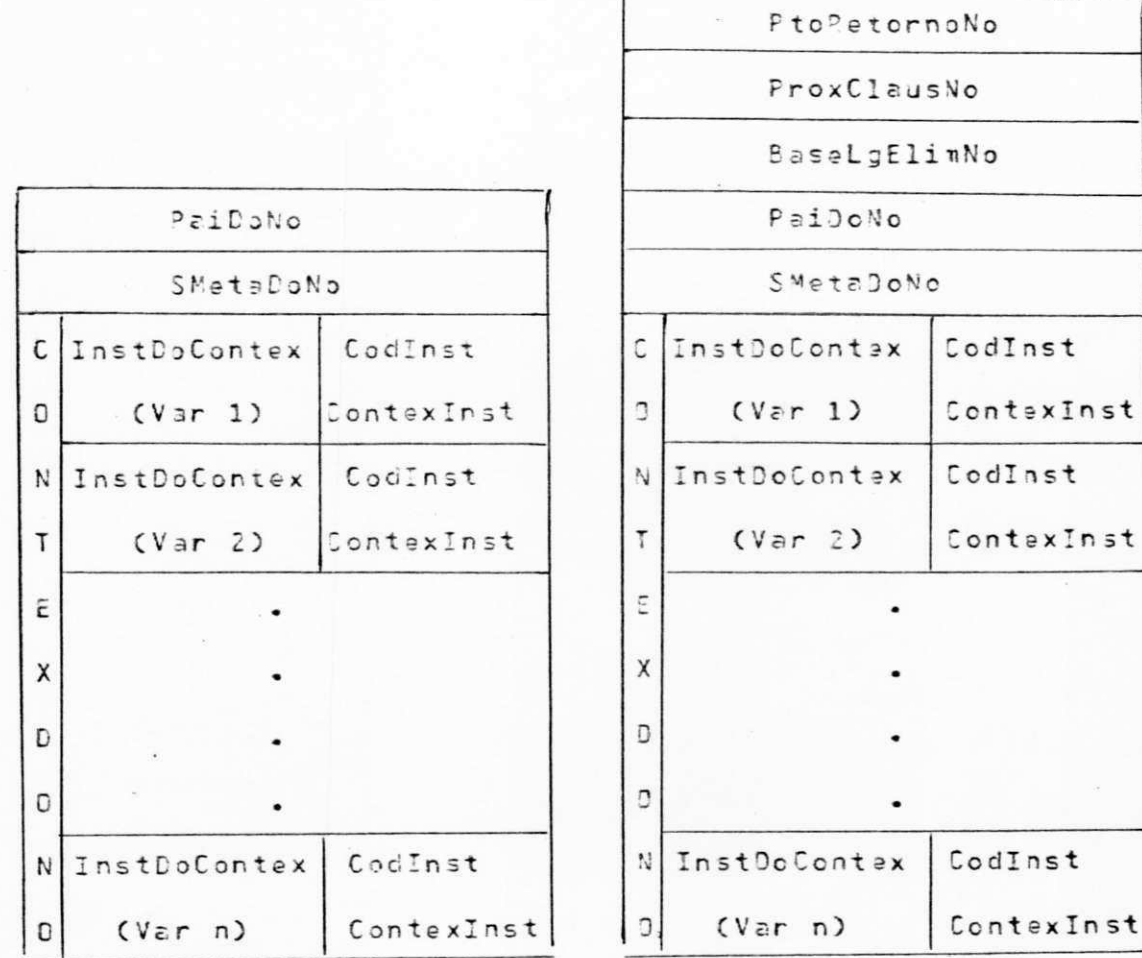

FIGURA 10 : Estruturas dos nos deterministicos e não deterministicos.

Cada no da árvore de prova corresponde a<br>instanciação de uma submeta com uma clásula. uma Esta instanciação será falha (e, consequentemente, o no) se não for possivel unificar cada argumento da submeta com o corespondente da cabesa da cláusula, ou quando alguma submeta da cláusula falhar.

Uma submeta falhara se não houver um grupo de clausulas com o qual se possa instanciar a submeta (o campo "GpoCls" da astrutura "TElemTabSimb" apontada por "Nome" da estrutura de predicado da submeta for nulo) ou se a instanciação falhar a o no for "deterministico".

Os nos são armazenados em ArvProva sequencialmente, em ordem de criação, a partir da posição de menor indice do array. Isto facilita a eliminação de nos no retrocesso, jã que todos os nos a serem eliminados estarão em posicões posteriores ao no de retrocesso. Assim, para eliminar estes nõs, basta atribuir à variãvel "PosicaoLivre" (que armazena a próxima posição livre para armazenamento de nõs) o findice da posição ocupada pelo no de retrocesso, tendo dele sido extraídas as informações úteis.

Retroceder, porém não significa apenas eliminar nos a partir do no retrocesso. E necessário também eliminar as intanciações resultantes da criação destes nos mesmo que estas instanciações tenham sido sobre variãveis em contexto de outros nõs.

As posições das instanciações passíveis de seren eliminadas, sem que o no aonde estão o sejam, estão registradas numa pilha (pilha de ligações eliminaveis) armazenada em ArvProva, com início na posição mais elevada do array.

UNIVERSIDADE FEDERAL DA PARAÍBA Pró-Reitoria Para Assuntos do Interior Coordenação Setorial de Pós-Graduação 6-4-2- O PROCESSO RESOLUTIVO Rua Aprigio Velaso, 882-Tel. (083) 321-7222-R 355 58.100 - Campina Grande - Paraíba

O processo resolutivo tem início quando o programa principal ativa o módulo "ResolvaClausMeta", passando como parâmetro "ClausMeta".

"ClausMeta" é um apontador para a estrutura "TClaus" da clausula Meta. Todas as outras estruturas necessárias ao processo resolutivo são acessadas seguindo-se apontadores a partir desta estrutura.

### 6.4.2.1. O Modulo ResolvaClausMeta

0 modulo "ResolvaClausMeta" inicia pela criação do No Raiz. Este é un no deterministico com os campos "PaiDoNo" e "SubmetaDoNo" nulos. Contém porém o contexto das variáveis que constituem a cláusula meta. A primeira submeta (a mais à esquerda) da cláusula meta é tomada como submeta atual.

A submeta atual, apesar de ser sempre a submeta que se armazena en "ArvProva " como "SubmetaDoNo", nem sempre é a submeta de trabalho (submeta sobre a qual se passarã a trabalhar para encontar uma instância). Se a submeta atual for uma "meta-variãvel, a submeta de trabalho será a submeta resultante da desreferenciação da submeta atual. Desreferenciar uma variãvel significa buscar um apontador para termo associado (se houver) s seguindo o contexto da instância. Mais detalhes sobre o processo  $d \circ$ desreferenciação serão vistos posteriormente.

A seguir tenta-se resolver a clausula meta. Isto implica em buscar iterativamente uma submeta (atual) vazia, significando a inexistência de submetas a resolver. Se todas as possibilidades de instanciação e retrocesso de uma submeta forem esgotadas conclui-se que não é possível encontrar uma solucão.

O código do programa é dado abaixo:

```
; procedure ResolvaClausMeta (var ClausMeta : TApClaus)
```

```
; var ArvProva: array (.0..ComprArvProva.) of TElemArv
   ;PosicaoLivre
    .TopoPilhaLigsElim
    , ContexSMAtual
    ,ContexSMTrab
    .ContexClsSendoTent
    , PaiSMAtual
    , NoRetrocesso
                      : TPosicaoArv
    ; Claus Sendo Tentada
    ProxClausATentar : TApClaus
    ; SMAtual
                       : TApSMOuArd
    .SMDeTrab
    :UnifPossivel
                      : boolean
;begin PaiSMAtual := 0
```
:SMAtual := nil :Posicaolivre := 1 :TopoPilhaLigsElim := ComprArvProva :ClausSendoTentada := ClausMeta ;ProxClausATentar := nil ;CrieNoDeterm /\* Crie No Raiz, retornando \* em PaiSMAtual \*/ ; SMAtual := ClausMeta -> . PrimSMeta ;ContexSMAtual := ContexDoNo(PaiSMAtual) ;NoRetrocesso := 0 ;UnifPossivel := true : while (SMAtual <> nil ) and UnifPossivel do begin AcheSMDeTrab ; BusgInstancNoGpo **;** BusgSMNaoInstanc
$2$  and 999: /\* Ponto se Recuperacao de Erros: Sempre que \* for detectado um erro durante a resolucao \* de uma clausula meta, o processamento sera \* desviado para este ponto.  $\frac{1}{25}$  / : ElimineClaus (ClausMata)  $i$ end

## 6.4.2.2. O modulo AcheSMDeIrab

Este modulo acha a submeta de trabalho. A submeta de trabalho é a própia submeta atual quando esta não é uma Caso contrário é a submeta do processo de meta-variãvel. desreferenciação da submeta atual.

O código deste módulo é dado abaixo:

:procedure AcheSMDeTrab

; begin SMDeTrab := SMAtual ;ContexSMTrab := ContexSMAtual :Desraferencie (SMDeTrab, ContexSMTrab) :case SMDeTrab -> .Tipo of NInt, NReal: begin writeln ; writeln ( "ERRO NA RESOLUCAD DE CLAUSULA META: Submeta nao pode ser um numero") ;goto 999 /\* Desvio para o ponto de recuperação de erros \* na rotina ResolvaClausMeta  $*1$ :end ;Variavel: begin writeln ; writeln ( "ERRO NA RESOLUCAO DA CLAUSULA META: Meta-Variavel nao instanciada foi obtida na clausula meta ou em alguma clausula utilizada na resulucao da mesma.") ;goto 999 /\* Desvio para o ponto de recuperacao de erros \* na rotina ResolvaClausMeta  $*1$  $; e \cap d$ :PredOuFunc:

 $: end$ :end

6.4.2.3. O Modulo SusginstanchoGpo

Este modulo busca uma instância para a submeta de trabalho, dentre as claŭsulas do grupo de claŭsulas da submeta.

O código deste módulo é mostrado abaixo:

;procedure BusgInstancNoGpo

:var GpoAtual

: procedure TenteProxClaus ; begin if SMDeTrab ->. ApPredOuFunc ->. Nome ->. GpoCls ->. TipoPredCabec <> PredDef then TenteClausEmbut else TenteClausDef  $: end$ :begin GooAtual := SMDeTrab -> .ApPredOuFunc -> .Nome ->. GooCls  $i$ if GpoAtual =  $nil$ then UnifPossivel := false else begin ProxClausATentar := GpoAtual ->. PrimClaus :TenteProxClaus  $: end$ ; while (not UnifPossivel) and (NoRetrocesso <> 0) do begin Retroceda ;TenteProxClaus :end

tend

Deve-se notar que a submeta atual e, consequentemente a de trabalho, pode ser modificada no retrocesso. Porém, conforme veremos no ftem 6.4.2.5, o modulo retroceda também atualiza estas variãveis. O módulo TenteClausDef & detalhado no ftem 6.4.2.6.

 $-31 -$ 

6.4.2.4. O Modulo BusgSMNacInstanc

Este modulo pesquisa a arvore de prova, a partir do no atual, em busca de uma submeta não instanciada.

O código deste módulo é dado abaixo:

: procedure BusgSMNaoInstanc

; begin while(SMAtual = nil) and (PaiSMAtual <> 1) do begin SMAtual := ArvProva ESMetaDoNo ( PaiSMAtual)J. ApSMOuArg ->. ProxSMOuArg ; PaiSMAtual := ArvProva [PaiDoNo ( PaiSMAtual)]. PosicaoArv ;ContexSMAtual := ContexDoNo ( PaiSMAtual)

;end

; end

Neste mõdulo, o fato da submeta atual ser vazia<br>(SMAtual = nil) indica que o nõ pai não possui mais nenhuma submeta a instanciar. Ocorrendo isto, a submeta atual á<br>atualizada para corresponder à próxima submeta do pai do nó pai. Se esta submeta ainda for vazia, todo o processo se repete até que seja encontrada uma submeta não vazia ou o nõ pai seja o nõ raiz (PaiSMAtual = 1).

> UNIVERSIDADE FEDERAL DA PARAÍBA Pró-Reitoria Para Assuntos do Interior Coordenação Setorial de Pós-Graduação Rua Aprigio Velaso, 882 - Tel (083) 321-7222-R 355 58.100 - Campina Grande - Paraíba

 $-32 -$ 

# 6.4.2.5. O Modulo Retroceda

Neste módulo é feito o retrocesso para o no retrocesso. Todos os nos e instanciasões feitas apos o no retrocesso. inclusive, são aliminados. O código deste módulo é dado abaixo: ;procedure Retrodeda :procedure EliminaLigsFalhas (No : TPosicaoArv) :var BaseElin . InstAAnular : TPosicaoArv ; begin BaseElim := ArvProva [BaseLgElimNo(No)].PosicaoArv ; while TopoPilhaLigsElim < BaseElim do begin TopoPilhaLigsElim := TopoPilhaLigsElim+1 :InstAAnular := ArvProva [ TopoPilhaLigsElim] . PosicaoArv ; ArvProva [CodInst (InstAAnular)] . ApSMOuArg := nil ; ArvProva [ContexInst (InstAAnular)]  $Poisical$ :end ; end : begin SMAtual := ArvProva [SMetaDoNo (NoRetrocesso)]. ApSMOuArd ; PaiSMAtual := ArvProva [PaiDoNo (NoRetrocesso)]. PosicaoArv :ContexSMAtual := AryProva EContexDoNo C NoRetrocesso)] .PosicaoArv :AcheSMDeTrab ; ProxClausATentar := ArvProva [ProxClausNo ( NoRetrocesso)]  $APCIaus$ :EliminaLigsFalhas (NoRetrocesso) :PosicaoLivre := PosicaoLibRetroc (No Retrocesso) ;NoRetorno := ArvProva EPtoRetornoNo ( NoRetocesso) ].PosicaoArv ;end

 $-33 -$ 

### 6-4-2-6- Q Modulo TenteClausDef

Este módulo tenta instanciar a submeta de trabalho com a próxima cláusula (definida) a tentar. Se esta cláusula for a Oltima do grupo, é criado um no deterministico, caso contrário, não determinístico, para tentar a unificação. Se for possivel unificar a submeta atual passa a ser a primeira submeta da cláusula sendo tentada.

O código deste módulo é dado abaixo:

; procedure TenteClausDef

; begin if ProxClausATentar = nil then UnifPossivel := False else begin ClausSendoTentada := ProxClausATentar :ProxClausATentar :=  $ProxClass$ ProxClaus ;if ProxClausATentar = nil then CrieNoDeterm else CrieNoNaoDeterm :if PosicaoLivre >= TopoPilhaLigsElim then begin writeln ; writeln( "ERRO NA RESOLUCAD DE CLAUS META : A area de memoria reservada para a arvore de prova esgotou"  $\rightarrow$ ;goto 999 /\* Desvio para o ponto de recuperação de erros \* na rotina ResolvaClausMeta \*/  $: end$ ; ContexClsSendoTent := ContexDoNo (PaiSMAtual) ;TenteUnifSMComCls ; if UnifPossivel then begin SMAtual := ClausSendoTentada ->. PrimSMeta :ContexSMAtual := ContexClsSendoTent  $; end$  $: end$ 

 $; e n d$ 

# 6.4.2.I. A criação de nos na árvore de prova

O no raiz da árvore de prova é criado quando o modulo ResolvaClausMeta ativa CrieNoDeterm com SMAtual = nil e PaiSMAtual = 0. Todos os outros nõs, seus descendentes, são criados quando TenteClausDef ou algum dos modulos de TenteClausEmbut ativa, conforme o caso, CrieNoDeterm ou CrieNoNaoDeterm.

Os códigos de CrieNoDeterm e CrieNoNaoDeterm são dados abaixo:

: procedure CrieNoDeterm

:var NoENCriacao : TPosicaoArv

; begin NoEmCriacao := NovoNoDeterm (PosicaoLivre) ;CompleteCriacaoNo (NoEmCriacao) ; PaiSMAtual := NoEmCriacao ;end

;procedure CrieNoNaoDeterm

; var NoEmCriacao : TPosicaoArv

: begin NoEmCriacao := NovoNoNaoDeterm (PosicaoLivre) ; ArvProva [PtoRetorno(NoEmCriacao)] .PosicaoArv := NoRetrocesso ; ArvProva [ProxClausNo(NomeCriacao)] .ApClaus := ProxClausATentar ; ArvProva [BaseLgElimNo(NoEmCriacao)] .PosicaoArv := TopoPilhaLigsElim ;CompleteCriacaoNo (NoEmCriacao) ; PaiSMAtual := NoEmCriacao ; NoRetrocesso := NoEmCriacao

; end

Estes dois modulos ativam CompleteCriacaoNo que lida com os campos comuns a estes dois tipos de nos, e cujo o código é dado abaixo:

; procedure CompleteCriacaoNo (var NoEmCriacao : TPosicaoArv )

; var IndVar : TIndVar :Instanc : TPosicaoArv ; begin ArvProva [PaiDoNo(NoEmCriacao)] .PosicaoArv := PaiSMAtual ; ArvProva [SMetaDoNo(NoEmCriacao)] .ApSMOuArg := SMAtual ; Instanc := InstOoContex(ContexDoNo( NoEmCriaco), 1) :for IndVar := 1 to ClausSendoTentada  $->$ . NVars do begin ArvProva [CodInst(Instanc)] .ApSMOuArg := nil ; ArvProva [ContexInst(Instanc)]  $Poisicalary := 0$ ; Instanc := ProxInst (Instanc)  $: end$ ; PosicaoLivre := PosicaoSegAoNo(NoEmCriacao, ClausSendoTentada ->. NVars)

 $: end$ 

Note que em todas as instâncias do contexto os campos CodInst e ContexInst são inicializados com "nil" e zero respectivamente, pois a instanciação se darã em etapas posteriores.

6.4.3. O Processo de Unificação e Instanciação

O processo de unificação e instanciação é iniciado com a ativação do módulo TenteUnifSMComCls. A parte do gráfico estruturado correspondente a este processo 5 dado abaixo :

> UNIVERSIDADE FEDERAL DA PARAÍBA Pró-Reitoria Para Assuntos do Interior Coordenação Setorial de Pós-Graduação Rug Aprigio Velaso, 882 Tel (083) 321-7222-R 355 58.100 - Campina Grande - Paraíba

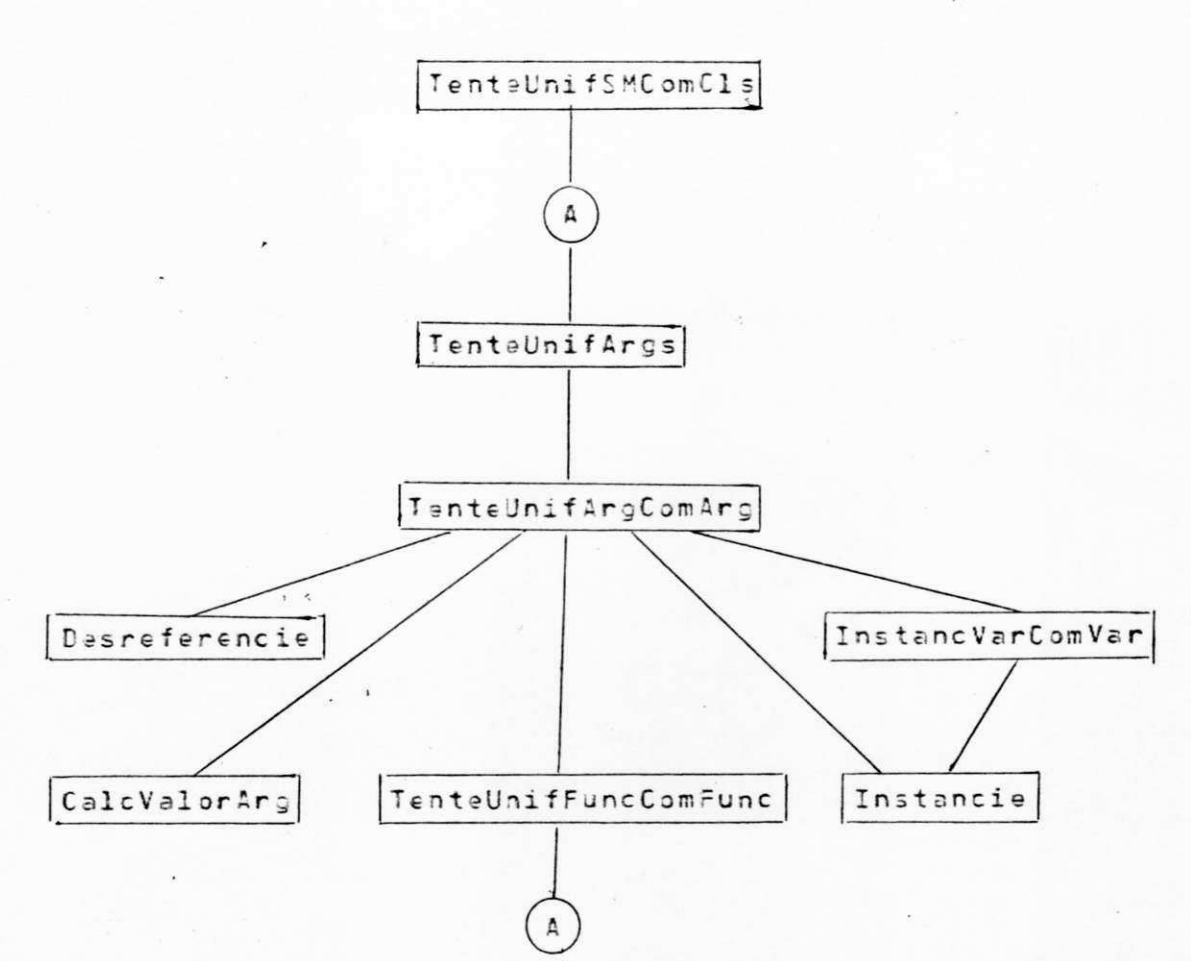

Segue-se o código destes módulos:

```
/#
* Procedure que tenta unificar submeta com clausula.
 \frac{1}{2}: procedure TenteUnifSMComCls
 ノボ
 * Procedure en que, dados os argumentos de dois predicados,
 * tenta unificar os argumentos correspondentes.
  *1; procedure TenteUnifArgs ( PrimArg1 : TApSMOuArg<br>Contex1 : TPosicaoArv;
                               :PrimArg2 : TApSMOuArg
                               ; Contex2 : TPosicaoArv)
   ;forward
 ノー
       Procedure que tenta unificar funcao com funcao.
  \frac{1}{2}\frac{1}{2} /
  : procedura TenteUnifFuncComFunc (Func1, Func2 :
                                TApPredJuFunc
```
; var Contex1, Contex2 : TPosicaoArv) ; begin if  $Func1 - \lambda$ . Nome  $\langle \rangle$  Func2 -  $\rangle$ . Nome then UnifPossivel := false else if  $(Funch -)$ . PrimArq = nil) and  $(Func2 - \frac{1}{2})$ . PrimArq = nil) them UnifPossivel := true else TentaUnifArgs (Func1 ->. PrimArg  $,$  Contex1 , Func2 ->. PrimArg "Contex2  $\overline{\phantom{a}}$ ;end /\* \* Definicao da procedure TenteUnifArgs, (definida \* anteriormente com forward).  $*1$ ; procedure TenteUnifArgs ; var Arg1, Arg2 : TApSMOuArg /※ \* Procedure que tenta unificar dois argumentos.  $\frac{1}{2}$ ;procedure TenteUnifArgComArg (Arg1, Arg2 : TApSMOuArg :Contex1, Contex2 : TPosicaoArv) ; var TipoCalc1, TipoCalc2 : TAritmet ; IntCalc1, IntCalc2 : integer :RealCalc1, RealCalc2 : real  $1 +$ \* Procedure que instancia uma variavel ou seja, cria \* uma ligacao entre a variavel e seu terno associado.  $\frac{1}{2}$ ; procedure Instancie (var Variav : TApSMOuArg ; var ContexVar : TPosicaoArv :TermoAssoc : TApSMOuArg ;ContexTAssoc : TPosicaoArv) :var Indice : TIndVar ; Instanc : TPosicaoArv ; begin Indice := Variav ->. IndDaVariavel ; if Indice <> 0 /\* Se nao for variavel anonima \*/ then begin Instanc := InstancDoContex ( ContexVar, Indice) ; ArvProva [CodInst (Instanc)]. ApSMOuArd ; ArvProva [ContexInst(Instanc)]. PosicaoArv := ContexTAssoc :if Instanc < NoRetrocesso

 $-38 -$ 

```
-39-then /* A posicao desta instancia
                                * precisa ser guardada na
                                * pilha de licagao a
                                 * eliminar
                                211begin ArvProva [
                                         TopoPilhaLigsElim].
                                          PosicaoArv :=
                                                Instanc
                           ;TopoPilhaLigsElim:=
                              TopoPilhaLigsElim - 1
                           ;if TopoPilhaLigsElim < =
                                        PosicaoLivre
                            then begin writeln
                                       ; writeln(
"Erro na resolucao de Claus Meta a area de memoria"
 reservada para a arvore de prova esgotou")
                                       ;goto 999
 /* Desvio para o ponto de recuperação de erros
  * na rotina ResolvaClausMeta
  251: endtend
                ;end
          :UnifPossivel := true
  : end1** Procedure que instancia uma variavel com outra
* variavel nao inatanciada.
\dot{x}.
   ; procedure InstancVarConVar(var Variav1, Variav2 :
                                           TApSMOuArg
                               ; var Contex1, Contex2 :
                                         TPosicaoArv)
     ; begin if(Variav1 ->. IndDaVariavel <> 0) and
              (Variav2 ->. IndDaVariavel <> 0)
              /* Sa uma das variaveis for anonima,
               * nao e' necessario instanciar.
               \frac{1}{2}then if Contex1 < contex2
                     then Instancie(Variav2, Contex2
                                    , Variavl, Contex1)
                     else if Contex1 > Contex2
                             then Instancie(Variav1, Contex1
                                            , Variav2, Contex2)
                             else if Variav1 <> Variav2
                                    then Instancie(Variav1
                                                   , Contex1
                                                   , Variav2
                                                   sContex2);UnifPossivel := true
```
; end

```
/* 
* TenteUnifArgComArg - Corpo da procedure
*/ 
; begin Disreferencie(Arg1, Contex1)
      ; Disreferencie(Arg2, Contex2)
      ; case Arg1 ->. Tipo
       of NInt : case Arg2 ->. Tipo
                   of NInt : UnifPossive1 := (Arg1 - \lambda).
                                           ValorInteiro =Arg2 ->. ValorInteiro )
                     : Variavel : Instancie (Arg2, Contex2
                                            , Arg1, Contex1)
                    ; NReal : UnifPossivel := false
                     ; Pr e d Ou Fu n c : 
                        if TipoDeFunc(Arg2 ->. ApPredOuFunc)
                                               = Fu n c Ca l c 
                          then begin CalcValorArg(Arg2, Contex2
                                     , TipoCalc2, IntCalc2
                                     , Re a l Ca i c 2 ) 
                                    ; if TipoCalc2 = NCInt
                                       then UnifPossivel :=
                                            (Arg1 - ).
                                             ValorInteiro
                                             = IntCalc2 )else UnifPossivel :=
                                                    f al s e 
                              ; en d 
                        else UnifPossivel := false
               ; end 
; NReal : case Arg2 ->. tipo
           of NReal : UnifPossivel := (Arg1 ->. ValorReal
                                       = Arg2 \rightarrow. ValorReal)
             ; variavel : Instancie(Arg2, Contex2
                                    , Arg1, Contex1)
             ; NInt : UnifPossivel := false
             ; Pr e dOuFunc : 
               if Tipo DeFunc(Arg2 ->. ApPred Ou Func) =
                                             FuncCalc
                 then begin CalcValorArg(Arg2, Contex2
                             , TipoCalc2, IntCalc2
                              , Re a l Ca l c 2 ) 
                             if TipoCalc2 =NReal
                               then UnifPossivel := (
                                    Arg1 - \lambda. ValorReal =
                                            RaalCalc2)
                               else UnifPossivel := false
                      ; end 
                 else UnifPossivel := false
          ; end 
         ; Variavel : case Arg2 ->. Tipo
                      of NInt, NReal, PredOuFunc :
                          Instancie(Arg1, Contex1
                                   , Arg2, Contex2)
```
 $- 40 -$ 

```
-41 -
```

```
; Variavel : InstancVarComVar(Arg1, Arg2
                                 Contex1, Contex2)
      ;end
;PredDuFunc :
     if TipoDeFunc(Arg1 ->. ApPredOuFunc <> FuncCalc
       then case Arg2 ->. Tipo
              of PredOuFunc : TenteUnifFuncComFunc
                                   (Arg1 ->. ApPredOuFunc
                                   , Arg2 ->. ApPredOuFunc
                                   , Contex1, Contex2
                                                          \rightarrow;Variavel : Instancie(Arg2, Contex2
                                       , Arg1, Contex1)
              ; NInt, NReal : UnifPossivel = false
            :=else begin CalcValorArg(Arg1, Contex1, TipoCalc1
                                  , IntCalc1, RealCalc2)
                    ;case Arg2 ->. Tipo
                      of NInt : if TipoCalc1 := NCInt
                                   then UnifPossivel := (Arg2
                                        \rightarrow. ValorInteiro =
                                              IntCalc1\rightarrowelse UnifPossivel := false
                        :NReal : if TipoCalc1 = NCReal
                                    then UnifPossivel := (Arg2
                                             \rightarrow. ValorReal =
                                                  RealCalc1 )
                                    else UnifPossivel := false
                        ;Variavel : Instancie(Arg2, Contex2
                                                , Arg1, Contex1)
                        ;PredOuFunc :
                          if TipoDeFunc(Arg2 ->. ApPredOuFunc)
                                                    = FuncCalc
                            then begin CalcValorArg(Arg2
                                         , Contex2, TipoCalc2
                                         , IntCalc2, RealCalc2)
                                 :if TipoCalc1 = TipoCalc2
                                    then if TipoCalc1 = NCInt
                                            then UnifPossivel
                                                  := (IntCalc1
                                                 = IntCalc2 )
                                            else UnifPossivel
                                                  := (RealCalc1
                                                  = RealCalc2)else UnifPossivel := false
                            iend
                         else UnifPossivel := false
                       : end; en d
            :end
  ;end
/ to
                                  UNIVERSIDADE FEDERAL DA PARAÍBA
 * TentUnifArgs - Corpo da procedure
                                     Pró-Reitoria Para Assuntos do Interior
 \frac{d}{dt} /
                                    Coordenação Setorial de Pós-Graduação
                                 Rua Aprigio Velaso, 882 - Tel (083) 321-7222-R 355
                                  58.100 - Campina Grande - Paraíba
```

```
;begin Arg1 := PrimArg1
        Arg2 := Primarg2UnifPossivel := true
        while (Arg1 <> nil) and (Arg2 <> nil) and
                                    UnifPossivel
          do begin TenteUnifArgComArg(Arg1, Arg2
                                       , Contex1
                                      , Contex2 )
                  ; Argl := Argl ->. ProxSMOuArg
                   : Arg2 := Arg2 ->. ProxSMOuArg
             ; end
       ;if UnifPossivel
          then UnifPossivel := (\text{Arg1} = \text{Arg2}): end1 %
* TenteUnifSMComClaus - Corpo da procedure
*1; begin if (SMDeTrab ->. ApPredDuFunc ->. PrimArg = nil)
            and (ClausSendoTentada ->, Cabeca ->, PrimArg
                                                        \rightarrow= nilthen UnifPossivel := true
           else TenteUnifArgs (SMDeTrab ->. ApPredOuFunc
                               ->. PrimArg, ContexSMDeTrab
                               , ClausSendoTentada ->.
                               Cabeca ->. PrimArg
                               , ContexClsSendoTent)
```
; end

# I. CONCLUSTES E FUTUROS TRABALHOS

0 interpretador desenvolvido, apesar de jã poder ser utilizado como uma ferramenta para programação em lógica, é ainda uma versão básica. E, portanto, despida de algumas facilidades disponíveis en outros interpretadores. Muitas destas facilidades poderiam ser adicionadas facilmente, porém devido ao fato de ter-se dedicado uma parcela significativa do tempo disponível para este trabalho nas<br>fases de projeto e implementação de seus elementos básicos, visando-se as matas estabelecidas, decidiu-se implementar apenas aquelas facilidades consideradas indispensãveis. Deixa-se, assim a tarefa de implementar outras facilidades para futuros trabalhos.

D programa fonte, em Pascal, contãm 2960 linhas (incluindo-se comentários), enquanto que o objeto contém 35468 bytes (não incluindo a biblioteca Pascal necessária à sua execução, e tendo o array ArvProva 10000 posições, ocupando assim, aproximadamente 20k bytes). No apêndice VI são feitas algunas considerações acerca da eficiência.

Dentre as facilidades que poderiam ser acrescidas, podemos citar:

Declaração de operadores:  $\overline{a}$ 

> Vārias implementações PROLOG permitem ao usuário declarar operadores. Isto significa que o usuário pode definir os predicados ou funções que desejar como operadores infixos, prefixos ou sufixos, com a prioridade que desejar. Por exemplo:

> > Op(Eh,LR,200).

poderia definir o predicado "Eh" como operador infixo de associatividade LR (esquerda para direita) e de prioridade 200. Desta forma poder-se-iam definir clâusulas do tipo:

Joao Eh Estudioso.

equivalente a cláusula:

Eh(Joao, Estudioso).

Da mesma forma poder-se-ia definir as funções aritméticas como operadores, e usá-las nas formas:

 $-44 -$ 

Prefixa: (exemplo: Log 3.750);

Infixa: (exemplo:  $x + y \approx z$ );

Sufixa: (exemplo: 3 Fatorial).

Esta facilidade pode ser implementada fazendo-se algumas alterações nos módulos de ObtenhaClausula (p/ex: Criar modulos para lidar com precedência de operadores) e acrescentar nas estruturas TElemTabSimb mais um campo, apontando para uma estrutura que armazene as características do operador.

Outros predicados e funções embutidos:  $b)$ 

> Existe uma variedade de predicados e funções embutidas que poderiam ser acrescentadas ao interpretador.

> Para acrescentar um novo predicado ou função embutida basta adicionar ao interpretador uma procedure de criação, ativada por CrieEmbutidos, e uma procedure de execução, ativada por TenteClausEmbut, no caso de predicado, ou por CalcFuncEmbut, no caso de função.

Alām destas facilidades, seria interessante acrescentar otimizações, tais como aquelas conhecidas por "popping on deterministic sucess" a "tail and recursion", ver Bruynooughe (1980) e Warren (1980). Como separamos bem os tratamentos dos nos deterministicos daqueles dos nos não deterministicos, esperamos que estas otimizações sejam relativamente fáceis de fazer.

Acrescentadas estas facilidades e otimizações o passo seguinte seria partir em busca de novas fronteiras de pesquisa, tais como:

a) Incluir em PROLOG tipos abstratos de dados e mecanismos de encapsulação; ver LACET et alii (1984).

- $b)$ Investigar outros mecanismos de controle para PROLOG, tais como corrotinamento, data-flow, paralelismo, etc; ver Clark at alii (1982) e Hogger(1982).
- Adaptar PROLOS para aplicações que exijam uma  $\circ$ ) manipulação maciça de dados numéricos, dotando-o de estruturas que permitam manipular eficientemente grandes massas de números, tais como as do tipo array.
- Investigar a possibilidade de otimizações, tais como a  $d$ ) redução do espaço de memória da árvore de prova utilizado pelo processo resolutivo.
- Criar um ambiente integrado e amigavel para programação  $e$ ) em PROLOG; um exemplo disto é o "front-end SIMPLE" de micro-PROLOG; ver Clark e McCABE (1984).

Entretanto tais fronteiras são tão vastas que não caberiam em uma única dissertação de mestrado. Este trabalho propõe-se apenas a servir de acesso a estas fronteiras.

UNIVERSIDADE FEDERAL DA PARAÍBA Pró-Reitoria Para Assuntos do Interior Coordenação Setorial de Pós-Graduação Rug Aprigio Velaso, 882 - Tel. (083) 321-7222-R 355 58.100 - Campina Grande - Paraíba

8. REEERRENCIAS BIBLIOGRAFICAS

BRUYNOOGHE, M. "The Memory Manegement of PROLOG Implementations". Workshop on Logic Programming, Debrecen, Hungary, 1980.

CLARK, K. L., McCABE F. e GREGORY, S. "IC - PROLOG Language Features". In: "Logic Programming". Clark e Tarnlund, Academic Press, 1982

CLARK, K. L. E MCCABE. F "micro-PROLOG: PROGRAMMING IN LOGIC". Prentice - Hall, 1984

FERGUSON, R. J. "A PROLOG Interpreter for the UNIX Operating System". Tese de Mestrado, University of Waterloo, 1981.

GRIES, David. "Compiler Construction of Digital Computers". John Wiley & Sons Inc, 1971.

HOGGER, C. J. "Concurrent Logic Programming" Em "Logic Programming". Clark e Tarnlund, Academic Press, 1982.

KOWALSKY, R. A. "Predicate Logic as a Programming Language". IFIP 74, North-Holland 1974, p. 569-574.

KOWALSKY, R. A. "Algoritms = Logic + Control". Comm. of ACM, vol. 22, july 1979, p. 424-436.

LACET, Eraldo C. e SILVA, Helio de M. e CAVALCANTI, J. A. "Abstract Data Type and Logic Programing". In: Anais da Decima Conferência Latinoamericana de Informática. Centro Latinoamericano de Informaatica, Viña Del Mar, Chile, 1984,  $p = 149 - 151$ 

LACET, Eraldo C. & SILVA, Helio de M. "Projeto de um Interpretador PROLOG". II Simpósio Fluminense de Lógica,<br>Filosofia e Teoria da Ciência. Instituto de Lógica, Filosofia e Teoria da Ciência NITEROI -1984.

MELLISH, C. S. and CLOCKSIN, W. F. "Programming in PROLOG". Springer-Verlag Berlin Heidelburg, 1981.

ROBERTS, Grant. "An Implementation of PROLOG". Waterloo,  $1977.$ 

ROUSSEL, P. "Definition et Traitement de l'Egalite Formelle in Demonstration Automatique". Tese de 3o. ciclo, UER de Lumainy, Marseille, 1972.

STEVENS, Wayne P. "Using Structure Design". Willey Intercience, 1931.

 $-46-$ 

VAN ENDEN, M. H. "An Algorithm for Implememting PROLOG". Research Report CS-81-28, Universyty of Waterloo, 1981.

WARREN, D. N. D. " Implementing PROLOG - Compiling Predicate Logic Programs". D. A. I. Research Report No. 39, University of Edimburg, 1977.

WARREN, D. N. D. "An Improved PROLOG Implementation Which Optimises Tail Recursion". Workshop on Logic Programming, Debrecen, Hungary, 1980.

### APENDICE I

 $-48 -$ 

SINTAXE DA GRAMATICA EM BNF MODIFICADA:

<Sessao Prolog> ::= {<clausula>}\* <Clausula> ::= <Calsula Definida> | <Clausula Meta> <Clausula Definida> ::= <Cabeca> [<- <Corpo>] <FimCls> <Clausula Mata> ::= ? <Corpo> <FimCls> <Cabeca> ::= <PredOuFunc> <Corpo> ::= <Submeta> { & <Submeta>}\* <FimCls> ::= . <Branco> <PredOuFunc> ::= <NomePredOuFunc> [ ( <Argumento> {, <Argumento>}\* ) ] <Submeta> ::= <PredOuFunc>| <Variavel> <NomePredOuFunc> ::= <Maiuscula> {<Alfanum>}\* | <SimEspecial> | "{<Caracter>}+" <Argumento> ::= <Inteiro> | <Real> | <String> | <Variavel> | <Variavel Anonima> | <PredOuFunc> <Inteiro> ::= [-] <Numero> <Real> ::=[-] <Numero> . <Numero> [<Expoente>] <Variaval> ::= <Minuscula> {<Alpanum>}\* | <Undescore> {<Alpanum>}+ <Variavel Anonima> ::= <Undescore> <String> ::= "{<Caracter>}#" <Caracter> ::= qualquer caracter EBCDIC <Maiuscula> : := aA| B | ... | Z <Minuscula> ::= a | b | ... | z <Numero> ::= {<Digito>}+

<Expoente> ::= ( E | a) [-] <Digito> [<Digito>] <Underscore ::= <Digito> ::= 0| 1 | 2 | ... | 9 <Alfanum > ::= <Maiuscula> | <Minuscula> | <Digito>  $\langle$ Simb Especial> ::= + | - | \* | : | \ | / | # | = | 

### APENDICE II

# FUNCUES USADAS NA MANIPULAÇÃO DE ARVPROVA

/\* FUNGUES QUE, DADA A POSIGAO DE UMA ESTRUTURA CONCEITUAL, ARMAZENADA EM ARVPROV, CALCULAM  $A$ POSIÇÃO DE ELEMENTOS QUE, CONCEITUALMENTE, FAZEM PARTE DA ESTRUTURA  $*I$ : Function PtoRetorno (No : TPosicaoArv ) : TPosicaoArv :begin PtoRetorno := -3  $: end$ ; Function ProxClausNo (No: TPosicaoArv ) : TPosicaoArv ; begin ProxClausNo := - 2 ; end ; Function BaseLgElimNo (No : TPossicaoArv ) : TPosicaoArv #begin BaseLgElimNo := -1 ; end : Function PaiDoNo (No : TPosicaoArv ) : TPosicaoArv ;begin PaiDoNo := No  $; end$ ; Function SMetaDoNo (No : TposicaoArv ) : TposicaoArv ; begin SMetaDoNo := No + 1  $\rho$  end ; Function ContexDoNo (No : TPosicaoArv ) : TPosicaoArv ;begin ContexDoNo := No  $; end$ ; Function InstDoContex (Contex : TPosicaoArv ;IndVar : TIndVar) :TPosicaoArv ; begin InsDoContex := Contex + 2 \* IndVar ;end ; Function ProxInst (Inst : TPoosicaoArv) : TPosicaoArv ; begin ProxInst := Inst + 2 ; end ; Function CodInst (Inst : TPosicaoArv) : TPosicaoArv ; begin CodInst := Inst  $Send$ ; Function ContexInst (Inst : TPosicaoArv) : TPosicaoArv

OPPb/BIBLIOTEGA/PRAI

; begin ContexInst := Inst + 1 ;end **; Function PosicoSegAoNo (No : TPosicaoArv** NVars : TIndVar) : TPosicaoArv ; begin PosicaoSegAoNo := NO + 2 \* NVars + 2  $; end$ ; Function PosicoalibRetroc (No : TPosicaoArv) : TPosicaoArv ; begin PosicaoLibRetroc := -3 ;end ; Function NovoNoDeterm (PosicaoLivre : TPosicaoArv) : TPosicaoArv ; begin NovoNoDeterm := PosicaoLivre ;end ; Function NovoNoNaoDeterm (PosicaoLivre : TPosicaoArv) : TPosicaoArv ; begin NovoNoNacDeterm := PosicaoLivre +3 jend

 $-52 -$ 

### PROGRAMA FONTE COMPLETO

Segue-se a listagem do programa fonte. Devido ao fato da impressora disponível no sistema IBM da UFPb não ser capaz de imprimir letras minúsculas e vários caracteres especiais, todas as letras são impressas em maiúsculas e<br>alguns caracteres não são impressos ou são impressos caracteres diferentes dos reais.

INTERPRETADOR PROLOG DESENVOLVIDO POR ERALDO CRUZ LACET COMO TESE DE MESTRADO PROGRAM PROLOG(INPUT, OUTPUT) PROGRAMA PRINCIPAL - CONSTANTES  $x$ CENST NMAXARGSCABEC  $= 15$  $= 32$ COMPRMAXSIMB NMAXVARSCLAUS  $= 31$ COMPRARVPROVA  $= 10000$ **INDMAXTABHASH**  $= 127$ NMAXDIGITOS  $=$   $Q$ PROGRAMA PRINCIPAL - DEFINI O DE TIPOS  $\dot{M}$  $\frac{1}{2K}$ TYPE TCOMPRSIMB  $= 0$ . COMPRMAXSIMB  $= 0$ ...NMAXARGSCABEC TNARGSCABEC **TAPCLAUS**  $= -$ **TCLAUS TSMOUARG**  $= -$ TAPSMOUARG **TPREDOUFUNC** TAPPREDOUFUNC  $=$   $-$ **TAP GPOCLS**  $= -$ **TGPOCLS** TINDVAR = 0.. NMAXVARSCLAUS = 0.. INDMAXTABHA SH **TINDTABHASH** TAPELEMTABSIMB = - TELEMTABSIMB

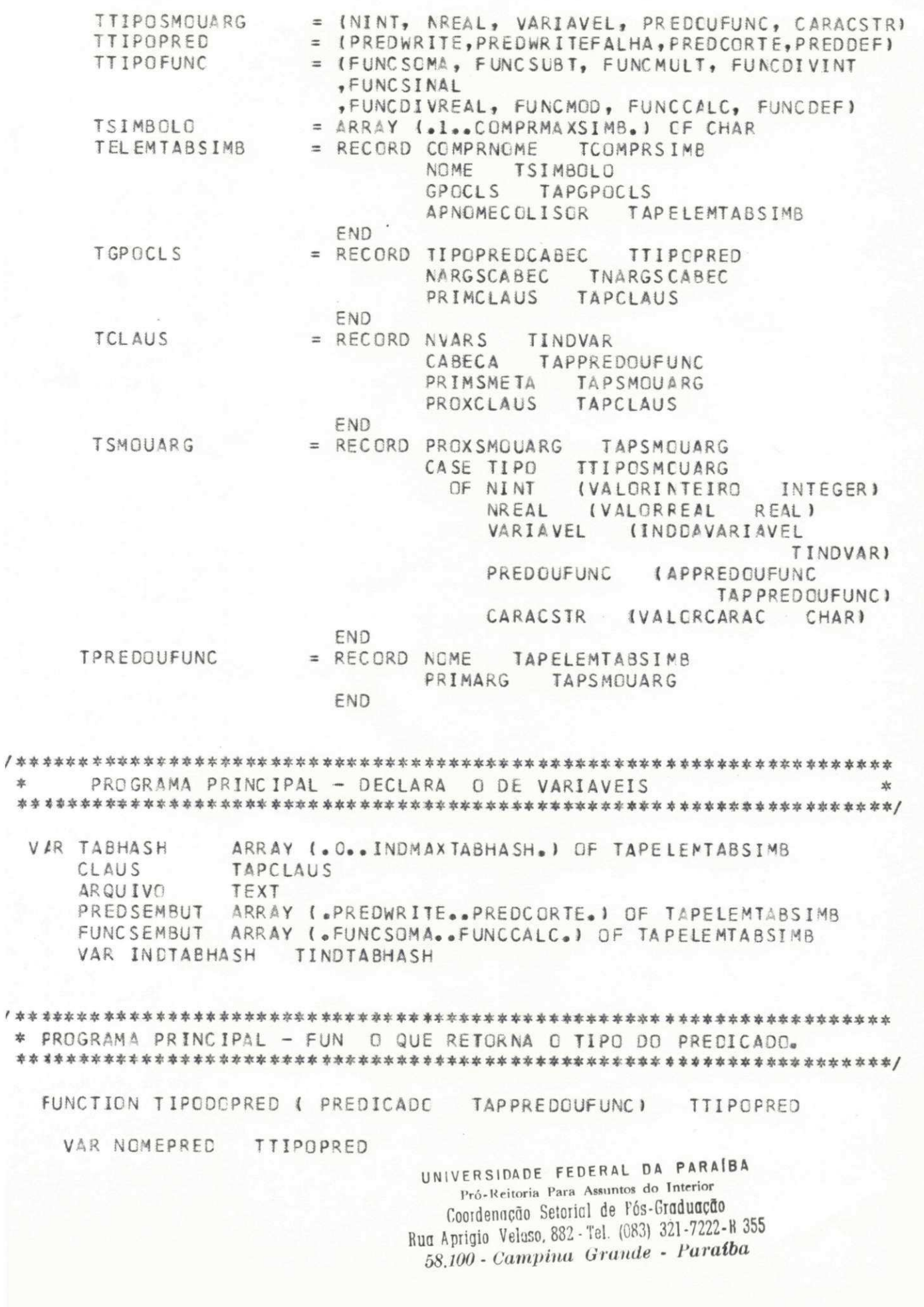

 $\frac{1}{2}$ 

```
BEGIN NCMEPRED = PREDWRITE
         WHILE INOMEPRED ) PREDDEFI AND
              (PREDICADO - . NEME ) PREDSEMBUT (.NEMEPRED.))
          DO NCMEPRED = SUCC (NOMEPRED)
        TIPODOPRED = NOMEPRED
    END
* FROGRAMA PRINCIPAL - FUN O QUE RETORNA O TIPO DA FUN O
FUNCTION TIPODEFUNC (FUNC TAPPREDOUFUNC)
                                      TTIPCFUNC
    VAR NOMEFUNC TTIPOFUNC
    BEGIN NOMEFUNC = FUNCSOMA
        WHILE (NOMEFUNC ) FUNCDEF) AND
              (FUNC - . NOME ) FUNCSEMBUT(.NOMEFUNC.))
          DO NOMEFUNC = SUCC INCMEFUNC)
        TIPODEFUNC = NOMEFUNC
    END
* PROGRAMA PRINCIPAL - PROCEDURES QUE ELIMINAM CLAUSULAS E SUAS
\frac{1}{2K}SUBESTRUTURAS
PROCEDURE ELIMINEPREDOUFUNC (VAR APPREDOUFUNC TAPPREDOUFUNC)
   FORWARD
 PROCEDURE ELIMINESMOUARG (VAR SMOUARG TAPSMOUARG)
   BEGIN IF SMOUARG - . PROXSMOUARG ) NIL
         THEN ELIMINESMOUARG (SMOUARG - . PROXSMOUARG)
        IF SMCUARG - . TIPO = PREDOUFUNC
         THEN ELIMINEPREDOUFUNC (SMOUARG - . APPREDOUFUNC)
        DISPOSE (SMOUARG)
   END
 PFOCEDURE ELIMINEPREDOUFUNC
   BEGIN IF APPREDOUFUNC - . PRIMARG I NIL
         THEN ELIMINESMOUARG (APPREDOUFUNC - . PRIMARG)
        DISPOSE (APPREDOUFUNC)
   END
 PROCEDURE ELIMINECLAUS (VAR CLAUS TAPCLAUS)
  /* ELIMINA UMA CLAUSULA ASSUMINDO QUE, OU ELA UMA CLAUSULA META, OU
   * UMA CLAUSULA DEFINIDA QUE N O ESTA LIGADA A UM GRUPO DE CLAUSULAS
   *1BEGIN IF CLAUS - . CABECA )
                          NT I
         THEN ELIMINEPREDOUFUNC (CLAUS - . CABECA)
        IF CLAUS - . PRIMSMETA ) NIL
```

```
THEN ELIMINESMOUARG (CLAUS - . PRIMSMETA)
      DISPOSE (CLAUS)
  END
* PROGRAMA PRINCIPAL - FUN O QUE ACHA O NUMERO DE ARGUMENTOS DE UM
                                             女
               PREDICADO OU FUNCAO
\frac{1}{20}FUNCTION ACHENARGS (PF TAPPREDOUFUNC) INARGSCABEC
  VAR PROXARG TAPSMOUARG
         TNARGSCABEC
    NARGS
  BEGIN NARGS = 0PROXARG = PF - . PRIMARG
      WHILE PROXARG ) NIL
       DO BEGIN NARGS = NARGS + 1
             PROXARG = PROXARG - . PROXSMOUARG
         END
      ACHENARGS = NARGS
  END
* PROGRAMA PRINCIPAL - FUN O QUE CALCULA O INDICE HASH DE UM NOME.
FUNCTION CALCULEINDHASH (COMPRACME
                         TCOMPRSIMB
                      TSIMBOLO) TINDTABHASH
                 NOME
```
VAR INDNOME TCOMPRSIMB SOMACARAC INTEGER

```
BEGIN SOMACARAC = 0
      FOR INDNOME = 1 TO COMPRNOMEDO SOMACARAC = SOMACARAC + ORD INDMEI.INDNOME.11
      CALCULEINDHASH = SOMACARAC MOD INDMAXTABHASH
FND
```
\* PROGRAMA PRINCIPAL - PROCEDURE QUE, ANALIZANDO O ARQUIVO DE ENTRADA, RECONHECE E FORMA AS ESTRUTURAS DE UMA CLAUSULA,  $\frac{1}{2}$ PFOCEDURE OBTENHACLAUS (VAR CLAUS TAPCLAUS) LABEL 888 /\* PCNTO DE RECUPERA O PARA ERROS SINTATICOS

 $*1$ 

\* CBTENHACLAUS - CONSTANTES **yle** 

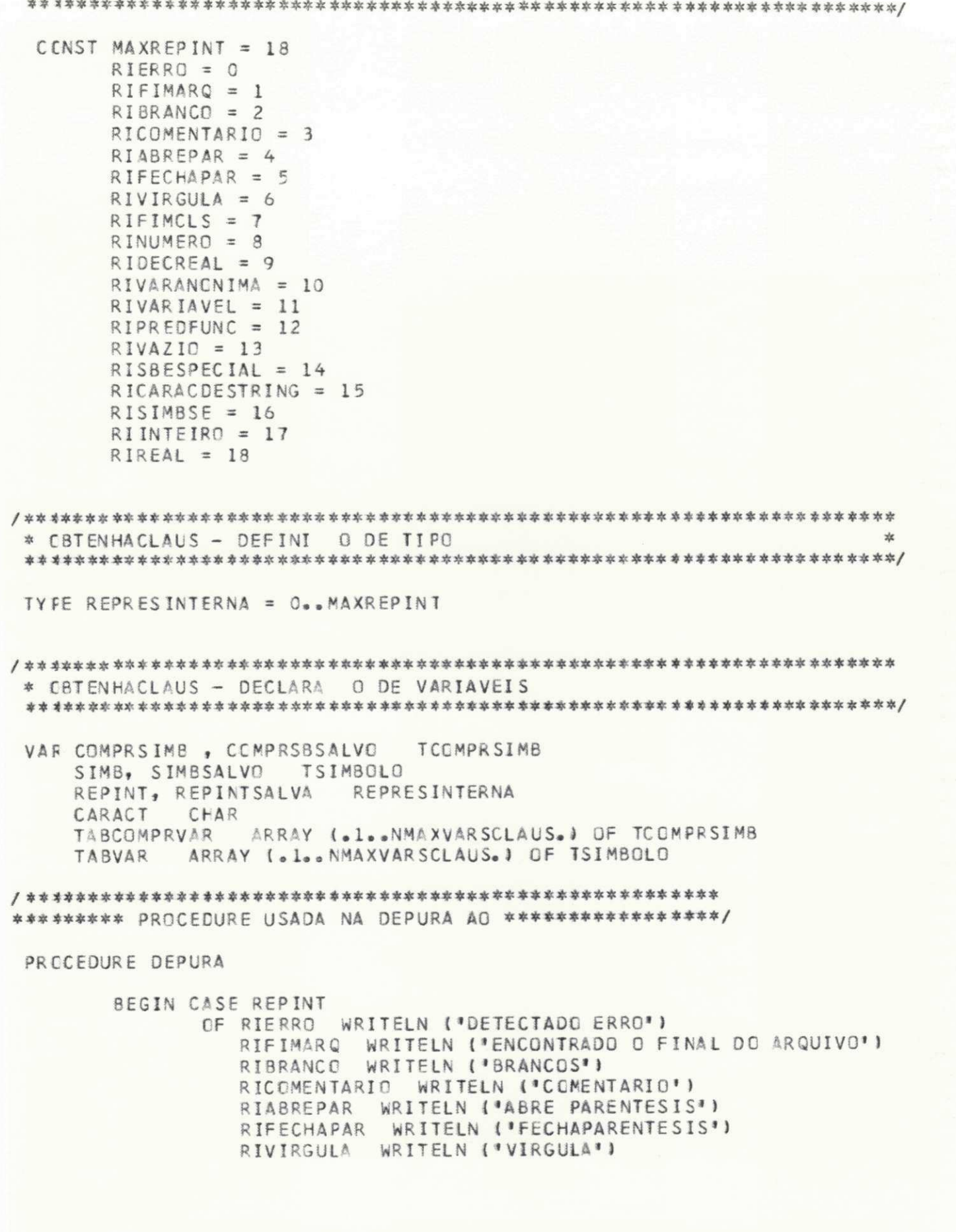

RIFIMCLS WRITELN ('FIM DA CLAUSULA') RINUMERO WRITELN ('NUMERO') RIDECREAL WRITELN ( 'PARTE DECIMAL DE UM NUMERO REAL') WRITELN ('VARIAVEL ANCNIMA') RIVARANCNIMA RIVARIA VEL WRITELN ( 'VARIAVEL' ) RIPREDFUNC WRITELN ('NOME DE PREDICADO OU FUNCAO') RIVAZIO WRITELN ("FINAL DE STRING") RISBESPECIAL WRITELN ('SIMBOLO ESPECIAL') RICARACDESTRING WRITELN ('CARACTER DE STRING') RISIMBSE WRITELN ('SIMBCLO SE') END END \* CBTENHACLAUS - PROCEDURE QUE IMPRIME O ULTIMO SIMBOLO RECONHECIDO PRECEDURE ESCREVASIMB VAR I **TCOMPRSIMB** EEGIN FOR I = 1 TO COMPRSIMB DO WRITE (SIMB(.I.)) WRITELN END \* CBTENHACLAUS - PROCEDURE QUE OBTEM UM CARACTER DO ARQUIVO DE ENTRADA PRECEDURE GC ( VAR ARQUIVO TEXT VAR CARACT CHARI BEGIN IF NOT EOF (ARQUIVO) THEN READ (ARQUIVO, CARACT) ELSE GOTO 888 /\* DESVIO PARA O PONTO DE RECUPERA  $\bigcap$ \* DE ERROS SINTATICOS.  $*$  / END \* CBTENHACLAUS - PROCEDURE QUE MANIPULA UM ERRO, OU SEJA, DESCARTA O RESTANTE DO STRING QUE FERMA UMA CLAUSULA COM ERRO. 业 PRICEDURE ERRO ( VAR ARQUIVO TEXT VAR CARACT CHAR) BEGIN WRITELN ( \*PARA RECUPERAR DO ERRO FOI DESCARTADO O STRING \* d REPEAT WHILE CARACT ) '.' DO BEGIN IF EDE (ARQUIVO)

```
THEN GOTO 888 /* DESVIO PARA O PONTO DE
                               * RECUPERA O DE ERROS
                               * SINTATICOS
                               */WRITE ( CARACT)
                  GC (ARQUIVO, CARACT)
               END
           GC (ARQUIVO, CARACT)
      UNTIL EOF (ARQUIVO) OR EOLN (ARQUIVO) OR (CARACT )
                                           \cdotsWRITELN
      WRITELN (
'FINAL DA RECUPERAS'O DE ERRO'
            \mathbf{I}END
* CBTENHACLAUS - PROCEDURE QUE OBTEM SIMBOLOS LEXICAMENTE VALIDOS DA
耍
            LINGUAGEM PROLOG
PRECEDURE OBTENHASIMBVALIDO
  VAR I
       TCOMPRSIMB
* OBTENHACLAUS/OBTENHASIMBVALIDO - PROCEDURE QUE ACRESCENTA O ULTIMO
     CARACTER LIDO AO SIMBOLO EM RECONHECIMENTO.
*
PRECEDURE ADD 1 CARACT
                  CHAR
            VAR SIMB
                   TSIMBOLO
            VAR COMPRSIMB
                      TCOMPRSIMB)
  BEGIN COMPRSIMB = COMPRSIMB + 1
       SIMB (.COMPRSIME.) = CARACT
  FND
* OBTENHACLAUS/OBTENHASIMBVALIDO - PROCEDURE QUE OBTEM OS SIMBOLOS QUE
x<sub>k</sub>MANIPULADOS POR CETENHASIMBVALIDO
PRECEDURE OBTENHASIMBOLO (VAR ARCUIVO TEXT
                   VAR REPINT REPRESINTERNA
                   VAR COMPRSIMB
                              TCOMPRSIME
                   VAR SIMB
                          TSIMBOLO
                   VAR CARACT
                           CHAR )
* OBTENHACLAUS/OBTENHASIMBVALIOO/OBTENHASIMBOLO - CONSTANTES
UNIVERSIDADE FEDERAL DA PARAÍBA
                        Pró-Reitoria Para Assuntos do Interior
                        Coordenação Setorial de Pós-Graduação
                     Bug Aprigio Velaso, 882 - Tel. (083) 321-7222-R 355
                      58.100 - Campina Grande - Paraíba
```

```
CONST DIGITO = (°0°0°0°1)MAIUSCULA = (.1A<sup>3</sup>...1Z<sup>4</sup>, 1S<sup>3</sup>, 1=1, 1:1, 1:1:...)ALFANUM = (.*A*..*Z', 'A*..*Z', 'O*..*9', '',' ','s',' ',' ',' ',
               Fifth Tally of Fig. 1991, 1
     DELIMITADOR = (+'(', ')', ',', ' ',)<br>ESPECIAL = (+' ', ' ', ' ', '(', '&', '/', '=', ' ', ' ', ' ',
                12.1, 1+1, 1-1, 1-1, 1-1, 1-1, 1-1, 1-1, 1-1* CBTENHACLAUS/OBTENHASIMBVALIDO/OBTENHASIMBOLO - DECLARA
                                              n nF\mathbf{\hat{x}}VARTAVEL
VAR I
       INTEGER
* OBTENHACLAUS/OBTENHASIMBVALIDO/OBTENHASIMBOLO - PROCEDURE QUE RECO-
\starNHECE UM COMENTARIO
PRICEDURE COMENTARIO ( VAR ARQUIVO
                             TEXT
                  VAR REPINT
                            REPRESINTERNA
                  VAR CARACT
                            CHARI
  EEGIN GC (ARQUIVO, CARACT)
      REPEAT WHILE CARACT ) ***
             DO GC (ARQUIVO, CARACT)
            GC (ARQUIVO, CARACT)
      UNTIL CARACT = '/'
      GC (ARQUIVO, CARACT)
      REPINT = RICOMENTARIO
  FND
* CBTENHACLAUS/OBTENHASIMBVALIDO/OBTENHASIMBOLO - PROCEDURE QUE RECO-
      NHECE UM STRING ENTRE APOSTROFOS COMO PREDICADO OU FUN O
*
PRECEDURE RECENTREAPOSTROFOS ( VAR ARQUIVO
                                  TEXT
                         VAR CARACT CHAR
                        VAR COMPRSIMB TCOMPRSIMB
                        VAR SIMB
                                 TSIMBOLO)
  VAR FECHAAPOSTROFO
                  BOOLEAN
  BEGIN FECHAAPOSTROFO = FALSE
       GC (ARQUIVO, CARACT)
                        1111
       REPEAT WHILE CARACT )
              DO BEGIN ADD (CARACT, SIMB, COMPRSIMB)
                     GC (ARQUIVO, CARACT)
```
END GC (ARQUIVO, CARACT) IF CARACT =  $***$ THEN BEGIN ADD (CARACT, SIMB, COMPRSIMB) GC (ARQUIVO, CARACT) END ELSE FECHAAPOSTROFO = TRUE UNTIL FECHAAPOSTROFO END \* CBTENHACLAUS/OBTENHASIMBVALIDO/OBTENHASIMBOLO - PROCEDURE QUE RECO-NHECE A PARTE DECIMAL DE UM NUMERO REAL yk. PRECEDURE RECDECREAL ( VAR ARQUIVO **TEXT** VAR CARACT CHAR VAR SIMB TSIMBOLO VAR COMPRSIMB TCOMPRSIMB VAR REPINT REPRESINTERNA ) BEGIN WHILE (CARACT IN DIGITO) DO BEGIN ADD (CARACT, SIMB, COMPRSIMB) GC (ARQUIVO, CARACT) END IF (CARACT =  $E^*$ ) OR (CARACT =  $E^*$ ) THEN BEGIN ADD (CARACT, SIMB, COMPRSIMB) GC (ARQUIVO, CARACT)  $CARACT = 1-1$ IF THEN BEGIN ADD (CARACT, SIMB, COMPRSIMB) GC (ARQUIVO, CARACT) END IF CARACT IN NOT DIGITO THEN BEGIN WRITELN WRITELN ( ERRO LEXICO ESPOENTE N C NUMERICO\* ERRO (ARQUIVO, CARACT) REPINT = RIERRO END ELSE BEGIN WHILE CARACT IN DIGITC DO BEGIN ADD (CARACT, SIMB , COMPRSIMB ) GC (ARQUIVO, CARACT) END REPINT = RIDECREAL END END ELSE REPINT = RIDECREAL END 

\* OBTENHACLAUS/OBTENHASIMBVALIDO/OBTENHASIMBOLO - PROCEDURE QUE RE-

宏 CONHECE UMA VARIAVEL PRECEDURE RECVARIAVEL I VAR ARQUIVO TEXT VAR CARACT CHAR VAR COMPRSIMB **TCCMPRSIMB** VAR SIMB TSIMBOLO VAR REPINT REPRESINTERNA ) BEGIN WHILE CARACT IN ALFANUM DO BEGIN ADD (CARACT, SIMB, COMPRSIMB) GC (ARQUIVO, CARACT) END REPINT = RIVARIAVEL END \* OBTENHACLAUS/OBTENHASIMBVALIDO/OBTENHASIMBOLO - PROCEDURE QUE RECO- $\frac{1}{26}$ NHECE UM STRING DE CARACTERES, ENTRE ASPAS, TCMANDO UM CARACTER DE CADA VEZ. \* PROCEDURE RECCARACDESTRING ( VAR ARQUIVO **TEXT** VAR CARACT CHAR VAR COMPRSIMB TCOMPRSIME VAR SIMB TSIMBOLO VAR REPINT REPRESINTERNA) VAR I INTEGER BEGIN GC (ARQUIVO, CARACT) IF CARACT =  $1$  1 THEN BEGIN GC (ARQUIVO, CARACT) IF CARACT = \* \* THEN BEGIN ADD (CARACT, SIMB, COMPRSIMB) GC (ARQUIVO, CARACT) REPINT = RICARACDESTRING END ELSE REPINT = RIVAZIO F<sub>ND</sub> ELSE BEGIN ADD (CARACT, SIMB, COMPRSIMB)  $CARACT = 11$ REPINT = RICARACDESTRING END END \* CBTENHACLAUSULA/OBTENHASIMBVALIDO/OBTENHASIMBOLO - CORPO DA PROCEDURE BEGIN IF REPINTSALVA 1 RIBRANCO

THEN BEGIN REPINT = REPINTSALVA

 $COMPRS$  IMB =  $COMPRS$  SBSALVO FOR  $I = I$  TO COMPRSIMB DO SIMB $(i,I_{\bullet})$  = SIMBSALVO $(i,I_{\bullet})$ REPINTSALVA = RIBRANCO END ELSE BEGIN COMPRSIMB = 0 IF EOF (ARQUIVO) THEN REPINT = RIFIMARQ ELSE CASE CARACT OF ' ' BEGIN ADD (CARACT, SIMB, COMPRSIMB) WHILE CARACT =  $\cdot$ DC GC (ARQUIVO, CARACT) REPINT = RIBRANCO END  $+$ ( $+$ BEGIN ADD (CARACT, SIMB, REPINT) GC (ARQUIVO, CARACT)  $REPINT = RIABREPAR$ END "1" BEGIN ADD (CARACT, SIMB, COMPRSIMB) GC (ARQUIVO, CARACT) REPINT = RIFECHAPAR END  $x_{\alpha}$ BEGIN ADD (CARACT, SIMB, COMPRSIMB) GC (ARQUIVO, CARACT) REPINT = RIVIRGULA END  $10100191$ BEGIN WHILE CARACT IN DIGITO DO BEGIN ADD (CARACT, SIMB, COMPRSIMB) GC (ARQUIVE, CARACT) END REPINT = RINUMERO END  $1 - 1$ BEGIN ADD (CARACT, SIMB, COMPRSIMB) GC (ARQUIVO, CARACT) IF CARACT = \* \* THEN REPINT = RIFIMCLS ELSE IF CARACT IN DIGITO THEN RECDECREAL (ARQUIVO, CARACT , SIMB, COMPRSIMB, REPINT ) ELSE REPINT = RISBESPECIAL END  $\begin{array}{ccccc} \pi & & \pi \end{array}$ BEGIN ADD (CARACT, SIMB, COMPRSIMB) GC (ARQUIVO, CARACT) IF CARACT IN NOT ALFANUM THEN REPINT = RIVARANCNIMA ELSE RECVARIAVEL (ARQUIVO, CARACT , COMPRSIMB, SIMB, REPINTI END  $141...121$ BEGIN WHILE CARACT IN ALFANUM DO BEGIN ADD (CARACT, SIMB , COMPRSIMB ) GC (ARQUIVO, CARACT) END REPINT = RIPREDFUNC

 $11$ 

END  $AA$ <sub>20</sub> $IZI$ BEGIN ADD (CARACT, SIMB, COMPRSIMB) GC (ARQUIVO, CARACT) RECVARIAVEL (ARQUIVO, CARACT , COMPRSIMB, SIMB, REPINTI END  $1111$ BEGIN RECENTREAPOSTROFOS (ARQUIVO, CARACT , COMPRSIME, SIMBI REPINT  $=$  RIPREDFUNC END  $\begin{array}{cc} 0 & 0 \\ 0 & 0 \\ 0 & 0 \end{array}$ RECCARACDESTRING (ARQUIVO, CARACT, COMPRSIMB , SIMB, REPINTI  $1/1$ BEGIN ADD (CARACT, SIMB, COMPRSIMB) GC (ARQUIVO, CARACT) IF CARACT =  $**$ THEN COMENTARIO (ARQUIVO, REPINT, CARACT) ELSE REPINT = RISBESPECIAL END  $1.1, 1.1$  $\cdots$ BEGIN ADD (CARACT, SIMB, COMPRSIMB) GC (ARQUIVO, CARACT) REPINT = RISBESPECIAL END OTHERWISE BEGIN WRITELN WRITELN ( 'ERRO LEXICO SIMBOLO INVALIDO' ERRC (ARQUIVO, CARACT) END END END END \* CBTENHACLAUS/OBTENHASIMBVALIDO - CORPO DA PROCEDURE BEGIN OBTENHASIMBOLO (INPUT, REPINT, COMPRSIMB, SIMB, CARACT) WHILE (REPINT = RIBRANCE) OR (REPINT = RICOMENTARIO) DO OBTENHASIMBOLO (INPUT, REPINT, COMPRSIMB, SIMB, CARACT) IF (REPINT = RISBESPECIAL) AND (SIMB(.1.) = ')') THEN BEGIN OBTENHASIMBOLO (INPUT, REPINTSALVA, COMPRS BSALVO , SIMBSALVO, CARACTI IF (REPINT = RISBESPECIAL) AND  $(SIMBSALVO (.1.) = 1 - 1)$  $= RISIMBSE$ THEN BEGIN REPINT COMPRSIMB  $= 2$  $SIMB(a2<sub>o</sub>) = SIMBSALVO(a1<sub>o</sub>)$ REPINTSALVA = RIBRANCO END **END** ELSE IF (REPINT = RISBE SPECIAL) AND (SIMB(.1.) =  $-1$ ) THEN BEGIN OBTENHASIMBOLO(INPUT, REPINTSALVA UNIVERSIDADE FEDERAL DA PARAÍBA Pró-Reitoria Para Assuntos do Interior Coordenação Setorial de Pós-Graduação Rua Aprigio Velaso, 882 - Tel. (083) 321-7222-R 355 58.100 - Campina Grande - Paraíba

COMPRS BSALVO, SIMBSALVO , CARACT) IF REPINTSALVA = RINUMERC THEN BEGIN COMPRSIMB = COMPRSBSALVO + 1 FOR I = 1 TO COMPRS BSALVO  $DO SIMB(\bullet I + l_{\bullet}) = SIMB SALVO$  $\left\{ \begin{array}{c} 0 \\ 0 \end{array} \right\}$ REPINT = RINUMERO REPINTSALVA = RIBRANCO END END IF REPINT = RINUMERO THEN BEGIN OBTENHASIMBOLO (INPUT, REPINTSALVA "COMPRSBSALVO, SIMBSALVO , CARACT ) IF REPINTSALVA = RIDECREAL THEN BEGIN REPINT = RIREAL FOR  $I = I TO CONFRSBSALVO$ DO ADD ISIMBSALVCI.I.I,SIMB , COMPRSIME ) REPINTSALVA = RIBRANCO END ELSE REPINT = RIINTEIRO END END \* CBTENHACLAUS - PROCEDURE QUE VERIFICA SE O SIMBOLO RECONHECIDO  $\frac{d}{dt}$ DIFERENTE DO NOME INTRODUZIDO NOS PARAMETROS. FUNCTION NCMESDIFERENTES (COMPRNCME TCOMPRSIMB NOME **TSIMBOLO**  $\lambda$ **BOOLEAN** VAR I TCOMPRSIMB MESMONOME BOOL EAN  $BEGIN I = 1$ MESMONCME = TRUE WHILE (I )= COMPRSIMB) AND MESMONOME DO BEGIN IF NOME (. I.) ) SIMB (. I.) THEN MESMONOME = FALSE  $\mathbf{I}$  $= 1 + 1$ END NOMESDIFERENTES = NOT MESMONOME END \* CBTENHACLAUS - FUN O QUE BUSCA, NA TABELA DE VARIAVEIS, A VARIAVEL REPRESENTADA PELO ULTIMO SIMBOLO RECONHECIOO. SE N O Ŕ ENCONTRAR, RETORNA O INDICE DO PROXIMO ELEMENTO A AR- $\frac{1}{2^k}$ MAZENAR NA TABELA. 京
```
FUNCTION BUSQVARNATABELA (NVARS
                        TINDVAR)
                               TINDVAR
   VAR IND
         TINDVAR
   BEGIN IND
         = 1WHILE (IND )= NVARS) AND ((CGMPRSIMB )
                                 TABCOMPRVAR {. IND. }}
                     OR NOMESDIFERENTES (TABCOMPRVAR (. IND.)
                                  "TABVAR ("IND.)))
        DO IND = IND + 1BUSQVARNATABELA = IND
   END
* CBTENHACLAUS - PROCEDURE QUE OBTEM E ARMAZENA NA MEMORIA A ESTRUTURA
\dot{a}DE UM PREDICADO OU FUN O.
FROCEDURE OBTENFAPREDOUFUNC (VAR PREDOUFUNC
                                TAP PREDOUFUNC
                    VAR NYARS
                            TINDVAR)
   FORWARD
* CBTENHACLAUS - PROCEDURE QUE OBTEM E ARMAZENA NA MEMORIA A ESTRUTURA
           DE UMA LISTA DE ARGUMENTOS.
\mathbf{r}TAPSMCUARG
  PROCEDURE OBTENHAARGUMENTOS (VAR ARGUMENTO)
                     VAR NVARS
                             TINDVAR)
* CBTENH&CLAUS/OBTENHAARGUMENTOS - PROCEDURE QUE OBTEM E ARMAZENA NA
\mathbf{x}MEMORIA UM ARGUMENTO INTEIRO.
PROCEDURE OBTENHAINTEIRO (VAR ARGINT
                           TAPSMOUARG)
* CBTENHACLAUS/OBTENHAARGUMENTOS/OBTENHAINTEIRO - FUN 0 QUE
                                          CALCULA
     O VALOR INTEIRO CORRESPONDENTE AGS CARACTERES NUMERICOS CONTIDOS
\starFM STMB.
FUNCTION CALCVALINTEIRE (COMPRSIMB)
                          TCOMPRSIMB
                  SIMB
                       TSIMBOLC )
                               INTEGER
   VAR I
        TCCMPRSIMB
     NUMERO
           INTEGER
     SINAL
           -1.1
```
 $\mathbf{1} \in \mathbb{R}$ 

BEGIN IF COMPRSIMB ) = NMAXDIGITOS THEN BEGIN NUMERO = 0  $IF$  SIMB( $_0$  1 $_0$ ) =  $1 - 1$ THEN BEGIN SINAL  $= -1$  $\bf{I}$  $= 2$ END ELSE BEGIN SINAL = 1 Ŧ  $= 1$ END WHILE I ) = COMPRSIMB DO BEGIN NUMERO = NUMERO \* 10 + (CRD(SIMB(.I.)  $1 - \text{ORD}(101)$  $I = I + 1$ END  $CALCVALINTEIRO = SINAL * NUNERO$ END ELSE BEGIN WRITELN WRITELN ( *\*ERRO SINTATICO* NUMERO INTEIRO CCM MAIS QUE \*, NMAXDIGITOS, \* DIGITOS\*  $\lambda$ ERRO (ARQUIVO, CARACT) ELIMINECLAUS (CLAUS) GOTO 888 /\* DESVIO PARA O PONTO DE RECUPERA O \* DE ERROS SINTATICOS  $*1$ END END \* OBTENHACLAUS/OBTENHAARGUMENTOS/OBTENHAINTEIRO - CORPO DA PROCEDURE BEGIN NEW (ARGINT)  $ARGINT - e TIPO = NINT$ ARGINT - . VALORINTEIRO = CALCVALINTEIRC (COMPRSIMB.SIMB) OBTENHASIMBVALIDO END \* CBTENHACLAUS/OBTENHAARGUMENTOS - PROCEDURE QUE OBTEM E ARMAZENA NA  $\frac{1}{2\sqrt{3}}$ MEMORIA UM ARGUMENTO REAL PROCEDURE OBTENHAREAL (VAR ARGREAL TAPSMOUARG) \* CBTENHACLAUS/OBTENHAARGUMENTOS/OBTENHAREAL - FUN C QUE CALCULA O  $\frac{1}{20}$ VALOR REAL CORRESPONDENTE AOS CARACTERES NUMERICOS CONTIDOS EM SIMB. FUNCTION CALCVALREAL (COMPRSIMB

**TCOMPRSIMB** 

```
VAR I TCCMPRSIMB
          PREAL, PDEC REAL
          SINAL, SINALESP - Lool
          PESP
               -990099BEGIN PESP = 0PREAL = 0.0PDEC = O<sub>e</sub>1IF SIMB(_{0}1_{0}) = 1-1THEN BEGIN SINAL = -1= 2\mathbf{I}FND
              ELSE BEGIN SINAL = 1
                          I = 1END
           WHILE SIMB(.I.) ) '.'
             DO BEGIN PREAL = PREAL * 10 + (ORD(SIMB(.I.)) - ORD('0'))
                       1 = 1 + 1END
              = I + 1\mathbf{I}WHILE (I )= COMPRSIMB) AND (SIMB(.I.) ) 'E') AND (SIMB(.I.)
                                                                    1 1 1 1DO BEGIN PREAL = PREAL + PDEC * (ORD(SIMB(.I.)) - ORD('0'))
                       PDEC = PDEC * 0.1I = I + 1END
            IF I ) COMPRSIMB
              THEN BEGIN I = I + 1IF SIMB(_{0}I<sub>9</sub>) = 1-1THEN BEGIN SINALESP = -1I = I + 1END
                             ELSE SINALESP = 1PESP = ORD(SIMB(\bullet I_{\bullet})) - ORD(\bullet 0^*)IF I ) COMPRSIMB
                            THEN PESP = SINALESP * (10 * PESP + ORD (SIMB
                                                        (0.1+1.1) - ORD(*0*))
                            ELSE PESP = SINALESP * PESP
                          IF I + 2 ) = COMPRSIMB
                             THEN BEGIN WRITELN
                                         WRITELN (
*ERRO SINTATICO ESPOENTE COM MAIS QUE DOIS DIGITOS'
                                                  -3
                                         ERRO (ARQUIVO, CARACT)
                                         ELIMINECLAUS (CLAUS)
                                         GOTO 888 /* DESVIC PARA O PONTO DE
                                                    * RECUPERA C DE ERROS
                                                    * SINTATICOS.
                                                    *1END
                    END
            IF PESP = 0UNIVERSIDADE FEDERAL DA PARAÍBA
              THEN CALCVALREAL = PREAL
                                                 Pró-Reitoria Para Assuntos do Interior
                                               Coordenação Setorial de Fós-Graduação
                                            Rug Aprigio Velaso, 882 - Tel (083) 321-7222-R 355
                                             58.100 - Campina Grande - Paraíba
```
END \* OBTENHACLAUS/OBTENHAARGUMENTOS/OBTENHAREAL - CORPO DA PROCEDURE BEGIN NEW (ARGREAL) ARGREAL - . TIPO = NREAL ARGREAL - . VALORREAL = CALCVALREAL (COMPRSIMB, SIMB) **OBTENHASIMBVALIDO** END \* CBTENHACLAUS/OBTENHAARGUMENTO - PROCEDURE QUE OBTEM E ARMAZENA NA  $\frac{d}{d\lambda}$ MEMORIA UM ARGUMENTO VARIAVEL FROCEDURE OBTENHAVARIAVEL (VAR ARGVAR **TAPSMOUARG** VAR NVARS TINDVAR) VAR I **TCOMPRSIMB** BEGIN NEW (ARGVAR) WITH ARGVAR -DO BEGIN TIPO = VARIAVEL INDDAVARIAVEL = BUSQVARNATABELA (NVARS) IF INDDAVARIAVEL NVARS THEN BEGIN NVARS = INDDAVARIAVEL TABCOMPRVAR (.INDDAVARIAVEL.) = COMPRSIMB FOR  $I = 1$  TO COMPRSIMB DO TABVAR (.INDDAVARIAVEL.) (.I.)  $=$  $SIMB (I,I)$ **END FND** OBTENHASIMBVALIDO END \* CBTENHACLAUS/OBTENHAARGUMENTOS - PROCEDURE QUE OBTEM E ARMAZENA NA MEMORIA A ESTRUTURA DE UM ARGUMENTO TIPO CARACTER DE STRING  $\frac{1}{2\mu}$ FROCEDURE OBTENHACARACSTR (VAR ARGCH TAPSMOUARG)

ELSE CALCVALREAL = PREAL \* EXP (PESP\*LN(10.0))

BEGIN NEW (ARCCH)  $ARGCH - . TIPO = CARACSTR$  $ARGCH - _$  VALORCARAC = SIMB(.1.) OBTENHAS IMBVAL IDD

END

\* OBTENHACL AUS/OBTENHAAR GUMENTOS - CORPO DA PROCEDURE BEGIN IF (REPINT ) RICARACDESTRING) AND (REPINT ) RIVAZIO) THEN OBTENHASIMBVALIDO IF (REPINT = RIPREDFUNC) OR (REPINT = RISBESPECIAL) THEN BEGIN NEW (ARGUMENTO) ARGUMENTO - . TIPO = PREDOUFUNC OBTENHAPREDOUFUNC (ARGUMENTO - . APPREDOUFUNC , NVARS 1 END ELSE IF REPINT = RIVARANONIMA THEN BEGIN NEW (ARGUMENTO) ARGUMENTO - . TIPO = VARIAVEL ARGUMENTO - . INDDAVARIAVEL = 0 **OBTENHASIMBVALIDO** END ELSE IF REPINT = RIVARIAVEL THEN OBTENHAVARIAVEL (ARGUMENTO, NVARS) ELSE IF REPINT = RIINTEIRC THEN OBTENHAINTEIRC (ARGUMENTO) ELSE IF REPINT = RIREAL THEN OBTENHAREAL (ARGUMENTO) ELSE IF (REPINT = RICARACDESTRING) OR (REPINT = RIVAZIO) THEN CBTENHACARACSTR ( **ARGUMENTO)** ELSE BEGIN WRITELN WRITELN ( \*ERRO SINTATICO ESPERAVA-SE UM ARGUMENTO NO ENTANTO FOI OBTIDO O\*  $\lambda$ WRITE I  $\ddot{\phantom{1}}$ SIMBOLO '  $\lambda$ ESCREVASIMB ERRO (INPUT, CARACT) ELIMINECLAUS(CLAUS) **GOTO 888** /\* DESVIO P/PONTO DE \* RECUPERA AD ERROS  $*$ / END IF REPINT = RIFECHAPAR THEN BEGIN ARGUMENTO - . PROXSMOUARG = NIL **OBTENHASIMBVALIDO** END ELSE IF (REPINT = RIVIRGULA) OR (REPINT = RICARACDESTRING) OR (REPINT = RIVAZIO) THEN CBTENHAARGUMENTOS (ARGUMENTO - . PROXSMOUARG , NVARS ) ELSE BEGIN WRITELN WRITELN ( "ERRO SINTATICO ESPERAVA-SE UMA VIRGULA OU UM FECHA-PARENTESIS, NO"

WRITE (

ENTATO OBTEVE-SE O SIMBOLO . Ï

ESCREVASIMB ERRO (INPUT, CARACT) ELIMINECLAUS (CLAUS) GOTO 888 /\* DESVIO P/PENTO DE RECUPERA O \* DE ERROS SINTATICOS  $*1$ 

END

END

\* CBTENHACLAUS - PROCEDURE QUE BUSCA UM ELEMENTO DA TABELA DE SIMBOLOS. 业 CRIANDO-O CASO AINDA N O EXISTA. PROCEDURE BUSQELEMTABSIMB (VAR ELEM TAPELEMTABSIMBI VAR INDHASH **TINDTABHASH** \* CBTENHACLAUS/BUSQELEMTABSIMB - PROCEDURE QUE CRIA E ARMAZENA NA MEMO-\* RIA A ESTRUTURA DE UM NOVE ELEMENTO DA  $\frac{1}{20}$ TABELA DE SIMBOLOS. PROCEDURE CRIEELEMTABSIMB (VAR ELEM TAPELEMTABSIMB) VAR I **TCCMPRSIMB** BEGIN NEW (ELEM) ELEM - . COMPRNOME = COMPRSIMB FOR  $I = 1$  TO COMPRSIMB DO ELEM - . NOME(.I.)  $= SIMB(.I.)$  $ELEM - . GPOCLS = NIL$ ELEM - . APNOMECOLISOR  $= NIL$ END \* OBTENHACLAUS/BUSQELEMTABSIMB - PROCEDURE QUE BUSCA UM NOME NA LISTA DE ELEMENTOS DA TABELA QUE TEM O MES-\* MO INDICE HASH 水 PROCEDURE BUSQELEMLISTATAB (VAR ELEM TAPELEMTABSIMB)

\* CBTENHACLAUS/BUSQELEMTABSIMB/BUSQELEMLISTATAB - CORPO DA PROCEDURE 

BEGIN IF (ELEM - . COMPRNOME ) COMPRSIMB) OR NOMESDIFERENTES ( ELEM - . COMPRNOME  $ELEM -$  NOME ) THEN IF ELEM - . APNOMECOLISOR = NIL THEN BEGIN CRIEELEMTABSIMB (ELEM - . APNOMECOLISOR) ELEM = ELEM - . APNOMECOLISOR **FND** ELSE BEGIN ELEM = ELEM - . APNOMECOLISOR BUSQELEMLISTATAB (ELEM) **END END** \* CBTENHACLAUS/BUSQELEMTABSIMB - CORPO DA PROCEDURE BEGIN INDHASH = CALCULEINDHASH (COMPRSIMB, SIMB) IF TABHASH (.INDHASH.) = NIL THEN BEGIN CRIEELEMTABSIMB (ELEM) TABHASH (.INDHASH.) = ELEM **FND** ELSE BEGIN ELEM = TABHASH(.INDHASH.) BUSQELEMLISTATAB (ELEM) END END \* CBTENHACLAUS/OBTENHAPREDOUFUNC - DEFINI O DA PROCEDURE (DEFINIDA ANTERIORMENTE COM FCRWARD ). FROCEDURE OBTENFAPREDOUFUNC BEGIN NEW (PREDOUFUNC) BUSQELEMTABSIMB (PREDCUFUNC - . NOME) OBTENHASIMBVALIDO IF REPINT ) RIABREPAR THEN PREDOUFUNC - . PRIMARG  $= NIL$ ELSE OBTENHAARGUMENTOS (PREDOUFUNC - . PRIMARG, NVARS) END \* CBTENHACLAUS - PROCEDURE QUE OBTEM E ARMAZENA NA MEMORIA A ESTRUTURA DA CABECA DE UMA CLAUSULA. FROCEDURE OFTENHACABECA (VAR CABECA **TAPPREDOUFUNC** VAR NVARS **TINDVARI** BEGIN IF SIMB  $(.1.) = 1$ THEN CABECA = NIL UNIVERSIDADE FEDERAL DA PARAÍBA Pró-Reitoria Para Assuntos do Interior Coordenação Setorial de Pós-Graduação Rug Aprigio Velaso, 882 - Tel (083) 321-7222-R 355 58.100 - Campina Grande - Paraíba

20

ELSE IF (REPINT ) RIPREDFUNC) AND (REPINT ) RISBESPECIAL) THEN BEGIN WRITELN WRITELN ( \*ERRO SINTATICO ESPERAVA-SE O NOME DO PREDICADO DA CABE A, POREM FOI\* 1 WRITE ( 滑 OBTIDO O SIMBOLO  $\overline{\phantom{a}}$  $\lambda$ ESCREVASIMB ERRO (INPUT, CARACT) ELIMINECLAUS (CLAUS) GOTO 888 /\* DESVIO PARA O PONTO DE RECU-\* PERACAO DE ERROS SINTATICOS  $*1$ END ELSE OBTENHAPREDOUFUNC (CABECA, NVARS) END \* OBTENHACLAUS - PROCEDURE QUE OBTEM E ARMAZENA NA MEMORIA A ESTRUTURA DE UMA META-VARIAVEL.  $\frac{d\mathbf{r}}{dt}$ PROCEDURE CBTENHAMETAVAR (VAR METAVAR **TAPSMOUARG** VAR NVARS TINDVAR) VAR INDICE TINDVAR BEGIN INDICE = BUSQVARNATABELA (NVARS) IF INDICE I= NVARS THEN BEGIN NEW (METAVAR) METAVAR - . TIPO = VARIAVEL METAVAR - . INDDAVARIAVEL = INDICE END ELSE BEGIN WRITELN WRITELN ( "ERFO SINTATICO PARA QUE UM NOME POSSA APARECER COMO META-VARIAVEL, "  $\mathbf{1}$ WRITELN ( NECESSARIO QUE TENHA APARECIDO ANTERIORMENTE, NA CLAU-1 **g** WRITELN (  $\ddot{\phantom{1}}$ SULA, COMO VARIAVEL' 1 ERRO (INPUT, CARACT) ELIMINECLAUS (CLAUS) GOTO 888 /\* DESVIO PARA O PONTO DE RECUPERA O \* DE ERROS SINTATICOS  $*$ END. **OBTENHASIMBVALIDO** END

\* CBTENHACLAUS - PROCEDURE QUE OBTEM E ARMAZENA NA MEMORIA UMA LISTA DE SUBMETAS DE UMA CLAUSULA. FROCEDURE OBTENHASUBMETAS (VAR SMETA **TAPSMOUARG** VAR NVARS TINDVAR) BEGIN OBTENHASIMBVALIDO IF REPINT = RIVARIAVEL THEN OBTENHAMETAVAR (SMETA, NVARS) ELSE IF (REPINT = RIPREDFUNC) OR (REPINT = RISBESPECIAL) THEN BEGIN NEW (SMETA) SMETA - . TIPO = PREDCUFUNC OBTENHAPREDOUFUNC ISMETA - . APPREDOUFUNC , NVARSI END ELSE BEGIN WRITELN WRITELN ( \*ERRO SINTATICO ESPERAVA-SE UMA SUBMETA E NO ENTANTO FOI OBTIDO O\* WRITE (  $\overline{\mathbf{a}}$ SIMBOLO  $\bullet$  $\lambda$ **ESCREVASIMB** ERRO (INPUT, CARACT) ELIMINECLAUS (CLAUS) GOTO 888 /\* DESVIO PARA O PONTO DE RECU-\* PERA O DE ERROS SINTATICOS  $*$ / **END** IF REPINT = RIFIMCLS THEN SMETA - . PROXSMOUARG  $= NIL$ ELSE IF SIMB( $\bullet$ 1 $\bullet$ ) =  $\text{?}$ THEN OBTENHASUBMETAS (SMETA - . PROXSMOUARG , NVARS) ELSE BEGIN WRITELN WRITELN ( \*ERRO SINTATICO ESPERAVA-SE O SIMBOLO & QU . (FINAL DE CLAUSULA), NO' WRITE (  $\frac{1}{2}$ ENTANTO OBTEVE-SE O SIMBOLO '  $\lambda$ ESCREVASIMB ERRO (INPUT, CARACT) ELIMINECLAUS (CLAUS) GOTO 888 /\* DESVIO PARA O PONTO DE RECU-\* PERA O DE ERROS SINTATICOS  $*1$ END END 

\* CBTENHACLAUS - PROCEDURE QUE OBTEM E ARMAZENA NA MEMORIA A ESTRUTURA

DO CORPO DA CLALSULAS (SUBMETAS). PROCEDURE CBTENHACORPO (VAR PRIMSMETA **TAPSMOUARG** VAR NVARS TINDVARI BEGIN IF REPINT = RIFIMCLS THEN PRIMSMETA = NIL ELSE BEGIN IF (SIMB(.1.) =  $9$  ) OR (REPINT = RISIMBSE) THEN OBTENHASUBMETAS (PRIMSMETA, NVARS) ELSE BEGIN WRITELN WRITELN ( **\*FRRO SINTATICO** ESPERAVA-SE O CORPO OU O PONTO DE FINAL DE CLAUSULA,  $\lambda$ WRITE ( POREM FOI ENCOTRADO O SIMBOLO  $\lambda$ ESCREVASIMB ERRO (INPUT, CARACT) ELIMINECLAUS (CLAUS) GOTO 888 /\* DESVIC PARA O PONTO DE \* RECUPERA O DE ERROS \* SINTATICOS  $*$ / END END END \* CBTENHACLAUS - CORPO DA PROCEDURE **PEGIN** /\* PONTO DE RECUPERACAO DE ERROS SINTATICOS \*/ 888 IF NOT EOF THEN BEGIN GC (INPUT, CARACT) REPINTSALVA = RIBRANCO **OBTENHASIMBVALIDO** END ELSE REPINT = RIFIMARQ IF REPINT = RIFIMARQ THEN CLAUS  $= NIL$ ELSE BEGIN NEW (CLAUS) WITH CLAUS -DO BEGIN NVARS = 0 OBTENHACABECA (CABECA, NVARS) OBTENHACORPO (PRIMSMETA, NVARS)  $PROXCLAUS = NIL$ IF (CABECA ) NIL) AND (TIPODOPRED (CABECA) ) PREDDEF) THEN BEGIN WRITELN WRITELN ( PERMITIOO REDEFINIR PREDICADOS EMBUTIDOS' \*ERRO SINTATICO N O  $\lambda$ UNIVERSIDADE FEDERAL DA PARAÍBA Pró-Reitoria Para Assuntos do Interior Coordenação Setorial de Pós-Graduação Rua Aprigio Velaso, 882 - Tel (083) 321-7222-R 355 58.100 - Campina Grande - Paraíba

ELIMINECLAUS (CLAUS) GOTO 888 /\* DESVIO PARA O \* PONTO DE RECU-\* PERA O DE ER-\* ROS SINTATICOS  $*I$ 

END

END

END

END

\* PROGRAMA PRINCIPAL - PROCEDURE QUE ARMAZENA CLAUSULAS DEFINIDAS PEOCEDURE ARMAZENECLAUSDEF (CLAUSDEF TAPCLAUSI VAR CLAUSAUX TAPCLAUS BEGIN WITH CLAUSDEF - . CABECA - . NOME -CO IF GPOCLS = NIL THEN BEGIN NEW (GPOCLS) WITH GPOCLS -DO BEGIN TIPOPREDCABEC  $=$  PREDDEF NARGSCABEC = ACHENARGS (CLAUS -«CABECA) PRIMCLAUS  $= CLAUSDEF$ 1\* WRITELN ( \*PRELOGLACET - FOI ARMAZENADA UMA CLAUSULA DEFINIDA EM UM NCVO GRUPO\*  $\lambda$  $*$  / END END ELSE WITH GPOCLS -DO BEGIN IF NARGSCABEC ) ACHENARGS (CLAUS -CABECA) THEN BEGIN WRITELN WRITELN ( \*ERRO NO ARMAZENAMENTO DE CLAUSULA DEFINIDA PERMITIOC CLAUSULAS\*  $N$  0  $\lambda$ WRITELN ( \*QUE TENHAM CABE AS COM MESMO PREDICADO E NUMERO DE ARGUMENTOS DIFE-\* ٠ WRITELN ( *IRENTES*  $\mathbf{J}$ ELIMINECLAUS (CLAUSDEF) END ELSE BEGIN CLAUSAUX = PRIMCLAUS IF CLAUSAUX = NIL THEN PRIMCLAUS  $\equiv$ **CLAUSDEF** ELSE WHILE CLAUSAUX - . PROXCLAUS ) NIL DO CLAUS AUX  $=$ 

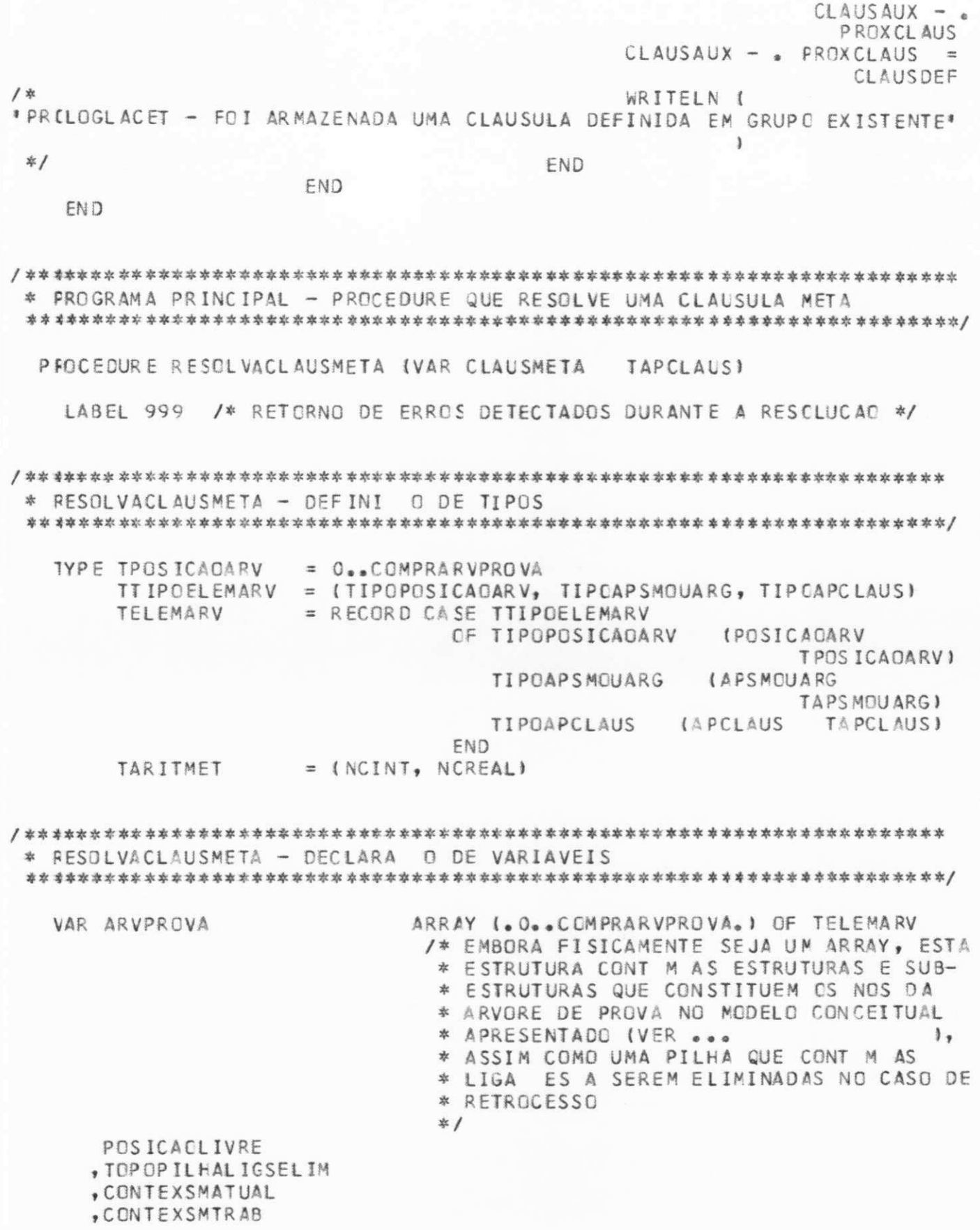

ų

 $\overline{25}$ 

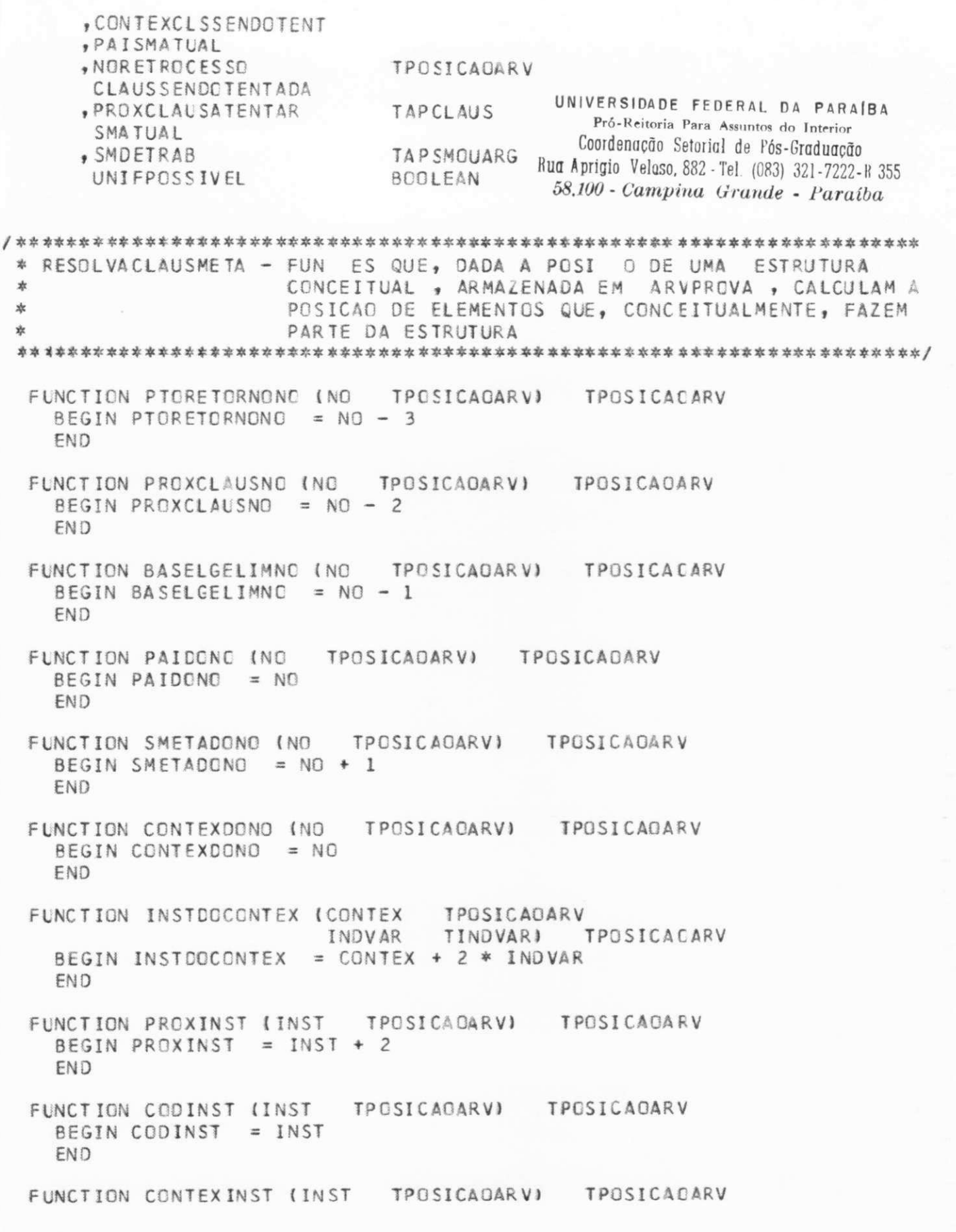

BEGIN CONTEXINST = INST + 1 END FUNCTION POSICAOSEGAONO (NO TPOSICAOARV NVARS TINDVAR) TPOSICADARV BEGIN POSICAOSEGACNO = NO + 2 \* NVARS + 2 **FND** FUNCTION POSICACLIBRETROC (NO **TPOSICAGARVI** TPOSICACARV BEGIN POSICACLIBRETROC = NO - 3 **END** FUNCTION NOVONODETERM (POSICAOLIVRE TPOSICAOARV) **TPOSICADARV** BEGIN NOVONCDETERM = POSICACLIVRE END FUNCTION NOVONONAGDETERM (POSICAGLIVRE TPOSICAGARV) TPOSICAGARV BEGIN NOVONCNAODETERM = POSICAOLIVRE + 3 **FND** \* RESOLVACLAUSMETA - PROCEDURE QUE IMPRIME O CONTEUDO DE UMA ESTRUTURA TIPO TPREDCUFUNC  $\frac{1}{2K}$ FROCEDURE ESCREVAPREDOUFUNC (PREDFUNC **TAPPREDOUFUNC** CONTEX TPOSICADARV ) FORWARD \* RESOLVACL AUSMETA/BUSC INSTANCNOGPO/TENTECLAUSEMBUT - PROCEDURE QUE COM OS QUAIS AS VARIAVEIS EST O INSTANCIADAS. 欢 FROCEDURE ESCREVAVALORVAR (INDVAR TINDVAR CONTEX TPOSICADARVI VAR CODIGO TAPSMOUARG INSTANC **TPOSICADARV** BEGIN IF INDVAR = 0 THEN WRITE ( ' ') ELSE BEGIN INSTANC = INSTDOCONTEX (CONTEX, INDVAR) CODIGO = ARVPROVA1.CODINST1INSTANCI.I.APSMOUARG IF CODIGO = NIL THEN WRITE {' ', INDVAR,'  $\cdots$ ELSE WITH CODIGO -DC CASE TIPO OF NINT WRITE (VALORINTEIRO) NREAL WRITE (VALCRREAL) VARIAVEL ESCREVAVAL CRVAR (INDDAVARIAVEL

 $22$ 

.ARVPROVAL.CONTEXINST (INSTANC).) .POSICADARV J. PREDOUFUNC **ES CREVAPREDOU FUNC** (APPREDOUFUNC +ARVPROVA(.CONTEXINST (INSTANC).) .POSICADARV  $\sim 10$  $\mathbf{I}$ **CARACSTR BEGIN WRITELN** WRITELN ( 'ADVERTENCIA STRING NAD PODE SER INSTANCIADO'  $\mathbf{1}$ END END **FND** END \* RESOLVACLAUSMETA - PROCEDURE QUE ESCREVE UM STRING FROCEDURE ESCREVASTRING (VAR ARGCARAC TAPSMOUARG) BEGIN IF (ARCCARAC - . PROXSMOUARG ) NILL AND (ARGCARAC - . PROXSMOUARG - . TIPO = CARACSTR) THEN BEGIN IF ARGCARAC - . VALCRCARAC = 3 \* THEN WRITELN ELSE WRITE (ARGCARAC - . VALORCARAC) ARGCARAC = ARGCARAC - . PROXSMOUARG ESCREVASTRING (ARGCARAC) END END PROCEDURE QUE IMPRIME O CONTEUDO DAS ESTRUTURAS \* RESOLVACLAUSMETA  $\sim$  100  $\pm$ DE UMA LISTA DE ARGUMENTOS  $\mathbf{x}$ FROCEDURE ESCREVAARGS (ARG **TAP SMOUARG CONTEX TPOSICADARV BGOLEANI SEPVIRGULA** BEGIN UNIFPOSSIVEL  $= TRIF$ WITH ARC -DO BEGIN CASE TIPO WRITE (VALORINTEIRO) CF NINT WRITE (VALORREAL) **NREAL** ESCREVAVALORVAR (INDDAVARIAVEL VARIAVEL "CONTEX) PREDOUFUNC ESCREVAPREDOUFUNC (ARG - 0 APPREDCUFUNC, CONTEX) ESCREVASTRING (ARG) CARACSTR

 $\mathcal{L}$ 

 $Z$  )  $^{\prime}$ 

END END IF ARG - . PROXSMOUARG ) NIL THEN BEGIN IF SEPVIRGULA THEN WRITE (', ') ESCREVAARGS (ARG - . PROXSMOUARG "CONTEX, SEPVIRGULA) END END \* RESOLVACLAUSMETA - PROCEDURE QUE CALCULA O VALOR DE UM ARGUMENTO DE 业 FUN O EMBUTICA. PROCEDURE CALCVALORARG (ARG **TAP SMOUARG** CONTEX TPOSICADARV VAR TIPOCALC **TARITMET** VAR INTCALC INTEGER VAR REALCALC REAL) FORWARD \* RESOLVACLAUSMETA - PROCEDURE QUE CALCULA À FUN O EMBUTIDA + (SOMA) TAP SMOUARG PROCEDURE CALCSOMA (ARG1 CONTEX TPOSICADARV VAR TIPOCALC TARITMET VAR INTCALC INTEGER VAR REALCALC REAL) VAR TIPOCALC1, TIPOCALC2 TARITMET INTCALC1, INTCALC2 INTEGER REALCALC1, REALCALC2 REAL BEGIN CALCVALORARG (ARG1, CONTEX, TIPOCALC1, INTCALC1, REALCALC1) CALCVALORARG (ARG1 - . PROX SMOUARG, CONTEX , TIPOCALC2, INTCALC2, REALCALC2) IF TIPOCALC1 = NCINT THEN IF TIPOCALC2 = NCINT THEN BEGIN TIPCCALC = NCINT INTCALC = INTCALC1+INTCALC2 END ELSE BEGIN TIPOCALC = NCREAL REALCALC = INTCALC1 + REALCALC2 END ELSE BEGIN TIPOCALC = NCREAL IF TIPOCALC2 = NCINT THEN REALCALC = REALCALC1 + INTCALC1 ELSE REALCALC = REALCALC1 + REALCALC2 END

END

\* RESBLVACLAUSMETA - PROCEDURE QUE CALCULA A FUN 0 - ISUBTRA 01. FROCEDURE CALCSUBT (ARG1 **TAP SMOUARG** CONTEX TPOSICADARV VAR TIPOCALC TARITMET VAR INTCALC INTEGER VAR REALCALC REAL) VAR TIPOCALC1, TIPOCALC2 **TARITMET** INTCALC1, INTCALC2 INTEGER REALCALC1, REALCALC2 REAL BEGIN IF ARG1 - . PROXSMOUARG = NIL THEN BEGIN CALCVALORARG (ARGI, CONTEX, TIPOCALC , INTCALC1, REALCALC1) IF TIPOCALC = NCINT THEN INTCALC = -INTCALC1 ELSE REALCALC =  $-REALCALC1$ END ELSE BEGIN CALCVALORARG (ARG1, CONTEX, TIPOCALC1, INTCALC1 , REALCALCI) CALCVALORARG (ARG1 - . PROXSMCUARG, CONTEX , TIPGCALC2, INTCALC2, REALCALC2) IF TIPOCALC1 = NCINT THEN IF TIPOCALC2 = NCINT THEN BEGIN TIPOCALC = NCINT INTCALC = INTCALC1-INTCALC2 END ELSE BEGIN TIPOCALC = NCREAL REALCALC  $= INTCALCI -$ REAL CALC2 END ELSE BEGIN TIPOCALC = NCREAL IF TIPOCALC2 = NCINT THEN REALCALC = REALCALC1 -INTCALC2 ELSE REALCALC = REALCALC1 -REAL CALC2 END END END \* RESOLVACLAUSMETA - PROCEDURE QUE CALCULA A FUN O \* {MULTIPLICA 0} 

PROCEDURE CALCMULT (ARG1 **TAPSMOUARG** CONTEX TPOSICADARV VAR TIPOCALC TARITMET

UNIVERSIDADE FEDERAL DA PARAÍBA Pró-Reitoria Para Assuntos do Interior Coordenação Setorial de Pós-Graduação Rug Aprigio Velaso, 882 - Tel (083) 321-7222-R 355 58,100 - Campina Grande - Paraíba

d o

VAR INTCALC INTEGER VAR REALCALC REALI VAR TIPOCALC1, TIPOCALC2 TARITMET INTCALC1, INTCALC2 INTEGER REALCALCI, REALCALC2 REAL BEGIN CALCVALORARG (ARG1, CONTEX, TIPOCALC1, INTCALC1, REALCALC1) CALCVALCRARG (ARG1 - . PROXSMOUARG, CONTEX "TIPOCALC2 "INTCALC2, REALCALC2) IF TIPOCALC1 = NCINT THEN IF TIPOCALC2 = NCINT THEN BEGIN TIPOCALC = NCINT INTCALC = INTCALC1 \* INTCALC2 **END** ELSE BEGIN TIPOCALC = NCREAL REALCALC = INTCALC1 \* REALCALC2 END ELSE BEGIN TIPOCALC = NCREAL IF TIPOCALC2 = NCINT THEN REALCALC = REALCALC1 \* INTCALC2 ELSE REALCALC = REALCALC1 \* REALCALC2 END END (DIVIS 0 \* RESOLVACLAUSMETA - PROCEDURE QUE CALCULA A FUN O 女 INTEIRA) PROCEDURE CALCDIVINT (ARG1 **TAP SMOUARG** CONTEX TPOSICADARV VAR INTCALC INTEGER) VAR TIPOCALC1, TIPOCALC2 TARITMET INTCALC1, INTCALC2 INTEGER REALCALC1, REALCALC2 REAL BEGIN CALCVALORARG (ARG1, CONTEX, TIPOCALC1, INTCALC1, REALCALC1) CALCVALORARG (ARG1 - . PROXSMOUARG, CONTEX , TIPCCALC2, INTCALC2, REALCALC2) IF (TIPOCALCI ) NCINT) OR (TIPOCALC2 ) NCINT) THEN BEGIN WRITELN WRITELN ( \*ERRO NA RESOLUS'O DE CLAUSULA META TENTADO CALCULAR DIVIS O INTEIRA") WRITELN ( COM ARGUMENTOS N O INTEIROS') GOTO 999 /\* DESVIO PARA O PONTO DE \* RECUPERA O DE ERROS NA \* ROTINA RESOLVACLAUSMETA  $*1$ END ELSE INTCALC = INTCALC1 DIV INTCALC2 END

 $31$ 

VAR INTCALC INTEGER VAR REALCALC REAL) VAR TIPOCALC1, TIPOCALC2 TARITMET INTCALC1, INTCALC2 INTEGER REALCALC1, REALCALC2 REAL BEGIN CALCVALORARG (ARG1, CONTEX, TIPOCALC1, INTCALC1, REALCALC1) CALCVALORARG (ARG1 - . PROXSMOUARG, CONTEX "TIPOCALC2 "INTCALC2, REALCALC2) IF TIPOCALC1 = NCINT THEN IF TIPOCALC2 = NCINT THEN BEGIN TIPOCALC = NCINT INTCALC = INTCALC1 \* INTCALC2 **FND** ELSE BEGIN TIPOCALC = NCREAL REALCALC = INTCALC1 \* REALCALC2 END ELSE BEGIN TIPOCALC = NCREAL IF TIPOCALC2 = NCINT THEN REALCALC = REALCALC1 \* INTCALC2 ELSE REALCALC = REALCALCI \* REALCALC2 END END (DIVIS 0 \* RESOLVACLAUSMETA - PROCEDURE QUE CALCULA A FUN 0 INTEIRA)  $\frac{1}{2}$ PROCEDURE CALCDIVINT (ARG1 TAPSMOUARG CONTEX TPOSICADARY VAR INTCALC INTEGER) VAR TIPOCALC1, TIPOCALC2 TARITMET INTCALC1, INTCALC2 INTEGER REALCALC1, REALCALC2 REAL BEGIN CALCVALORARG (ARG1, CONTEX, TIPOCALC1, INTCALC1, REALCALC1) CALCVALORARG (ARG1 - . PROXSMOUARG, CONTEX , TIPCCALC2, INTCALC2, REALCALC2) IF (TIPOCALC1) NCINT) OR (TIPOCALC2) NCINT) THEN BEGIN WRITELN WRITELN ( 'ERRO NA RESOLUS'O DE CLAUSULA META TENTADO CALCULAR DIVIS O INTEIRA") WRITELN ( COM ARGUMENTOS N O INTEIROS') GOTO 999 /\* DESVIO PARA O PONTO DE \* RECUPERA O DE ERROS NA \* ROTINA RESOLVACLAUSMETA  $\frac{*}{*}$  / END ELSE INTCALC = INTCALC1 DIV INTCALC2 END

 $24$ 

\* RESOLVACLAUSMETA - PROCEDURE QUE CALCULA A FUNCAD / (DIVIS O REAL). PROCEDURE CALCDIVREAL (ARG1 **TAP SMOUARG** CONTEX **TPOSICAGARV** VAR REALCALC REAL) VAR TIPOCALCI, TIPOCALC2 TARITMET INTCALC1, INTCALC2 INTEGER REALCALC1, REALCALC2 REAL BEGIN CALCVALORARG (ARG1, CONTEX, TIPOCALC1, INTCALC1, REALCALC1) CALCVALORARG (ARG1 - . PROXSMOUARG, CONTEX , TIPOCALC2, INTCALC2, REALCALC2) IF TIPOCALC1 = NCINT THEN IF TIPOCALC2 = NCINT THEN REALCALC = INTCALC1 / INTCALC2 ELSE REALCALC = INTCALC1 / REALCALC2 ELSE IF TIPOCALC2 = NCINT THEN REALCALC = REALCALC1 / INTCALC2 ELSE REALCALC = REALCALC1 / REALCALC2 END \* RESOLVACLAUSMETA - PROCEDURE QUE CALCULA A FUNC O MOD (RESTO DA ŵ DIVISAO) PROCEDURE CALCMOD (ARG1 **TAPSMOUARG** CONTEX TPOSICADARV VAR INTCALC INTEGER) VAR TIPOCALC1, TIPOCALC2 TARITMET INTCALC1, INTCALC2 INTEGER REALCALC1, REALCALC2 REAL BEGIN CALCVALORARG (ARG1, CONTEX, TIPOCALC1, INTCALC1, REALCALC1) CALCVALORARG (ARG1 - . PROX SMOUARG, CONTEX , TIPCCALC2, INTCALC2, REALCALC2) IF (TIPOCALC1) NCINT) OR (TIPOCALC2) NCINT) THEN BEGIN WRITELN WRITELN ( \*ERRO NA RESOLU\$\*O DE CLAUSULA META TENTADO CALCULAR A FUN O MOD \*) WRITELN ( COM ARGUMENTOS N O INTEIROS') GCTO 999 /\* DESVIO PARA O PONTO DE \* RECUPERA O DE ERRCS NA \* ROTINA RESOLVACLAUSMETA  $*$ / **FND** ELSE INTCALC = INTCALC1 MOD INTCALC2 END

\* RESOLVACLAUSMETA - PROCEDURE QUE CALCULA A FUNCAO SINAL, RETORNANDO 业 -1, 0 OU 1 SE PARA UM ARGUMENTO NEGATIVO, ZERO OU ŵ POSITIVO, RESPECTIVAMENTE. FROCEDURE CALCSINAL (ARG1 **TAPSMOUARG** CONTEX **TPOSICADARV** VAR INTCALC INTEGER) VAR TIPOCALC1 TARITMET INTEGER INTCALC1 REALCALC1 REAL VALOR REAL BEGIN CALCVALORARG (ARG1, CONTEX, TIPOCALC1, INTCALC1, REALCALC1) IF TIPCCALC1 =  $NCINT$ THEN VALOR = INTCALC1 ELSE VALOR = REALCALC1 IF VALOR =  $0$ THEN INTCALC = 0 ELSE IF VALOR O THEN INTCALC  $= 1$ ELSE INTCALC =  $-1$ END \* RESOLVACLAUSMETA - PROCEDURE QUE ENCONTRA O VALOR CALCULADO DE UMA VARIAVEL DE UMA FUN O EMBUTIDA.  $\star$ PROCEDURE CALCVALORVAR (INDICE **TINDVAR** CONTEX TPOSICACARV VAR TIPOCALC TARITMET INTEGER VAR INTCALC REAL) VAR REALCALC TAPSMOUARG VAR CODIGO **TPOSICADARV** INSTANC = INSTDOCONTEX (CONTEX, INDICE) BEGIN INSTANC CODIGO = ARVPROVA(.CODINST(INSTANC).).APSMCUARG IF  $CODIGO = NIL$ THEN BEGIN WRITELN WRITELN ( "ERRO NA RESOLUS"O DE CLAUSULA META FOI TENTADO AVALIAR UMA FUN O"I WRITELN ( ARITMETICA COM UMA VARIAVEL AINDA NAO INSTANCIADA") GOTO 999 /\* DESVIO PARA O PONTC DE RECUPERA O \* DE ERROS NA ROTINA RESOLVACLAUSMETA

 $*1$ END ELSE CALCVALORARG (CODIGO, ARVPROVAI.CONTEXINSTIINSTANC).)

. POSICADARV, TIPOCALC, INTCALC, REALCALC)

END

\* RESOLVACLAUSMETA - PROCEDURE QUE CALCULA UMA FUN C EMBUTIDA PROCEDURE CALCFUNCEMBUT (FUNC TAPPREDOUFUNC CONTEX TPOSICADARY VAR TIPOCALC TARITMET VAR INTCALC INTEGER VAR REALCALC REAL) BEGIN CASE TIPODEFUNC (FUNC) OF FUNCSOMA CALCSOMA (FUNC - . PRIMARG, CONTEX, TIPOCALC , INTCALC, REALCALC ) CALCSUBT (FUNC - . PRIMARG, CONTEX, TIPOCALC **FUNCSUBT** , INTCALC, REALCALC ) CALCMULT (FUNC - . PRIMARG, CONTEX, TIPOCALC FUNCMULT , INTCALC, REALCALC ) BEGIN TIPOCALC = NCINT FUNCOIVINT CALCDIVINT (FUNC - . PRIMARG, CONTEX , INTCALC) END FUNCDIVREAL BEGIN TIPOCALC = NCREAL CALCDIVREAL (FUNC - . PRIMARG, CONTEX , REALCALC) END FUNCMOD BEGIN TIPCCALC = NCINT CALCMOD (FUNC - . PRIMARG, CONTEX , INTCALC) END BEGIN TIPOCALC = NCINT FUNCSINAL CALCSINAL (FUNC - . PRIMARG, CONTEX , INTCALC) END CALCVALORARG (FUNC - . PRIMARG, CONTEX FUNCCALC "TIPOCALC, INTCALC, REALCALC) FUNCDEF BEGIN WRITELN WRITELN ( "ERRO NA RESOLUS"O DE CLAUSULA META FOI TENTADO AVALIAR UMA FUN 0") WRITELN ( N O ARITMETICA') GOTO 999 /\* DESVIO PARA O PONTO DE RECUPE-\* RA O DE ERRCS NA ROTINA \* RESOLVACLAUSMETA  $*$ / END END END UNIVERSIDADE FEDERAL DA PARAÍBA Pró-Reitoria Para Assuntos do Interior Coordenação Setorial de Pós-Graduação Rua Aprigio Velaso, 882 - Tel (083) 321-7222-R 355 58.100 - Campina Grande - Paraíba

 $34$ 

**FORWARD** 

(VAAOAJI209T CONTEX PROCEDURE ESCREVAVARCALC (INDICE **AAVONIT** 

VARIAVEL. \* ESCREVAPREDFUNC - PROCEDURE QUE ESCREVE O VALOR CALCULADO DE UMA 

> TCCMPRSIMB I AAV

FROCEDURE ESCREVAPREDOUFUNC

EWD

NIDA ANTERIORMENTE COM FORMARD \* RESOLVACLAUSMETA - DEFINI O DA PROCEDURE ESCREVAPREDOUFUNC DEFI-

E/D

**CN3** 

/\* **A ROTINA RESOLVACLAUSMETA** \* RECUPERA O DE ERROS NA 90 0 TM DE DESVIC PARA 0 PONTO DE ARITMETICA EN AVALIA C'I WRITELN ( \*ERRO NA RESOLU\$\*0 DE CLAUSULA META STRING COMO ARGUMENTO DE FUN 0\*) WRITELN ( CARACSTR BEGIN WRITELN ILPOCALC, INTCALC, REALCALC I PREDOUFUNC CALCFUNCEMBUT (APPREDEUFUNC, CONTEX **JIPOCALC , INTCALC, REALCALCI** VARIAVEL CALCVALORVAR (INDDAVARIAVEL, CONTEX  $C<sub>N</sub>$ REALCALC  $= \Delta V \Gamma Q S S E V \Gamma$  $= MCSEV$ BECIN LIPOCALC **NREAL**  $CNI$ INICALC = VALORINIEIRC  $INION =$ BEGIN II POCALC TMIM RO DQ CASE TIPO  $-$  98A HTIW MIGBS FROCEDURE CALCVALORARG . OSAWROR MOO BINBMSOISBINA \* RESOLVACLAUSMETA - DEFINI 0 DA PROCEDURE CALCVALCRARG, DEFINIDA 

\* ESCREVAPREDOUFUNC - PROCEDURE QUE ESCREVE O VALOR CALCULADO DE UMA  $x$ FUN AG EMBLTIDA. FROCEDURE ESCREVAVALORCALC (ARGCALC **TAPSMOUARG** CONTEX TPOSICADARVI VAR TIPOCALC **TARITMET** INTCALC INTEGER REALCALC REAL BEGIN WITH ARGCALC -DO CASE TIPO OF NINT WRITE (VALORINTEIRO) WRITE(VALORREAL) NREAL VARIAVEL ESCREVAVARCALC (INDDAVARIAVEL, CONTEX) PREDOUFUNC BEGIN CALCFUNCEMBUT (APPREDOUFUNC, CONTEX TIPOCALC, INTCALC , REALCALC) IF TIPOCALC = NCINT THEN WRITE (INTCALC) ELSE WRITE (REALCALC) END BEGIN WRITELN CARACSTR WRITELN ( - FERRO NA RESOLUS O DE CLAUSULA META STRING PARTICIPANDO DE FUN 0") WRITELN ( CALCULADA<sup>\*</sup>) GOTO 999 /\* DESVIC PARA C PONTO DE \* RECUPERA O DE ERROS NA \* ROTINA RESOLVACLAUSMETA  $\frac{1}{2}$ END **END** IF ARGCALC - . PROXSMOUARG ) NIL THEN ESCREVAVALORCALC (ARGCALC - . PROXSMOUARG, CONTEX) END \* ESCREVAPREDFUNC - DEFINI AG DA PROCEDURE ESCREVAVARCALC, DEFINIDA ź. ANTERIORMENTE COM FORWARD FROCEDURE ESCREVAVARCALC VAR CODIGO TAPSMOUARG INSTANC **TPOSICAOARV** BEGIN INSTANC = INSTDOCONTEX (CONTEX, INDICE) = ARVPROVA (.CODINST(INSTANC).).APSMOUARG CODIGO IF CODIGO = NIL THEN BEGIN WRITELN WRITELN (

'ERRO NA RESCLUS'O DE CLAUSULA META FOI TENTADO AVALIAR UMA FUN O'I WRITELN ( ARITMETICA COM UMA VARIAVEL AINDA N O INSTANCIADA.1) GOTO 999 /\* DESVIO PARA O PONTO DE RECUPERA O \* DE ERROS SINTATICOS NA ROTINA \* RESOLVACLAUSMETA  $*1$ END ELSE ESCREVAVALORCALC (CODIGO, ARVPROVA (. CONTEXINST (INSTANC) .).POSICAGARV) END \* ESCREVAPREDEUNC - CORPO DA PROCEDURE BEGIN IF (TIPODEFUNC (PREDFUNC) = FUNCCALC) AND (PREDFUNC - . PRIMARG ) NIL) THEN ESCREVAVALORCALC (PREDFUNC - . PRIMARG, CONTEX) ELSE BEGIN WITH PREDFUNC - . NOME -DO FOR I = 1 TO COMPRNOME DO WRITE (NOME(.I.)) IF PREDFUNC - . PRIMARG ) N<sub>TI</sub> THEN BEGIN WRITE ( ' ( ') ESCREVAARGS (PREDFUNC - . PRIMARG , CONTEX, TRUE) WRITE (\*)\*) END END END \* RESOLVACLAUSMETA - PROCEDURE QUE COMPLETA A CRIA O DE UM NOVO NO PROCEDURE COMPLETECRIACAONO (VAR NOEMCRIACAO TPOSICADARV) VAR INDVAR **TINDVAR** TPOSICADARV INSTANC BEGIN ARVPROVA (.PAIDONO(NOEMCRIACAO).).POSICAGARV = PAISMATUAL ARVPROVA (.SMETADONO(NOEMCRIACAO).).APSMOUARG = SMATUAL INSTANC = INSTOCCONTEX/CONTEXDONCINCEMCRIACAO), 1) FOR INDVAR = 1 TO CLAUSSENDOTENTADA - . NVARS

DO BEGIN ARVPROVA (. CODINST(INSTANC).).APSMOUARG = NIL ARVPROVA L. CONTEXINST(INSTANC). L. POSICADARV = 0 = PROXINST (INSTANC) INSTANC FND

POSICAOLIVRE = POSICAOSEGADNO (NCEMCRIACAC, CLAUSSENDOTENTADA - . NVARSI

END

\* RESOLVACLAUSMETA - PROCEDURE QUE CRIA UM NOVO NO DETERMINISTICO, O  $\frac{1}{2}$ QUAL PASSA A SER O PAI DA SUBMETA ATUAL PFOCEDURE CRIENODETERM VAR NOEMCRIACAO TPOSICADARV BEGIN NOEMCRIACAD = NOVONGDETERM {POSICAGLIVRE} COMPLETECRIACAONO (NOEMCRIACAO) PAISMATUAL = NOEMCRIACAO END \* RESOLVACLAUSMETA - PROCEDURE QUE CRIA UM NO N O DETERMINISTICO NA  $\frac{1}{2a}$ ARVORE DE PROVA, O QUAL PASSA A SER O PAI DA SUBMETA ATUAL E O 业 NO PARA RETROCESSO. PROCEDURE CRIENONAODETERM VAR NOEMCRIACAO **TPOSICAGARV** BEGIN NOEMCRIACAO = NOVONONAODETERM (POSICACLIVRE) ARVPROVA (.PTORETORNONO(NOEMCRIACAO).).PCSICACARV = NORETROCESSO ARVPROVA (. PROXCLAUSNO(NOEMCRIACAO).). APCLAUS  $=$ PROXCLAUSATENTAR ARVPROVA (.BASELGELIMNO(NOEMCRIACAO).).PCSICACARV = TOPOPILHALIGSELIM COMPLETECRIACAONO (NOEMCRIACAO) PAISMATUAL = NOEMCRIACAO NORETROCESSO = NOEMCRIACAO END \* RESOLVACLAUSMETA - PROCEDURE QUE DISRREFERENCIA UMA VARIAVEL PROCEDURE CISREFERENCIE (VAR CODIGO **TAP SMOUARG** VAR CONTEX TPOSICADARV) VAR INSTANC **TPOSICAGARV** INDICE TINDVAR BEGIN IF CODIGO - . TIPO = VARIAVEL THEN BEGIN INDICE = CODIGO - . INDDAVARIAVEL INSTANC = INSTDUCUNTEX (CONTEX, INDICE) WHILE (CODIGO - . TIPO = VARIAVEL) AND (INDICE ) O) AND (ARVPROVA (.CODINST(INSTANC).).APSMOUARG ) NIL)

DO BEGIN CODIGO = ARVPROVAI.CCOINSTIINSTANCI.I. **APSMOUARG** CONTEX = ARVPROVA (.CONTEXINST(INSTANC) . I. POSICADARV IF CODIGO - . TIPO = VARIAVEL THEN BEGIN  $INDICE = CODIGO - . INDDAVARIAVEL$ INSTANC = INSTOUCONTEX (CONTEX, INDICE) END **FND** END **FND** \* RESOLVACLAUSMETA - PROCEDURE QUE ACHA A SUBMETA DE TRABALHO PFOCEDURE ACHESMDETRAB BEGIN SMDETRAB = SMATUAL CONTEXSMTRAB = CONTEXSMATUAL DISREFERENCIE (SMDETRAB, CONTEXSMTRAB) CASE SMDETRAB - . TIPO OF NINT, NREAL BEGIN WRITELN WRITELN I \*ERRO NA RESOLUS'O DE CLAUSULA META SUBMETA N O PODE SER UM NUMERO\*  $\lambda$ GOTO 999 /\* DESVIA PARA O PONTO DE RECUPERA O DE ERROS \* NA ROTINA RESOLVACLAUSMETA.  $* /$ END VAR IAVEL BEGIN WRITELN WRITELN ( \*ERFO NA RESOLUS'O DE CLAUSULA META META-VARIAVEL NAC INSTANCIADA FOI'  $\lambda$ WRITELN ( ŧ OBTIDA NA CLAUSULA META OU EM AL-' ۱ WRITELN ( g GUMA DAS CLAUSULAS UTILIZADAS NA' ٠ WRITELN ( RESOLUCAO DA MESMA' × 1 GOTO 999 /\* DESVIO PARA O PCNTC DE RECUPRA O \* DE ERROS NA ROTINA RESCLVACLSMETA  $*1$ END PREDCUFUNC END END \* RESOLVACLAUSMETA - PROCEDURE QUE BUSCA UMA INSTANCIA NO GRUPO DE UNIVERSIDADE FEDERAL DA PARAÍBA Pró-Reitoria Para Assuntos do Interior Coordenação Setorial de Pós-Graduação Rua Aprigio Veluso, 882 - Tel (083) 321-7222-R 355 58.100 - Campina Grande - Paraíba

幸 CLAUSULAS DA SUBMETA ATUAL. SE N C FOR ENCONTRADA  $\frac{1}{2\beta}$ UMA CLAUSULA QUE POSSA INSTANCIAR A SUBMETA ATUAL, 业 A SUBMETA ATUAL PASSARA A SER A SUBMETA DO RETRO- $\frac{d}{dt}$ CESSO, ASSIM, JA TENDO SIDO DESFEITA A INSTANCIA 朵 ANTERIOR, S O TENTADAS OUTRAS CLAUSULAS DO GRUPO. PEDCEDURE BUSQINSTANCNOGPO VAR GPOATUAL TAPGPOCLS \* RESOLVECLAUSMETA/BUSQINSTANCNOGPO - PROCEDURE QUE FAZ O RETROCESSO  $\dot{x}$ (BACKTRACKING) APCS UMA FALHA PROCEDURE RETROCEDA \* RESOLVACLAUSMETA/BUSQINSTANCNOGPO/RETROCEDA - PROCEDURE QUE ELIMINA Ŕ. LIGA ES FALHAS, OU SEJA, FEITAS POR INS-业 TANCIA DES ELIMINADAS 业  $\frac{d}{dt}$ NO RETROCESSO. PROCEDURE ELIMINELIGSFALHAS (NO TPOSICADARVI VAR INSTAANULAR , BASEELIM TPOSICADARV BEGIN BASEELIM = ARVPROVA (.BASELGELIMNO(NO).).POSICADARV WHILE TOPOP ILHALIGSELIM ) BASEELIM DO BEGIN TOPOPILHALIGSELIM = TOPOPILHALIGSELIM + 1 INSTAANULAR = ARVPROVA (.TOPOPILHALIGSELIM.) -POSICADARV ARVPROVA (.CODINST(INSTAANULAR).).APSMOUARG  $\sim$ NT<sub>1</sub> ARVPROVA (.CONTEXINST(INSTAANULAR).).POSICAGARV  $= 0$ END EN D \* RESOLVACLAUSMETA/BUSQINSTANCNOGPO/RETROCEDA - CORPO DA PROCEDURE BEGIN SMATUAL = ARVPROVA (. SMETADONCINORETROCESSO).).APSMOUARG PAISMATUAL = ARVPROVAL.PAIDONOLNORETROCESSOI.I.POSICADARV = ARVPROVA (.CONTEXDONCINCRETROCESSO).). **CONTEXSMATUAL** POSICADARV **ACHESMDETRAB** 

```
PROXCLAUSATENTAR = ARVPROVA (. PROXCLAUS NC(NORETROCESSO).).
                                                       APCLAUS
          ELIMINELIGSFALHAS INORETROCESSO)
          POSICADLIVRE = POSICACLIBRETROC (NORETROCESSO)
          NORETROCESSO = ARVPROVA (.P TORETORNONO(NORETROCESSO).).
                                                    POSICADARY
    END
* RESOLVACLAUSMETA/BUSQINSTANCNOGPO - PROCEDURE QUE TENTA INSTANCIAR
\frac{1}{2K}UMA SUBMETA CUJC PREDICADO TENHA
永
                                SIDO RECONHECIDO COMO EMBUTIDO
\dot{x}COM A CLAUSULA EMBUTIDA CORRES-
\dot{H}PONDENTE.
PROCEDURE TENTECLAUSEMBUT
    VAR TIPOPRED TTIPOPRED
    BEGIN TIPOPRED = TIPODOPRED (PROXCLAUSATENTAR - . CABECA)
          CASE TIPOPRED
          OF PREDWRITE BEGIN ESCREVAARGS (SMDETRAB - .
                                      APPREDCUFUNC - . PRIMARG
                                      , CONTEXSMIRAB, FALSE )
                            IF SMDETRAB - . APPREDCUFUNC - . NOME =
                                     PREDSEMBUT (. PREDWRITEFALHA.)
                             THEN UNIFPOSSIVEL = FALSE
                             ELSE UNIFPOSSIVEL = TRUE
                            PROXCLAUSATENTAR = NIL
                            SMATUAL = SMATUAL - e PROXSMOUARGFND.
             PREDWRITEFALHA BEGIN UNIFPOSSIVEL = TRUE
                                PROXCLAUSATENTAR = PREDSEMBUT (.
                                  PREDWRITE. 1 - GPCCLS - .
                                                     PRIMCLAUS
                                CRIENCNAODETERM
                                SMATUAL = NILEND
                      BEGIN WHILE NORETROCESSO = PAISMATUAL
             PREDCORTE
                             DO NORETROCESSO = ARVPROVA (.
                                      PTORETORNONO (NORETROCESSO)
                                                  .).POSICADARV
                            UNIFPOSSIVEL = TRUESMATUAL = SMATUAL - SPROXSMOUARGEND
           END
     EN D
* RESOLVACLAUSMETA/BUSQINSTANCNOGPO - PROCEDURE QUE TENTA INSTANCIAR
                                UMA SUBMETA CCM UMA CLAUSULA DE-
₩
                                FINIDA DO GRUPC.
\frac{1}{26}
```
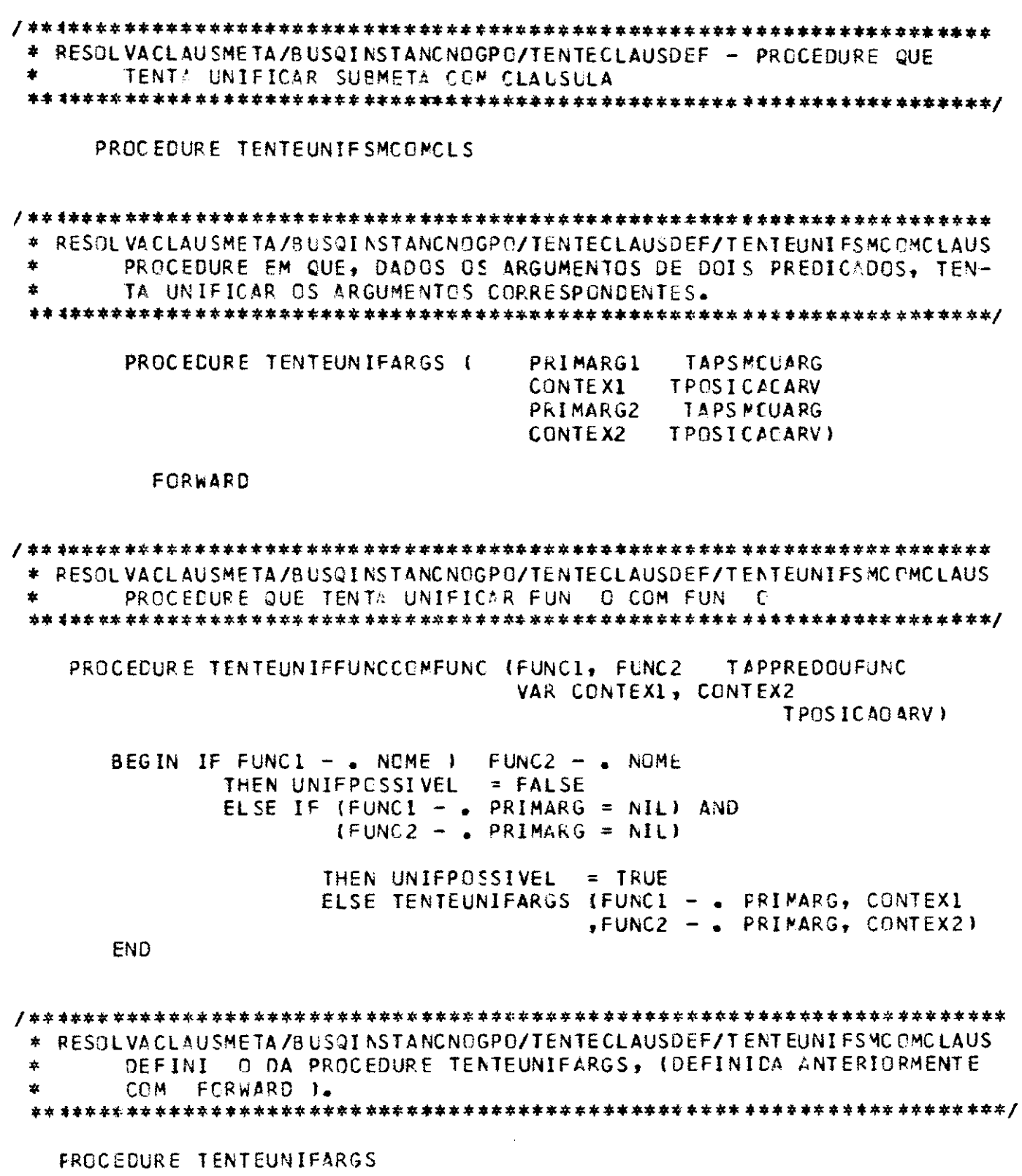

VAR ARG1, ARG2 TAPSMOUARG

\* RESOL VACLAUSMETA/BUSQINSTANCNOGPO/TENTECLAUSDEF/TENTEUNIFSMC OMCLAUS  $\frac{1}{2\alpha}$ /TENTEUNIFARGS - PROCEDURE QUE TENTA UNIFICAR DOIS ARGUMENTOS. FROCEDURE TENTEUNIFARGCOMARG (ARG1, ARG2 TAPSMOUARG CONTEX1, CONTEX2 TPCSICACARV) VAR TIPOCALCI, TIPOCALC2 TARITMET INTCALC1, INTCALC2 INTEGER REALCALCI, REALCALC2 REAL \* RESOL VACLAUSMETA/BUSQINSTANCNOGPO/TENTECLAUSDEF/TENTEUNIFSMCOMCLAUS 杂 /TENTEUNIFARGS/TENTEUNIFA RGCOMARG - PROCEDURE QUE INSTANCIA UMA 业 VARIAVEL, OU SEJA, CRIA UMA LIGA O ENTRE A VARIAVEL E SEU TER- $\frac{3}{24}$ MO ASSOCIADO. PROCEDURE INSTANCIE (VAR VARIAV TAPSMOUARG VAR CONTEXVAR TPOSICAGARV TERMOASSOC TAPSMOUARG CONTEXTASSOC TPOSICACARVI VAR INDICE TINDVAR TPOSICAGARV **INSTANC** BEGIN INDICE = VARIAV - . INDDAVARIAVEL IF INDICE ) 0 /\* SE N C FOR VARIAVEL ANONIMA \*/ THEN BEGIN INSTANC = INSTDOCONTEX (CONTEXVAR, INDICE) ARVPROVA (.CODINST(INSTANC).). APS MOUARG = TERMOASSOC ARVPROVA (.CONTEXINST(INSTANC).) .POSICADARV = CONTEXTASSOC IF INSTANC ) NORETROCESSO THEN /\* A POSI AO DESTA INSTANCIA \* PRECISA SER GUARDADA NA PILHA \* DE LIGA ES A ELIMINAR.  $*$  / BEGIN ARVPROVA (.TCPOPILHALIGSELIM.) .PCSICADARV = INSTANC TOPOPILHALIGSELIM = TOPOPILHALIGSELIM - 1 IF TOPOPILHALIGSELIM )= POSI CAOLIVRE THEN BEGIN WRITELN WRITELN ( 'ERRO NA RESOLUCAC DE CLAUS META A AREA DE MEMORIA RESERVADA PARA A' ۱ WRITELN ( UNIVERSIDADE FEDERAL DA PARAÍBA Pró-Reitoria Para Assuntos do Interior Coordenação Setorial de Fós-Graduação Rua Aprigio Velaso, 882 - Tel (083) 321-7222-R 355 58.100 - Campina Grande - Paraíba

ARVORE DE PROVA ESGCTOU'

GOTO 999 /\* DESVIO PARA O PONTC DE RECUPERA O \* DE ERROS NA ROTINA RESOLVACLAUSMETA  $*$ /

 $\lambda$ 

END

END END UNIFPOSSIVEL = TRUE

END

\* RESOLVACLAUSMETA/BUSQINSTANCNOGPO/TENTECLAUSDEF/TENTEUNIFSMC OMCLAUS  $\star$ /TENTEUNIFARGS/TENTEUNIFARGCOMARG - PROCEDURE QUE INSTANCIA UMA 欢 VARIAVEL COM OUTRA VARIAVEL N O INSTANCIADA. PROCEDURE INSTANCVARCCMVAR (VAR VARIAV1, VARIAV2 TAPSMOUARG VAR CONTEXI, CONTEX2 TPOSICADARVI BEGIN IF (VARIAV1 - . INDDAVARIAVEL ) 0) AND (VARIAV2 - . INDDAVARIAVEL ) 0) /\* SE UMA DAS VARIAVEIS FOR ANCNIMA, N O \* NECESSARIO INSTANCIAR.  $*$  / THEN IF CONTEX1 ) CONTEX2 THEN INSTANCIE (VARIAV2, CONTEX2 , VARIAV1, CONTEX11 ELSE IF CONTEX1 CONTEX2 THEN INSTANCIE (VARIAV1, CONTEX1 , VARIAV2, CONTEX2) ELSE IF VARIAVI ) VARIAV2 THEN INSTANCIE (VARIAV1 , CONTEX1 , VARIAV2  $, CONTEX2$  $UNIPPOSSIVEL = TRUE$ END

\* RESOLVACLAUSMETE/BUSQINSTANCNOGPO/TENTECLAUSDEF/TENTEUNIFSMC OMCLAUS 永 /TENTEUNIFARGS/TENTEUNIFARGCOMARG - CORPO DA PRCCEDURE 

BEGIN DISREFERENCIE (ARG1, CONTEX1) DISREFERENCIE (ARG2, CONTEX2) CASE ARG1  $-$  . TIPO OF NINT CASE ARG2 - . TIPO OF NINT UNIFPOSSIVEL = (ARG1 - . VALORINTEIRO = ARG2 - . VALORINTEIRO) VARIAVEL INSTANCIE (ARG2, CONTEX2 , ARG1, CONTEX1)

NREAL UNIFPOSSIVEL = FALSE PREDOUFUNC IF TIPODEFUNC (ARG2 - . APPREDCUFUNC)  $=$  FUNCCALC THEN BEGIN CALCVALORARG(ARG2, CONTEX2 , TIPOCALC2, INTCALC2, REAL CALC2) IF TIPOCALC2 = NCINT THEN UNIFPOSSIVEL = (ARG1 - . VALORINTEIRO  $=$  INTCALC2) ELSE UNIFPOSSIVEL = FALSE END ELSE UNIFPOSSIVEL = FALSE END NREAL CASE ARG2 - . TIPO OF NREAL UNIFPOSSIVEL = (ARG1 - . VALORREAL = ARG2 - . VALORREAL) VARIAVEL INSTANCIE (ARG2, CCNTEX2 , ARG1, CONTEX1) NINT UNIFPOSSIVEL = FALSE PREDOUFUNC IF TIPODEFUNC (ARG2 - . APPREDOUFUNC) = FUNCCALC THEN BEGIN CALCVALORARG (ARG2, CONTEX2 , TIPOCALC2, INTCALC2, REAL CALC2) IF TIPOCALC2 = NCREAL THEN UNIFFESSIVEL = (ARG1 -.VALCRREAL = REALCALC2) ELSE UNIFPOSSIVEL = FALSE END ELSE UNIFPOSSIVEL = FALSE END VARIAVEL CASE ARG2 - . TIPO OF NINT, NREAL, PREDOUFUNC INSTANCIE (ARG1, CONTEX1 , ARG2, CONTEX21 VARIAVEL INSTANCVARCOMVAR (ARG1, ARG2 .CONTEX1, CONTEX2) END PREDOUFUNC IF TIPODEFUNC (ARG1 - . APPREDOUFUNC) ) FUNCCALC THEN CASE ARG2 - . TIPO OF PREDOUFUNC TENTEUNIFFUNCCOMFUNC  $IARG1 - .$  APPREDOUFUNC ,ARG2 - , APPREDOUFUNC ,CONTEX1, CONTEX2 ) VARIAVEL INSTANCIE (ARG2, CCNTEX2 , ARG1, CONTEX11 NINT, NREAL UNIFPOSSIVEL = FALSE END ELSE BEGIN CALCVALORARG (ARG1, CONTEX1, TIPOCALC1 , INTCALC1, REALCALC2) CASE ARG2 - . TIPO OF NINT IF TIPOCALC1 = NCINT THEN UNIFPOSSIVEL = (ARG2 -

.VALORINTEIRC = INTCALCII ELSE UNIFPOSSIVEL = FALSE NRFAI IF TIPOCALC1 = NCREAL THEN UNIFPOSSIVEL =  $1 \triangle R$ - VALORREAL = REALCALC1) ELSE UNIFPOSSIVEL = FALSE INSTANCIE (ARG2, CONTEX2 VARIAVEL ,ARG1, CONTEX1) PREDOUFUNC IF TIPODEFUNC (ARG2 - . APPREDOUFUNC)  $=$  FUNCCALC THEN BEGIN CALCVALORARG (ARG2 , CONTEX2, TIPOCALC2 , INTCALC2, REALCALC2) IF TIPCCALCI = TIPOCALC2 THEN IF TIPCCALC1 = **NCINT** THEN UNIFPOSSIVEL  $=$   $1$   $NTCALCI$  $= INTCALC21$ ELSE UNIFPOSSIVEL = (REALCALC1  $= REALCALC2)$ ELSE UNIFPOSSIVEL = FALSE END ELSE UNIFPOSSIVEL = FALSE **FND FND** END **FND** \* RESOLVACLAUSMETA/BUSQINSTANCNOGPO/TENTECLAUSDEF/TENTEUNIFSMC OMCLAUS  $\Delta r$ /TENTEUNIFARGS - CORPO DA PROCEDURE BEGIN ARG1 = PRIMARG1 ARG2  $=$  PRIMARG2 UNIFPOSSIVEL = TRUE WHILE (ARGI ) NIL) AND (ARG2 ) NILI AND UNIFPOSSIVEL DO BEGIN TENTEUNIFARGCOMARG ( ARG1, ARG2 , CONTEX1, CONTEX2) = ARG1 - . PROXSMOUARG ARG1 ARG2  $= \text{ARG2 - } \bullet \text{ PROXSMOUARG}$ END IF UNIFPOSSIVEL THEN UNIFPOSSIVEL =  $1ABC1 = ARG21$ END 

 $46$ 

\* RESOL VACLAUSMETA/BUSQINSTANCNOGPO/TENTECLAUSDEF/TENTEUNIFSMC OMCLAUS CORPO DA PROCEDURE

BEGIN IF (SMDETRAB - . APPREDOUFUNC - . PRIMARG = NIL) AND ICLAUSSENDOTENTADA - . CABECA - . PRIMARG = NIL) THEN UNIFPOSSIVEL = TRUE ELSE TENTEUNIFARGS (SMDETRAB - . APPREDOUFUNC - . PRIMARG , CONTEXSMTRAB , CLAUSSENDOTENTADA - . CABECA - . PRIMARG .CONTEXCLSSENDOTENT) END \* RESOLVACLAUSMETA/BUSQINSTANCNOGPO/TENTECLAUSDEF - CORPO DA PROCEDURE BEGIN IF PROXCLAUSATENTAR = NIL THEN UNIFPOSSIVEL = FALSE ELSE BEGIN CLAUSSENDOTENTADA = PROXCLAUSATENTAR PROXCLAUSATENTAR = PROXCLAUSATENTAR -PROXCL AUS IF PROXCLAUSATENTAR = NIL THEN CRIENODETERM ELSE CRIENONAODETERM IF POSICAOLIVRE = TOPOPILHALIGSELIM THEN BEGIN WRITELN WRITELN ( \*ERRO NA RESOLUS\*O DE CLAUS META A AREA DE MEMORIA RESERVADA PARA A \*  $\lambda$ WRITELN ( 1 ARVORE DE PROVA ESGCTOU' J GOTO 999 /\* DESVIO PARA O PCNTO DE RECUPERA O \* DE ERROS NA ROTINA RESOLVACLAUSMETA  $*/$ END CONTEXCLSSENDOTENT = CONTEXDONO (PAISMATUAL) **TENTEUNIFSMCOMCLS** IF UNIFPOSSIVEL THEN BEGIN SMATUAL = CLAUSSENDOTENTADA - . PRIMSMETA CONTEXSMATUAL = CONTEXCLSSENDOTENT END END END 

\* RESOLVACLAUSMETA/BUSCINSTANCNOGPO - PROCEDURE QUE TENTA INSTANCIAR UMA SUBMETA COM A PROXIMA CLAUSULA DO GRUPO.  $\frac{1}{2C}$ 

PROCEDURE TENTEPROXCLAUS

BEGIN IF SMDETRAB - . APPREDCUFUNC - . NOME - . GPCCLS - . TIPOPRECCABEC ) PREDDEF THEN TENTECLAUSEMBUT ELSE TENTECLAUSDEF END \* RESOLVACLAUSMETA/BUSQINSTANCNOGPO -CORPO DA PROCEDURE BEGIN GPOATUAL = SMDETRAB - . APPREDOUFUNC - . NOME - . GPOCLS IF GPOATUAL =  $NII$ THEN UNIFPOSSIVEL = FALSE ELSE BEGIN PROXCLAUSATENTAR = GPOATUAL - . PRIMCLAUS **TENTEPROXCLAUS** END WHILE (NOT UNIFPOSSIVEL) AND (NORETROCESSO ) 0) DO BEGIN RETROCEDA **TENTEPROXCLAUS** END END \* RESOLVACLAUSMETA - PROCEDURE QUE BUSCA UMA SUBMETA N O INSTANCIADA. SE A SUBMETA ATUAL FOR VAZIA, OU SEJA, SE LIGADA AO PAI DA SUBMETA \* MAIS RECENTEMENTE INSTANCIADA, N O EXISTIR MAIS NENHUMA SUBMETA A 欢 INSTANCIAR, BUSCA UMA SUBMETA N O INSTANCIADA NC AVO, BISAVO, ... 业 AT ENCONTRAR, OU CHEGAR A RAIZ. 业 PROCEDURE BUSCSMNADINSTANC BEGIN WHILE (SMATUAL = NIL) AND (PAISMATUAL ) 1) DO BEGIN SMATUAL = ARVPROVA (.SMETADONO (PAISMATUAL).). APSMOUARG - . PROXSMOUARG PAISMATUAL = ARVPROVA(.PAIDONO(FAISMATUAL).). POSICADARV CONTEXSMATUAL = CONTEXDONO (PAISMATUAL) END END \* RESOLVACLAUSMETA - CORPO DA PROCEDURE BEGIN PAISMATUAL = C  $SMATUAL = NIL$ POSICACLIVRE =  $1$ TOPOPILHALIGSELIM = COMPRARVPROVA CLAUSSENDOTENTADA = CLAUSMETA PROXCLAUSATENTAR  $= NIL$ UNIVERSIDADE FEDERAL DA PARAÍBA Pró-Reitoria Para Assuntos do Interior Coordenação Setorial de Pós-Graduação Rua Aprigio Velaso, 882 - Tel. (083) 321-7222-R 355 58.100 - Campina Grande - Paraíba
```
CRIENCOETERM /* CRIA NO RAIZ, RETORNADO EM PAISMATUAL */
      SMATUAL = CLAUSMETA - . PRIMSMETA
      CONTEXSMATUAL = CONTEXDONG (PAISMATUAL)
      NORETROCESSO
                 = 0UNIFPOSSIVEL = TRUE
      WHILE (SMATUAL ) NIL) AND UNIFPOSSIVEL
        DO BEGIN ACHESMDETRAB
               BUSQINSTANCNOGPO
               BUSOSMNAOINSTANC
          END
     WRITELN
1 *IF SMATUAL = NIL
       THEN BEGIN WRITELN
                WRITELN (
*PRELOGLACET - OBTIDO SUCESSO NA RESOLU O DA CLAUSULA META*
                       A
           END
       ELSE BEGIN WRITELN
                WRITELN (
*PRELOGLACET - OBTIDA FALHA NA RESOLU O DA CLAUSULA META*
                       \lambdaEND * /999/* PONTO DE RECUPERA$'O DE ERROS SEMPRE QUE FOR DETECTADO UM
       * ERRO DURANTE A RESOLU O DE UMA CLAUSULA META, O PROCESSA-
       * MENTO SERA DESVIADO PARA ESTE PONTO.
       * /
      EL IMINECLAUS (CLAUSMETA)
 END
* FROGRAMAPRINCIPAL - CRIA O DOS PREDICADOS E FUN ES EMBUTIDOS
PROCEDURE CRIEEMBUTIDOS
* CRIEEMBUTIDOS - PROCEDURE QUE CRIA UM GRUPO DE CLAUSULAS NO ELEMENTO
               DA TABELA DE SIMBOLOS DE UM PREDICADO EMBUTIDO
\frac{1}{200}FROCEDURE CRIEGPOEMBUT (NOMEPRED TTIPOPRED)
    VAR PRED TAPELEMTABSIMB
    BEGIN NEW (PREDSEMBUT (.NOMEPRED.) - . GPOCLS)
         PREC = PREDSEMBUT (.NOMEPRED.)
         PRED - . GPCCLS - . TIPOPREDCABEC = NOME PRED
         NEW (PRED - \circ GPOCLS - \circ PRIMCLAUS)
         NEW (PRED - . GPOCLS - . PRIMCLAUS - . CABECA)
         PRED - . GPOCLS - . PRIMCLAUS - . CABECA - . NOME = PRED
         PRED - . GPOCLS - . PRIMCLAUS - . PROXCLAUS = NIL
    END
```
 $4G$ 

 $C<sub>N</sub>$ INSIRANATABSING (PREDSEMBUT (.PREDWRITE.)) CRIEGPOEMBUT (PREDWRITE)  $ON3$  $(*b*)$  BWON  $= 454$  $($   $^{\circ}$ C  $^{\circ}$  )  $\exists$ WON  $\mathbf{Id}$   $\mathbf{I}$  = NOME (\* 2° )  $\mathbf{a} \times \mathbf{a}$  =  $\mathbf{1}_{\mathbf{1}}$  =  $(°1°)$  BWON  $\frac{1}{2}$  = DO BECIN COMPRNOME WILH PREDSEMBUT (\* PREDNRITE\*) -BEGIN NEM (PREDSEMBUT (\* PRED WRITE\*)) FROCEDURE CRIEPREDWRITE \* (RIEEMBUTIDOS - PROCEDURE QUE CRIVO PREDICADO WRITE®  $ON3$ INSIRANATABSIMB (PREDSEMBUT (\*bREDCORTE®)) CRIECPCEMBUT (PREDCORTE) PREDSEMBUT (.PREDCORTE.) - . NOME(.i.)  $\begin{array}{ccccccccc} \textbf{E} & & \textbf{E} & & \textbf$ PREDSEMBUT (.PREDCORTE.) - . COMPRNOME  $T =$ BEGIN NEW (PREDSEMBNI (\*bREDCORTE\*)) FROCEDURE CRIEPREDCORTE  $ICCKIEJ$ \* CRIEEMBUTIDOS - PROCEDURE QUE CRIA O PREDICADO END  $ON3$ COLISOR - • APNOMECCLISOR = PRED DC COLISOR = COLISOR - . APACMECOLISOR ELSE BEGIN WHILE COLISOR - \* APNOMECOLISOR I NIL UBAY = (.HSAHOWI.) HSAHAAT WEHT IF COLISOR = NIL (\*HSAHQNI\*) H2AH8AT = 8021100 BECIN INDHV2H = CVFCNFEINDHV2H (bBED - ° COWbBNCNE<sup>+</sup> bBED - ° NOWE) **H 2 AHS ATOWIT** HSVHONI TAPELENTABSIMB AVE COLISOE TAPELEMIABSIMB1 PROCEDURE INSIENTABSIMB (VAR PRED DE SIWBOFOS \* CRIEEMBUTIDOS - PROCEDURE QUE INSERE UM PREDICADO EMBUTIDO NA TABELA 

 $O<sub>5</sub>$ 

\* CRIEEMBUTIDOS - PROCEDURE QUE CRIA O PREDICADO WRITEFALHA . FROCEDURE CRIEPREDWRTFALHA BEGIN NEW (PREDSEMBUT(.PREDWRITEFALHA.)) WITH PREDSEMBUT(.PREDWRITEFALHA.) -DO BEGIN COMPRNOME  $= 9$  $= 111$  $NOME (. 1. )$  $=$   $^*$  M<sup>#</sup>  $NCME$  ( $2.3$ )  $NOME ( . 3. )$  $=$  \*p\*  $NOME (.4.1 = R$ NOME  $(-5, 1)$  $=$   $1F1$  $NOME (66) = 11$  $= 111$  $NCME$  ( $\sqrt{7}$ , )  $NOME$  ( $\bullet$  8 $\bullet$ )  $= 1H$  $NOTE(69.1$  $=$   $\lambda$ <sup>3</sup> END CRIEGPOEMBUT(PREDWRITEFALHA) INSIRANATABSIMB(PREDSEMBUT(.PREDWRITEFALHA.)) **FND** \* CRIEEMBUTIDOS - PROCEDURE QUE CRIA A FUN O SOMA (+). PROCEDURE CRIEFUNCSOMA BEGIN NEW (FUNCSEMBUT(, FUNCSCMA. )) FUNCSEMBUT(.FUNCSOMA.) - . COMPRACME = 1  $= 1 + 1$ FUNCSEMBUT (.FUNCSOMA.) - . NOME (.1.) INSIRANATABSIMB (FUNCSEMBUT(.FUNCSOMA.1) END PROCEDURE CRIEFUNCSUBT BEGIN NEW (FUNCSEMBUT(.FUNCSUBT.)) FUNCSEMBUT (.FUNCSUBT.) - . COMPRNOME = 1 FUNCSEMBUT (.FUNCSUBT.) - . NOME(.1.)  $= 1 - 1$ INSIRANATABSIMB (FUNCSEMBUT(.FUNCSUBT.)) END PROCEDURE CRIEFUNCMULT BEGIN NEW (FUNCSEMBUT(.FUNCMULT.)) FUNCSEMBUT  $(A \cdot F \cup NCMULT \cdot ) - \cdot COMPRNOME = 1$ FUNCSEMBUT (.FUNCMULT.) - . NOME(.1.) =  $**$ INSIRANATABSIMB (FUNCSEMBUT(.FUNCMULT.)) **FND** 

シェ

```
PROCEDURE CRIEFUNCDIVINT
    BEGIN NEW (FUNCSEMBUT(.FUNCDIVINT.))
          FUNCSEMBUT (.FUNCDIVINT.) - . COMPRNOME
                                               = 1
          FUNCTIONBUT({<sub>e</sub>FUNCDIVINT<sub>e</sub>)-<sub>e</sub> <i>NOTE</i>(<sub>e</sub>1<sub>e</sub>)\equiv \pm \pmINSIRANATABSIMB (FUNCSEMBUT(, FUNCOTVINT, ))
    FND
  PROCEDURE CRIEFUNCDIVREAL
    BEGIN NEW (FUNCSEMBUT(.FUNCDIVREAL.))
          FUNCSEMBUT (.FUNCDIVREAL.) - . COMPRNOME
                                                = 1FUNCSEMBUT(.FUNCDIVREAL.) - . NOME(.l.) = '/'
          INSIRANATA BSIMB (FUNCSEMBUT(.FUNCDIVREAL.))
    END
  FROCEDURE CRIEFUNCMOD
    BEGIN NEW (FUNCSEMBUT(.FUNCMOD.))
          WITH FUNCSEMBUT(.FUNCMOD.) -
           DO BEGIN COMPRNOME = 3
                             = 1 MNOME (.1.)
                   NOME (a, 2a)= 101NOME (3, 3)= 101END
          INSIRANATABSIMB (FUNCSEMBUT(.FUNCMOD.))
    END
* (RIEEMBUTIDOS - PROCEDURE QUE CRIA A FUNCAO SINAL.
 FROCEDURE CRIEFUNCSINAL
    BEGIN NEW (FUNCSEMBUT(.FUNCSINAL.))
          WITH FUNCSEMBUT(.FUNCSINAL.) -
           DO BEGIN COMPRNOME = 5
                             = 1.51NOTE( <b>I</b> <sub>0</sub>)= 111NOME (0.20)= 111NOME (s, 3, 1)= 18.1NOME (44)NOME(65a) = 'L'END
          INSIRANATABSIMB (FUNCSEMBUT(.FUNCSINAL.))
    FND
* CRIEEMBUTIDOS - PROCEDURE QUE CRIA A FUN O CALCULADORA ( )
 FROCEDURE CRIEFUNCCALC
                                      UNIVERSIDADE FEDERAL DA PARAÍBA
    BEGIN NEW (FUNCSEMBUT(.FUNCCALC.))
                                         Pró-Reitoria Para Assuntos do Interior
                                        Coordenação Setorial de Pós-Graduação
                                     Rua Aprigio Velaso, 882 - Tel (083) 321-7222-R 355
                                      58.100 - Campina Grande - Paraíba
```
52

```
FUNCTIONBUTI<sub>e</sub> FUNCTIONCALC<sub>e</sub> = \bullet COMPRNOME = 1
       FUNCSEMBUT (.FUNCCALC.) - . NOME (.1.)
                                  = 11INSIRANATABSIMB (FUNCSEMBUT (.FUNCCALC.))
   END
* CRIEEMBUTIDOS - CORPO DA PROCEDURE
BEGIN CRIEPREDWRITE
       CRIEPREDCORTE
       CRIEPREDWRTFALHA
        CRIEFUNCCALC
        CRIEFUNCSOMA
        CRIEFUNCSUBT
        CRIEFUNCMULT
        CRIEFUNCDIVINT
       CRIEFUNCDIVREAL
       CRIEFUNCMOD
        CRIEFUNCSINAL
   END
* PROGRAMA PRINCIPAL - CORPO DO PROGRAMA
EEGIN FOR INCTABHASH = 0 TO INDMAXTABHASH
        DO TABHASH (.INDTABHASH.) = NIL
      CRIEEMBUTIDOS
      OBTENHACLAUS (CLAUS)
      WHILE CLAUS ) NIL
        DO BEGIN IF CLAUS - . CABECA ) NIL
                THEN ARMAZENECLAUSDEF (CLAUS)
                ELSE RESOLVACLAUSMETA (CLAUS)
              OBTENHACLAUS (CLAUS)
          END
  END
```
# ARENDICE IV

# PROCEDURES EXEC USADAS PARA ATIVAR O INTERPRETADOR

Uma procedure EXEC & uma sequência de comandos executãveis pelo sistema VM/CMS armazenados num arquivo do tipo EXEC. Cada vez que o nome de um arquivo do tipo exec § invocado, os comandos nele contidos são executados.

O arquivo PROLOG EXEC contendo o grupo de comandos que facilitam o uso do interpretador é dado a seguir.

**SCONTROL OFF** PAS CMOD PROLOG **ETYPE ETYPE** ETYPE INTERP, PROLOG BASICO -------- -------- ------- UFPB / CCT / DSC **ETYPE** &TYPE DESENV. COMO TESE DE MESTRADO POR ERALDO CRUZ LACET - JUNHO 1985 **ETYPE** *ETYPE* **&TYPE DIGITE OS NOMES DOS ARQUIVOS DE ENTRADA** EREAD ARGS **GIF GINDEX EQ O GGOTO -CLSTERM** COPYFILE PREDEF PROLOG A1 ENTRADA PROLOG A1  $\&$   $\&$   $J = 1$ -LACO STATE &&J PROLOG A1 COPYFILE &&J PROLOG A1 ENTRADA PROLOG A1 (AP)  $\epsilon J = 1 + \epsilon J$ EIF EJ ) = EINDEX EGOTO -LACO FILEDEF INPUT DISK ENTRADA PROLOG A1 ESKIP<sub>3</sub> -CL STERM FILEDEF INPUT TERM (RECFM V LRECL 80 LOWCASE  $ETIPO = 0$ **&SKIP 1**  $ETIPO = 1$ ETYPE DIGITE O NOME DO ARQUIVO DE SAIDA **EREAD ARGS** *EIF EINDEX* O ESKIP 2 FILEDEF OUTPUT TERM &SKIP<sub>1</sub> FILEDEF OUTPUT DISK &1 PROLOG A1 SIF STIPO = 0 STYPE DIGITE CLAUS. DO PROGRAMA PROLOG **&SKIP 1** -ARGINDEF GTYPE NAO EXISTE O ARQUIVO &&J PROLOG AL EIF ETIPO = 1 ERASE ENTRADA PROLOG AL

APENDICE V

 $-54 -$ 

UIILIZASÃO DO INTERPRETADOR

UNIVERSIDADE FEDERAL DA PARAÍBA Pró-Reitoria Para Assuntos do Interior Coordenação Setorial de Pós-Graduação Rua Aprigio Velaso, 882 - Tel (083) 321-7222-R 355 58,100 - Campina Grande - Paraíba

a) Como usar o interpretador

D interpretador funciona sob o sistema VM/CMS. Foi definido un procedimento EXEC (ver apêndice IV) que permite sua ativação. Para ativar esta EXEC é necessário apenas teclar PROLOG no ambiente CMS. Feito isto aparece no terminal a mensagem:

#### DIGITE OS NOMES DOS ARQUIVOS DE ENTRADA

o usuário deve então introduzir os nomes dos arquivos que deseja analisar. Caso tecle o ENTER sem ter introduzido o nome de qualquer arquivo, o sistema entenderá que o arquivo de entrada será o console do terminal. Se o usuário desejar, pode introduzir juntamente com seus arquivos de entrada, o arquivo PREDEF, citado no capítulo 3. Ficando os predicados ali assim disponivel ao seu programa definidos.

Definidos os arquivos de entrada, surge a mensagem:

DIGITE O NOME DO ARQUIVO DE SAIDA

o usuário deve introduzir o nome do arquivo no qual deseja que seja armazenada a saída de seu programa ou, se desejá-la no vídeo de seu terminal, simplesmente tecla ENTER. Neste

ponto, se o arquivo de entrada é a console do terminal, surge a mensagen:

DIGITE CLAUS DO PROGRAMA

O interpretador é ativado e passa a analisar as clausulas dos arquivos ou as introduzidas via terminal.

EXEMPLOS DE PROGRAMAS  $b)$ 

Programa 1: Torre de Hanoi:

```
Hanoi(n) <- Move(n, Direito, Central, Esquerdo).
Move(0, _, _, _) <- !.
Move(n,a,b,c) \left(-\text{Move}(?(-(n,1)),a,c,b)\right) & Informa(a,b)
                   \{ Move(?(-(n,1)),c,b,a).
Informa(x,y) <- Write("\Mova um disco do pino ", x,
                                           " para o pino ",y).
? Hanoi(5).
```
Resultado obtido:

Mova un disco do pino Direito para o pino Central Mova um disco do pino Direito para o pino Esquerdo Mova um disco do pino Central para o pino Esquerdo Mova um disco do pino Direito para o pino Central Mova um disco do pino Esquerdo para o pino Direito Mova um disco do pino Esquerdo para o pino Central Mova um disco do pino Direito para o pino Central Mova un disco do pino Direito para o pino Esquerdo Mova um disco do pino Central para o pino Esquerdo Mova um disco do pino Central para o pino Esquerdo Mova um disco do pino Esquerdo para o pino Direito Mova um disco do pino Central para o pino Esquerdo Mova un disco do pino Direito para o pino Central Mova um disco do pino Direito para o pino Esquerdo Mova um disco do pino Central para o pino Esquerdo Mova um disco do pino Direito para o pino Central

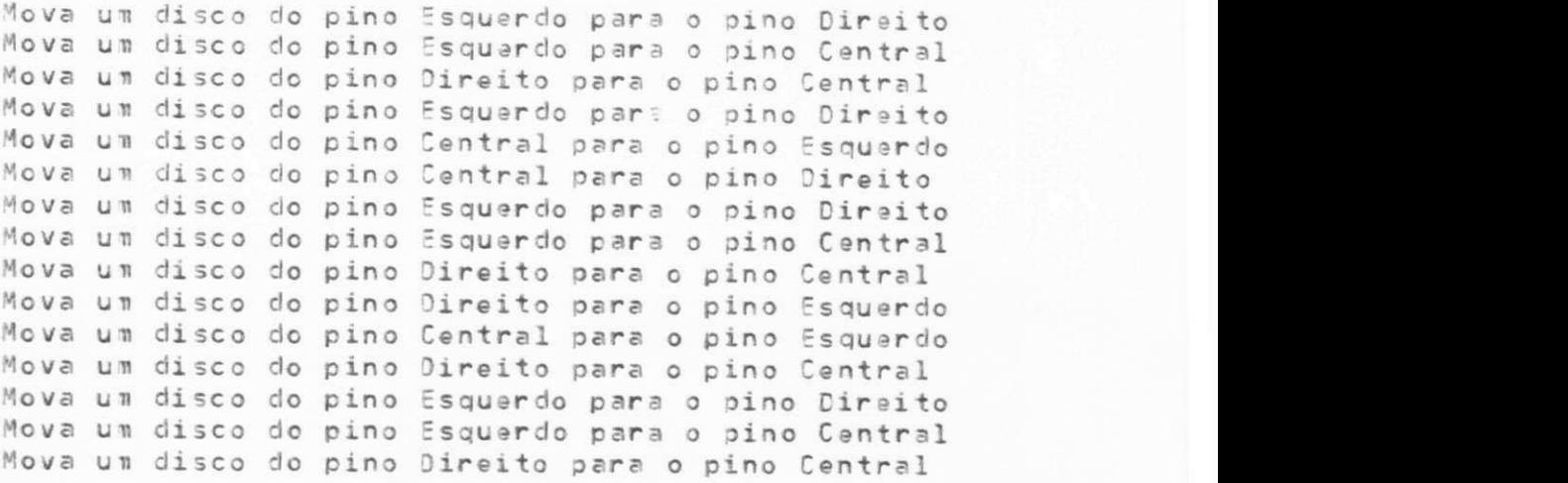

Programa 2: Fatorial.

```
FatCO.l) . 
fatCx, ?(* Cx, z)) ) < - FatC ?(-(x , D) , z) . 
Fatorial(x) \langle - Fat(x,y) & Write("\Fatorial de ",x," = ",y).
? Fatorial (4) . 
? FatorialClO) . 
? FarorialÇló) .
```
**Resultad o obtido:** 

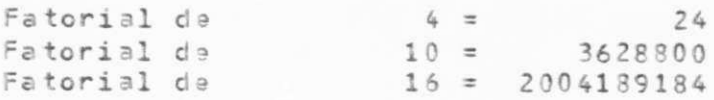

**c ) Instalaç3 o do Interpretador:** 

 $\mathcal{I}$ 

Estando o código fonte armazenado no arquivo "PROLOG<br>PASCAL A1", compila-se no ambiente "CMS" através do comando:

PASCALVS PROLOG

 $\mathcal{F}$ 

A seguir, estando a "procedure exec" mostrada no<br>apêndice IV, armazenada no arquivo "PROLOG EXEC A1", bastarã usã-lo, conforme descrito no ftem (a).

> UNIVERSIDADE FEDERAL DA PARAÍBA Pró-Reitoria Para Assuntos do Interior Coordenação Setorial de Pós-Graduação Rua Aprigio Velaso, 882 - Tel (083) 321-7222-R 355 58.100 - Campina Grande - Paraíba

### APENDICE VI

# ALGUMAS CONSIDERAÇÕES ACERCA DA EFICIENCIA

A eficiência não foi incluida dentre os objetivos deste trabalho. Assim, buscou-se muito mais a clareza e modularidade do código fonte que a eficiência. Além disto, não se dispõe de um outro interpretador PROLOG que funcione na mesma máquina, nem sobre o mesmo sistema operacional nem implementado na mesma linguagem que o deste trabalho. Por este motivo seria difícil obter uma medida comparativa precisa da eficiência deste interpretador em relação a outros interpretadores. Mesmo assim sera mostrado um estudo comparativo, embora impreciso e grosseiro, entre este interpretador e uma cópia do interpretador desenvolvido por Ferguson (1981) na linguagem C que funciona no pdp-11/34/UNIX da UFPb.

Para se dar uma idéia da relação entre os tempos de CPU destes dois interpretadores, tomou-se o programa do caminho no grafo para o grafo definido através das seguintes clausulas:

ExisteArco(A,8).  $Existedrco(3, C).$  $Existefarco(A,C)$ . ExisteArco(C.O).  $Existeferco(0,E)$ .  $Existefarco(C, E)$ .  $Existefarco(E, F)$ .  $ExistaArco(F, G)$ . ExisteArco(E,G). ExisteArco(G.H). ExisteArco(H.I). ExisteArco(G.I). ExisteArco(I,J). ExisteArco(J.L). ExisteArco(I,L). ExisteArco(L,M). ExisteArco(M,N). ExisteArco(L,N). ExisteArco(N.O).

 $\mathcal{F}$ 

ExisteArco(0,P).  $Existedrco(N, P)$ .  $Existedrco(P, Q)$ .  $Existedrco(Q, R)$ .  $ExistaAcco(P, R)$ .  $Existedrco(\mathbb{R}, \mathbb{S})$ .  $Existedrec(S, T)$ .  $Existedrco(\mathbb{R}, \mathbb{T}).$  $Existedreco(T, U)$ . ExisteArco(U,V).  $ExistaArco(T, V)$ .  $Existefarco(A,X).$  $ExistedArco(X, Z)$ . ?Caminho(A,Z,qual).

Propositadamente as cláusulas que fornecem o caminho procurado foram posicionadas ao final dos programas. Assim antes de encontrar o caminho de A a Z são tentados todos os outros caminhos do grafo.

Tomando como medidas equivalentes de tempos de CPU, aquelas definidas no VM/CMS do IBM como "Virtual time" e no PDP-11/UNIX como "user", o que, a rigor, não poderia ser afirmado, temos os seguintes tempos de CPU para cada uma das implementagões:

PROLOG DESENVOLVIDO NESTE TRABALHO: "Virtual time" =  $409,4$  seg

PROLOG DE FERGUSON:  $"User" = 181,4$  seg

O programa C:

```
#include <stdio.h>
main ()
\leftarrowregister int i, j, k;
     for (i = 1; i < 500; i++)for (j = 1; j < 100; j++)for (k = 1 ; k < 100; k++)f(i, j, k);\mathcal{F}
```

```
f(i, j, k)int i, j, k;\{\}
```
 $\mathcal{F}$ 

E o programa Pascal:

```
program laco
```
;procedure f (i, j, k : integer)

;begin jend

;var i, j, k : integer

; begin for  $i := 1$  to 500 do for  $j := 1$  to  $100$ do for  $k := 1$  to 100  $do f(i, j, k)$  $i$ end

foram usados para obter um fator que, embora de maneira grosseira corrija as discrepâncias ocasionadas pelo fato dos tempos referirem-se a interpretadores implementados em linguagens diferentes, em máquinas diferentes com sistemas operacionas diferentes.

Estes programas forneceram os seguintes tempos:

PROGRAMA C NO POP/11/34/UNIX: "User" =  $360.2$  seg

PROGRAMA PASCAL NO IBM 4341/VM/CMS: "Virtual time" =  $96,0$  seg

Tomando-se como fator de corresão a razão "User/Virtual\_time" destes dois programas, que à<br>aproximadamente 3,7, tem-se o interpretador desenvolvido neste trabalho 8,5 vêzes mais lento que o de Ferguson.

J.